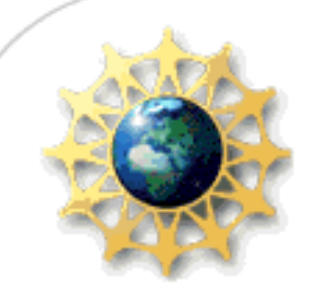

# Grid MasterClass

# Carl Kesselman

Information Sciences Institute University of Southern California Univa Corporation

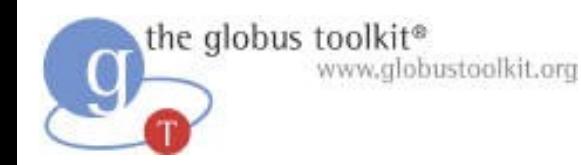

## **Credits**

- Globus Toolkit v4 is the work of many talented Globus Alliance members, at
	- ◆ Argonne Natl. Lab & U.Chicago
	- ◆ USC Information Sciences Corporation
	- ◆ National Center for Supercomputing Applns
	- ◆ U. Edinburgh
	- ◆ Swedish PDC
	- ◆ Univa Corporation
	- ◆ Other contributors at other institutions
- Supported by DOE, NSF, UK EPSRC, and other sources

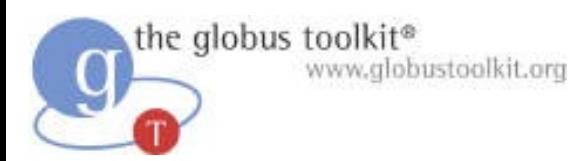

## Acknowledgements

- Ian Foster with whom I developed many of these slides
- Bill Allcock, Lisa Childers, Kate Keahey, Jennifer Schopf, Frank Siebenlist, Mike Wilde @ ANL/UC
- Ann Chervenak, Ewa Deelman, Laura Pearlman, Mike D'Arcy, Rob Schuler @ USC/ISI
- Karl Czajkowski, Steve Tuecke @ Univa
- Numerous other fine colleagues
- NSF, DOE, IBM for research support

the globus toolkit® www.globustoolkit.org

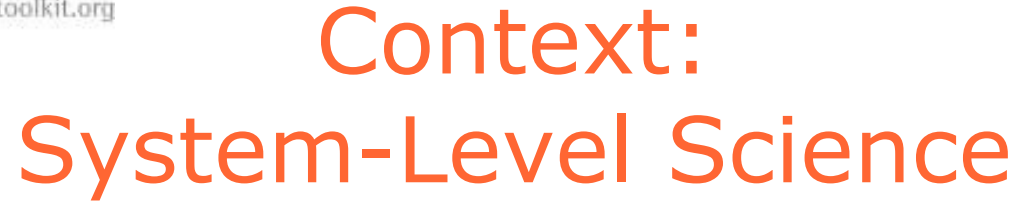

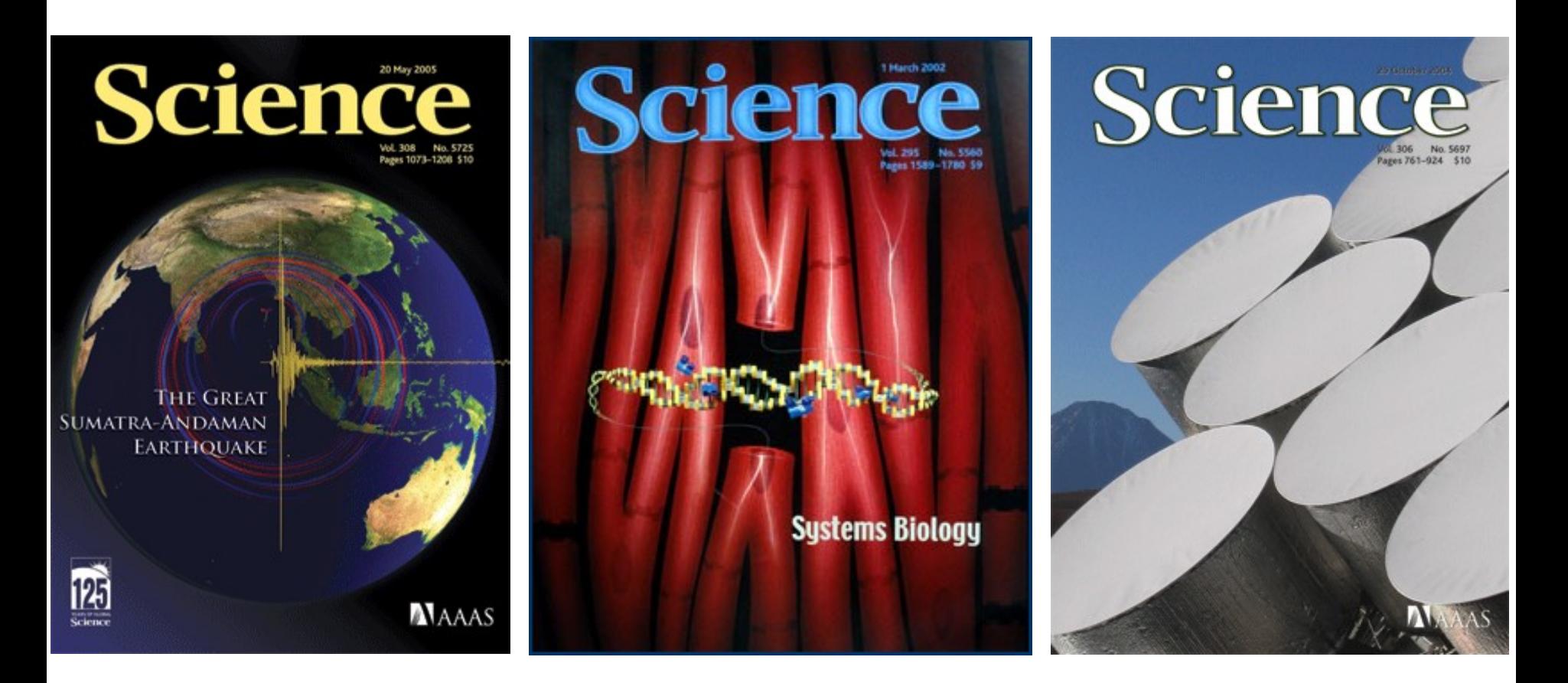

Problems too large &/or complex to tackle alone …

www.globustoolkit.org

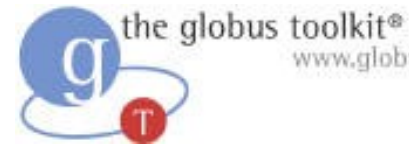

### Seismic Hazard Analysis (T. Jordan & SCEC)

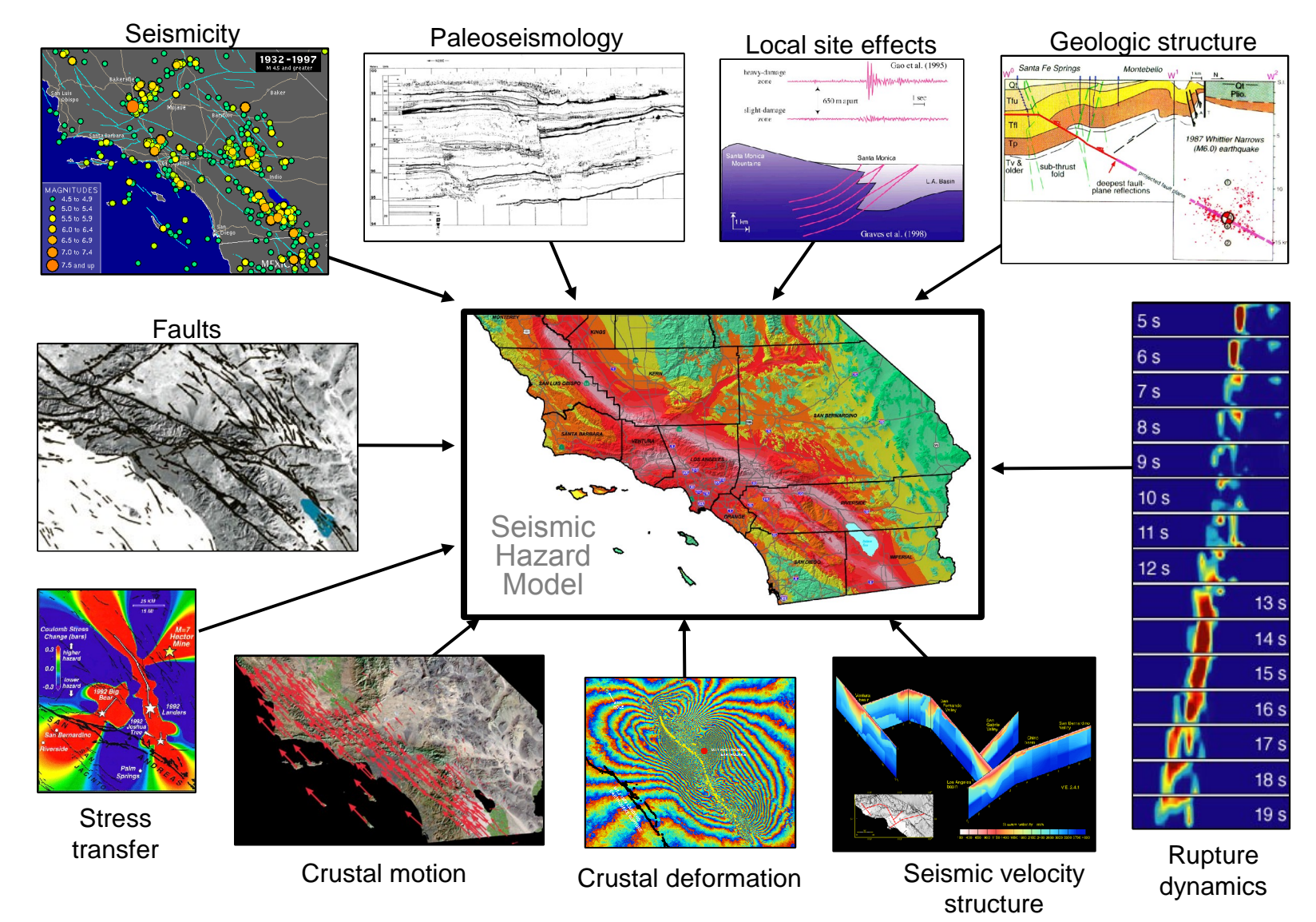

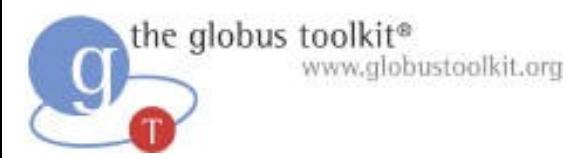

# SCEC Community Model

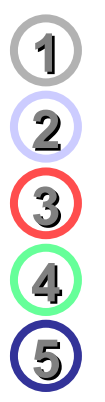

Standardized Seismic Hazard Analysis

- Ground motion simulation
- Physics-based earthquake forecasting

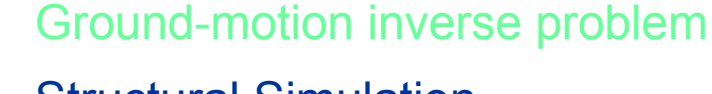

Structural Simulation

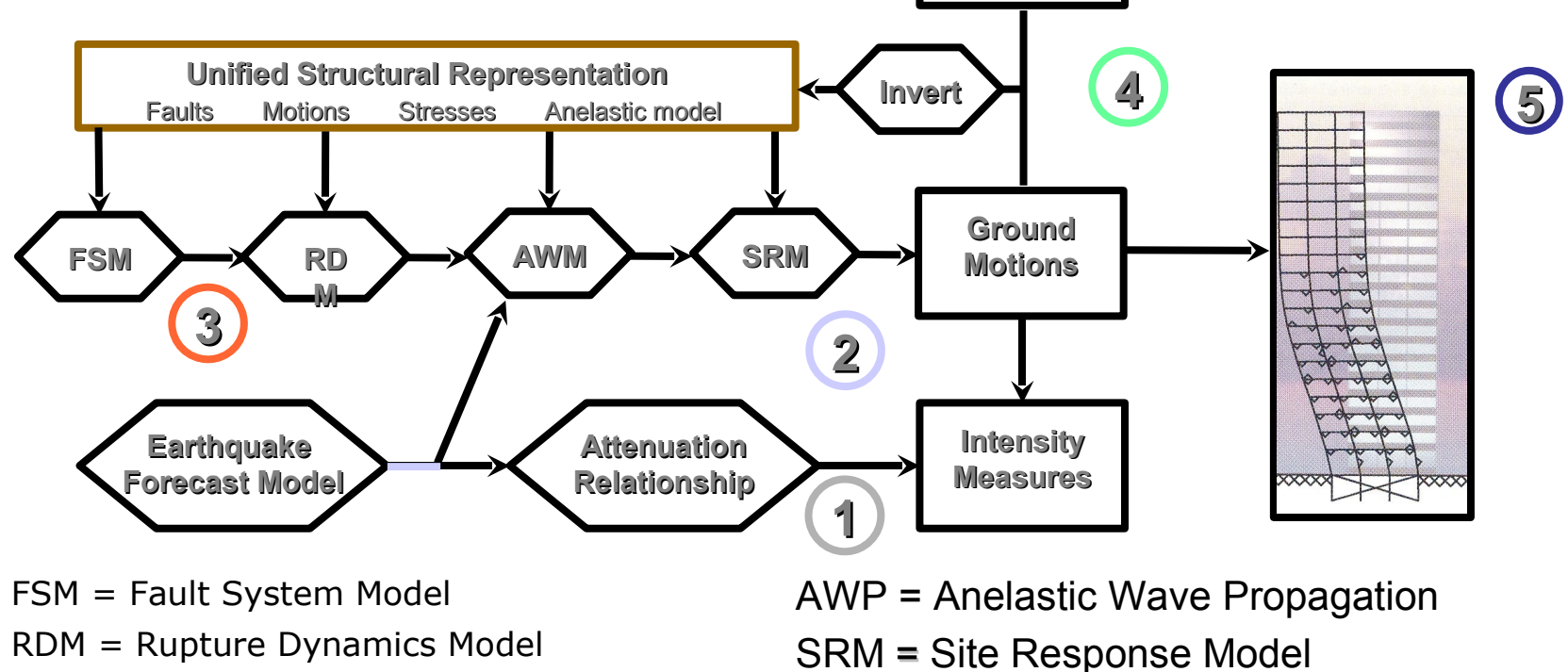

**Other Data Geology Geodesy**

6

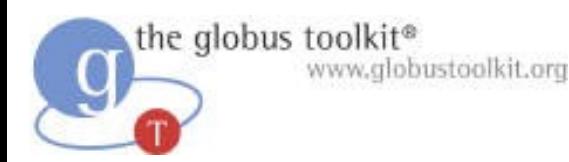

## Science Takes a Village …

- Teams organized around common goals
	- ◆ People, resource, software, data, instruments…
- With diverse membership & capabilities
	- ◆ Expertise in multiple areas required
- And geographic and political distribution
	- ◆ No location/organization possesses all required skills and resources
- Must adapt as a function of the situation
	- ◆ Adjust membership, reallocate responsibilities, renegotiate resources

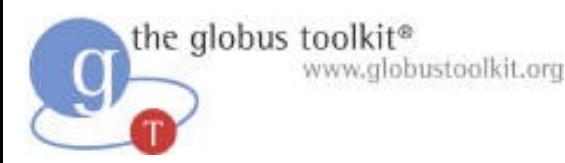

# Virtual Organizations

- From organizational behavior/management:
	- ◆ "a group of people who interact through interdependent tasks guided by common purpose [that] works across space, time, and organizational boundaries with links strengthened by webs of communication technologies" (Lipnack & Stamps, 1997)
- **The impact of cyberinfrastructure**
	- ◆ **People computational agents & services**
	- ◆ **Communication technologies IT infrastructure, i.e. Grid**

"The Anatomy of the Grid" , Foster, Kesselman, Tuecke, 2001

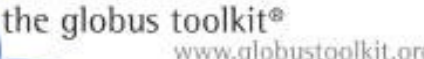

# WWW.globustoolkit.org<br>Beyond Science Silos: Service-Oriented Architecture

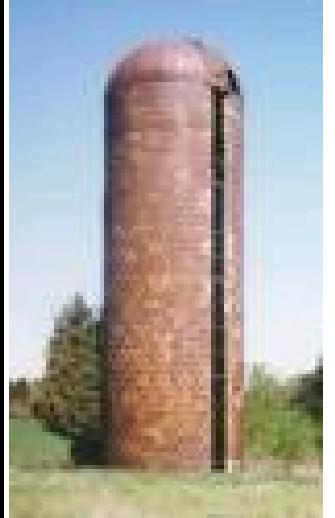

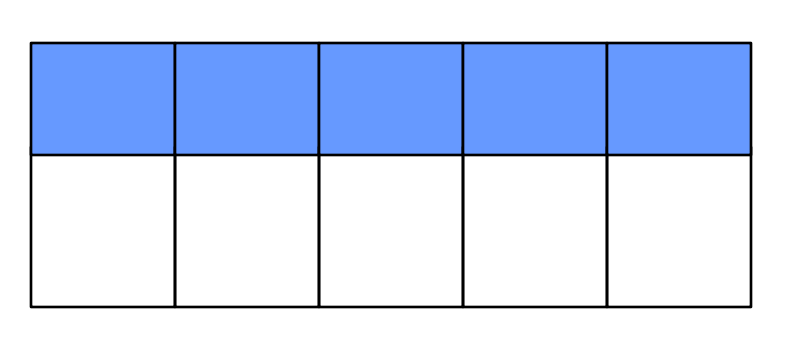

Function Resource

- **Decompose** across network
- Clients **integrate** dynamically
	- ◆ Select & compose services
	- ◆ Select "best of breed" providers
	- ◆ Publish result as a new service

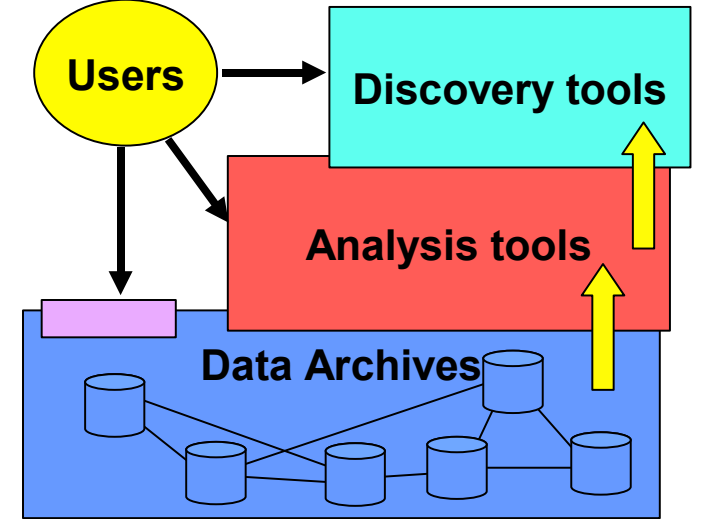

● Decouple **resource** & **service** providers Fig: S. G. Djorgovski

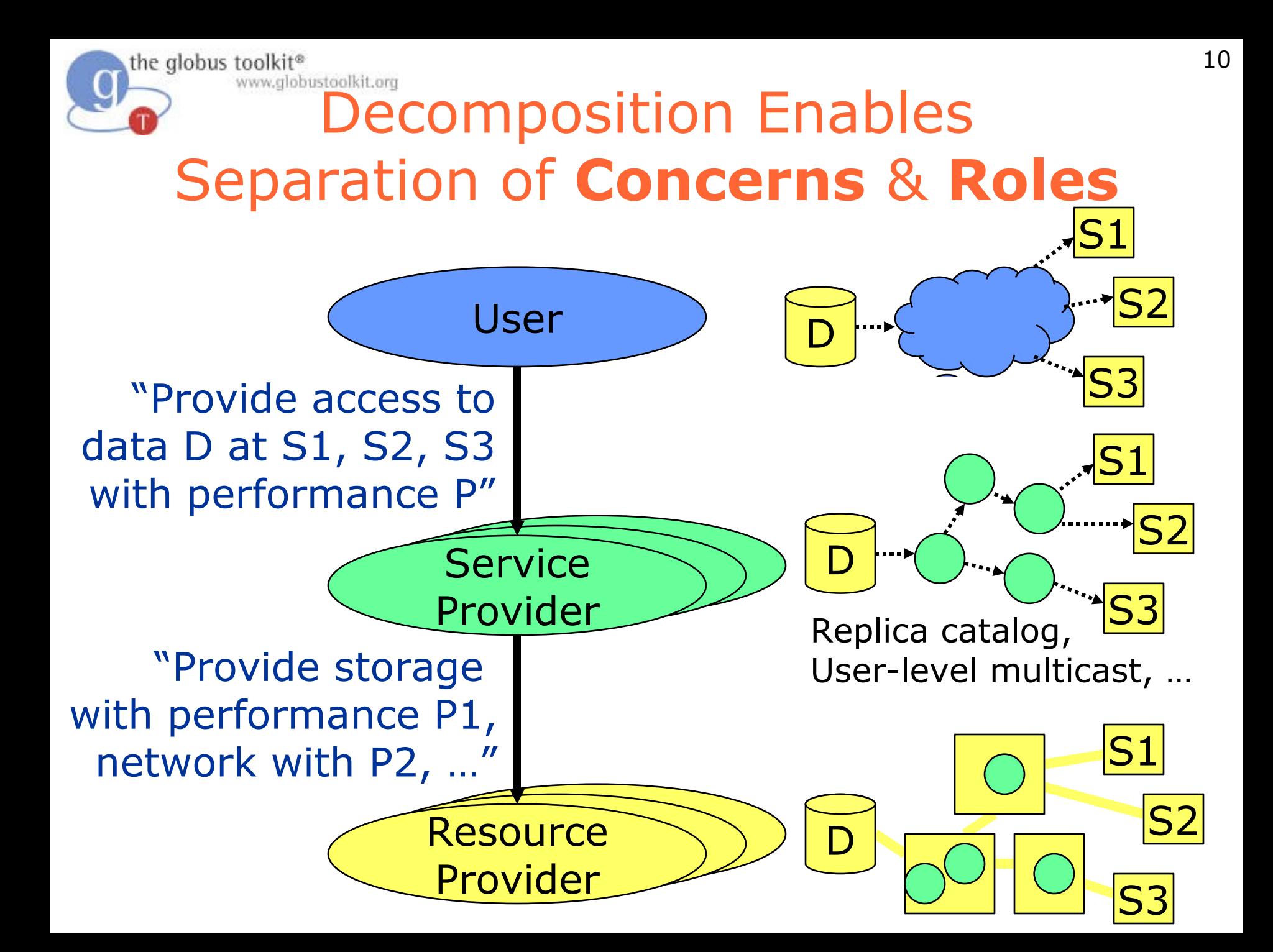

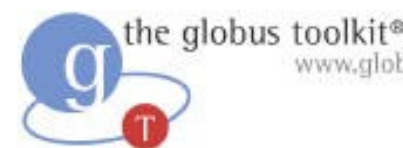

# **Forming & Operating** (Scientific) Communities

- Define VO membership and roles, & enforce laws and community standards
	- ◆ I.e., policy
- Build, buy, operate, & share community infrastructure
	- ◆ Data, programs, services, computing, storage, instruments
	- ◆ Service-oriented architecture
- Define and perform collaborative work
	- ◆ Use shared infrastructure, roles, & policy
	- ◆ Manage community workflow

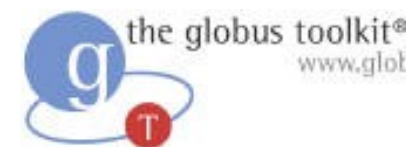

# **Forming & Operating** (Scientific) Communities

- **Define VO membership and roles, & enforce laws and community standards**
	- ◆ **I.e., policy**
- Build, buy, operate, & share community infrastructure
	- ◆ Data, programs, services, computing, storage, instruments
	- ◆ Service-oriented architecture
- Define and perform collaborative work
	- ◆ Use shared infrastructure, roles, & policy
	- ◆ Manage community workflow

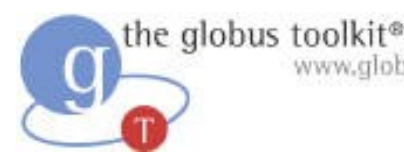

# WWW.globustoolkit.org<br>Defining Community: Membership and Laws

- Identify VO participants and roles
	- ◆ For people and services
- Specify and control actions of members
	- $\bullet$  Empower members  $\rightarrow$  delegation
	- $\bullet$  Enforce restrictions  $\rightarrow$  federate policy

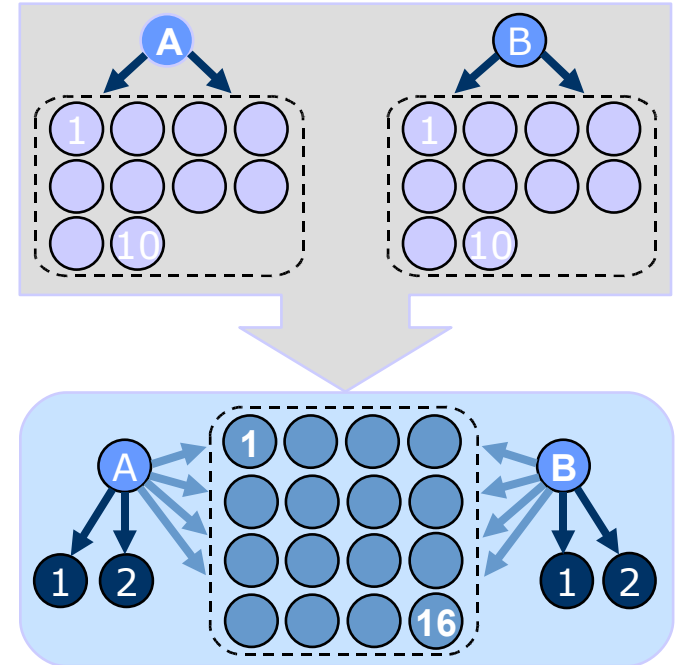

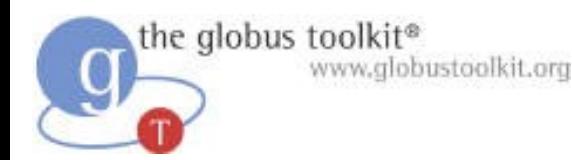

## Security Services Objectives

- It's all about "policy"
	- ◆ Define a VO's operating rules
	- ◆ Security services facilitate the enforcement
- Policy facilitates "business objectives"
	- ◆ Related to goals/purpose of the VO
- Security policy often delicate balance
	- ◆ Legislation may mandate minimum security
	- $\bullet$  More security  $\Leftrightarrow$  Higher costs
	- $\bullet$  Less security  $\Leftrightarrow$  Higher exposure to loss
	- ◆ Risk versus Rewards

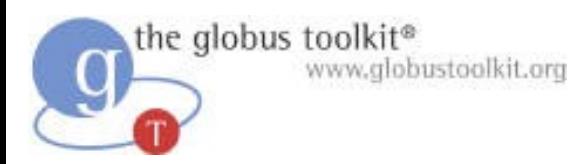

# Policy Challenges in VOs

- Restrict VO operations based on characteristics of requestor
	- ◆ VO dynamics create challenges
- Intra-VO
	- ◆ VO specific roles
	- ◆ Mechanisms to specify/enforce policy at VO level
- Inter-VO
	- ◆ Entities/roles in one VO not necessarily defined in another VO

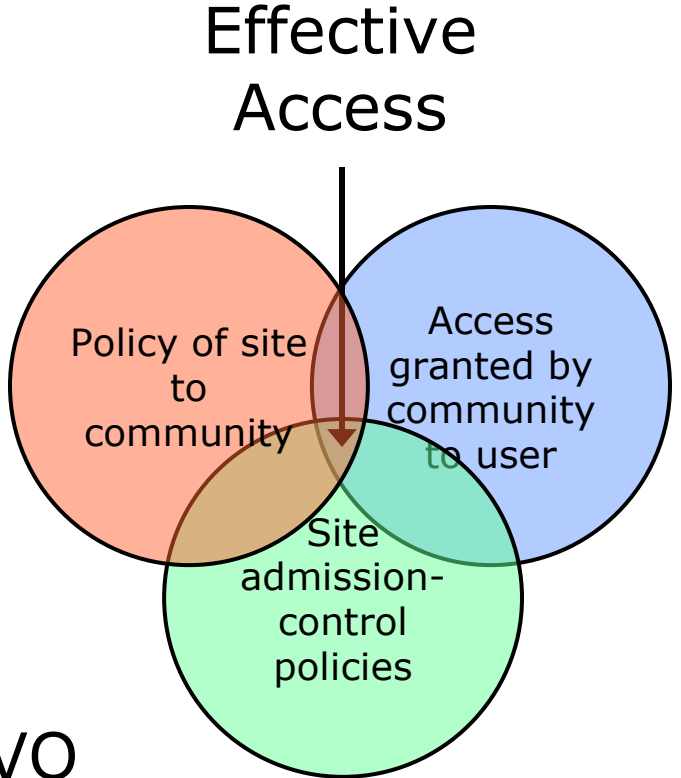

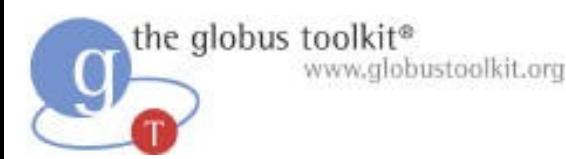

# Core Security Mechanisms

- Attribute Assertions
	- ◆ C asserts that S has attribute A with value V
- Authentication and digital signature
	- ◆ Allows signer to assert attributes
- Delegation
	- ◆ C asserts that S can perform O on behalf of C
- Attribute mapping
	- ◆  ${A1, A2... An}vol \Rightarrow {A'1, A'2... A'm}vo2$
- Policy
	- ◆ Entity with attributes A asserted by C may perform operation O on resource R

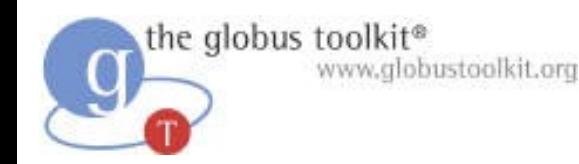

## Trust in VOs

- Do I "believe" an attribute assertion?
	- ◆ Used to evaluate cost vs. benefit of performing an operation
		- E.g., perform untrusted operation with extra auditing
- Look at attributes of assertion signer
- Rooting trust
	- ◆ Externally recognized source, e.g., CA
	- $\bullet$  Dynamically via VO structure  $\rightarrow$  delegation
	- ◆ Dynamically via alternative sources, e.g., reputation

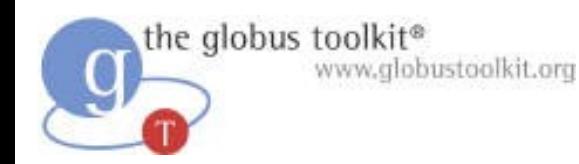

## Security Services for VO Policy

- Attribute Authority (ATA)
	- ◆ Issue signed attribute assertions (incl. identity, delegation & mapping)
- Authorization Authority (AZA)
	- ◆ Decisions based on assertions & policy
- Use with message/transport level security

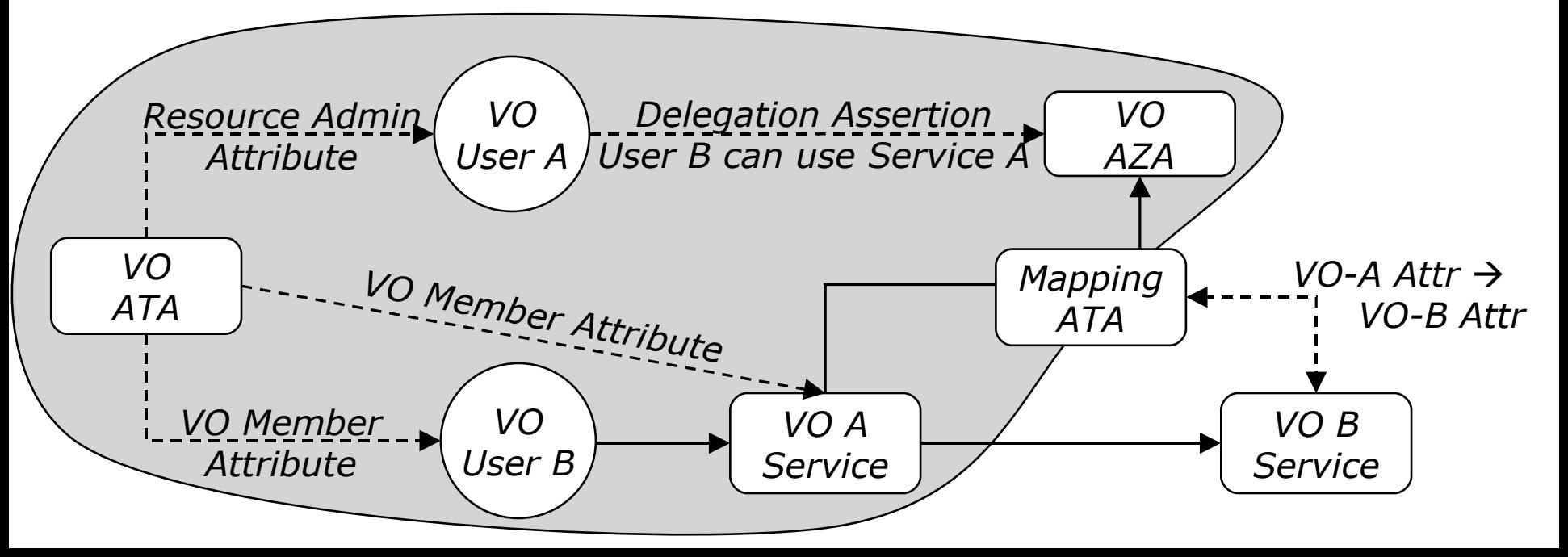

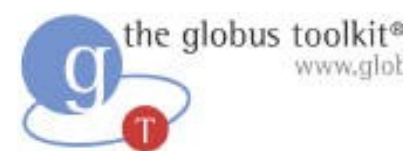

# WWW.globustoolkit.org<br>**Forming & Operating** Scientific Communities

- Define VO membership and roles, & enforce laws and community standards
	- ◆ I.e., policy
- **Build, buy, operate, & share community infrastructure**
	- ◆ **Data, programs, services, computing, storage, instruments**
	- ◆ **Service-oriented architecture**
- Define and perform collaborative work
	- ◆ Use shared infrastructure, roles, & policy
	- ◆ Manage community workflow

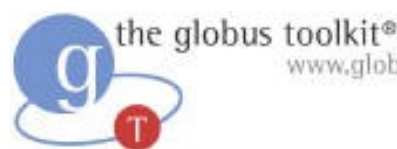

# WWW.globustoolkit.org<br>Bootstrapping a VO by Assembling Services

### 1) Integrate services from other sources

◆ Virtualize external services as VO services

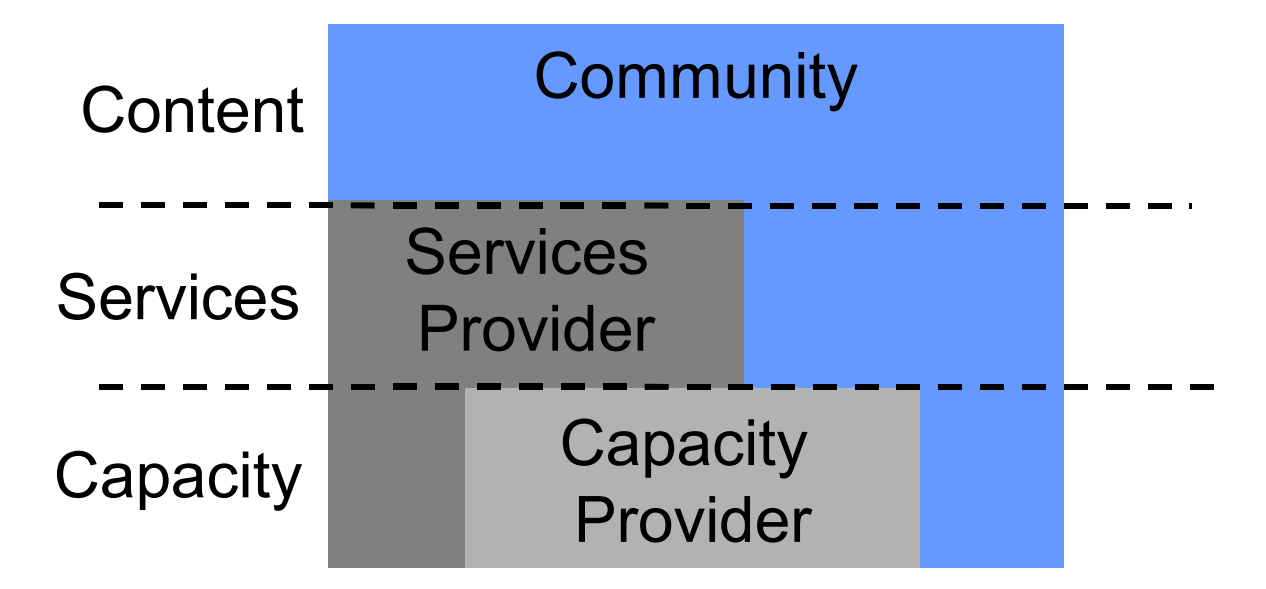

#### 2) Coordinate & compose

◆ Create new services from existing ones

"Service-Oriented Science" , Foster, 2005

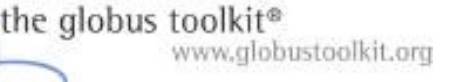

# Providing VO Services: (1) Integration from Other Sources

- Negotiate service level agreements
- Delegate and deploy capabilities/services
- Provision to deliver defined capability
- Configure environment
- Host layered functions

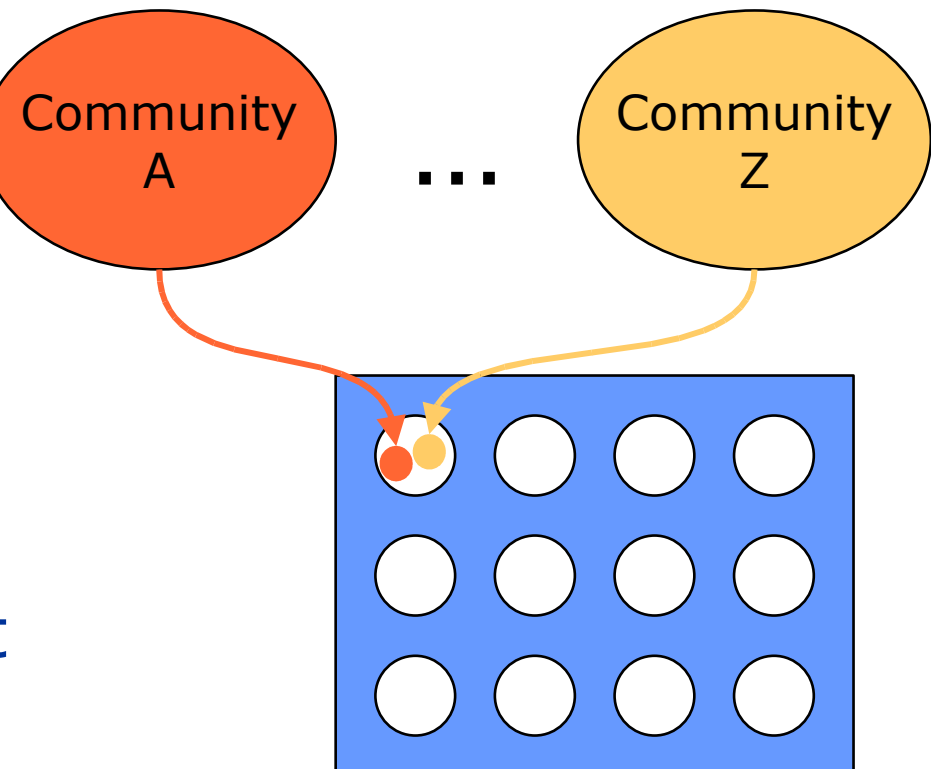

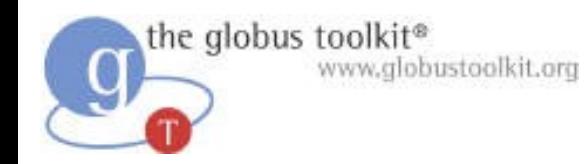

## Virtualizing Existing Services into a VO

- Establish service agreement with service
	- ◆ E.g., WS-Agreement
- Delegate use to VO user

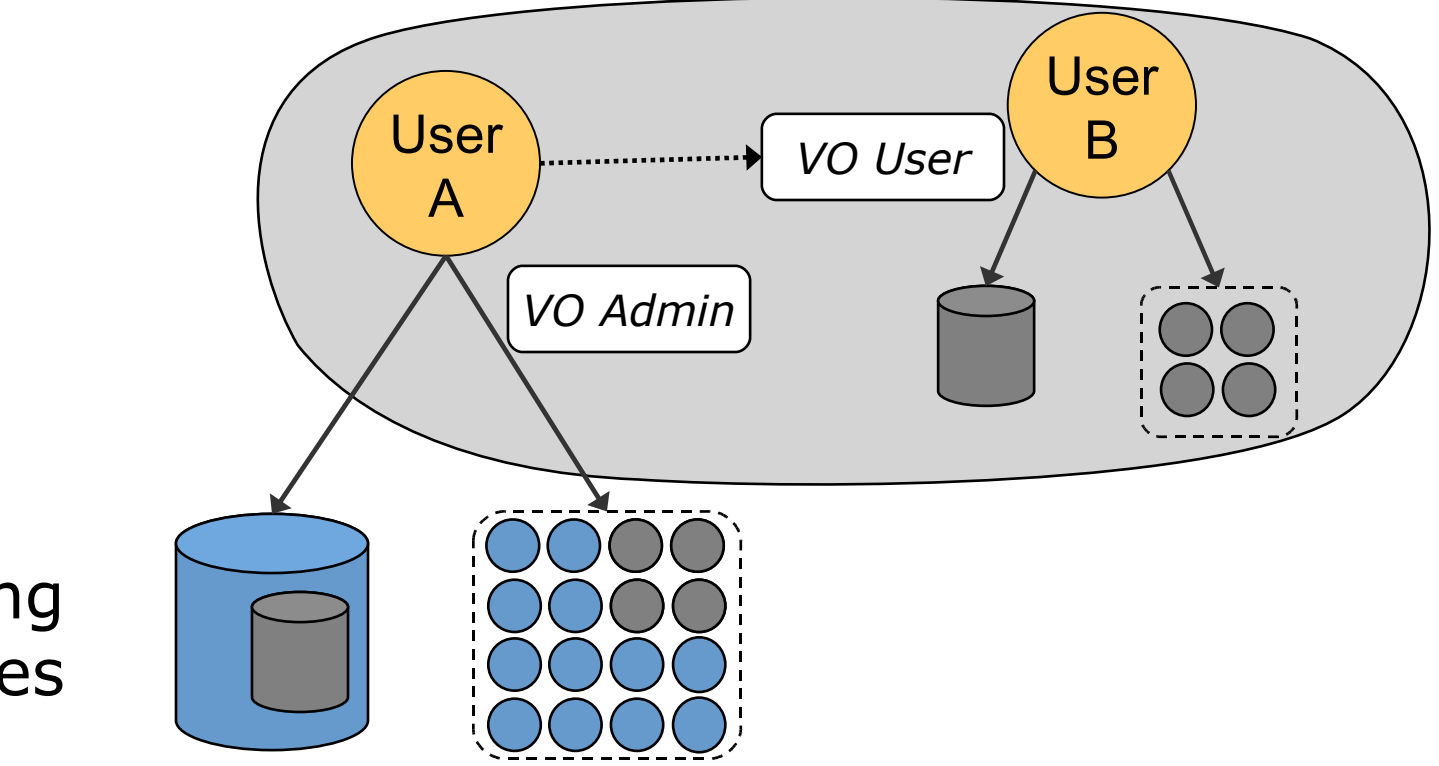

Existing **Services** 

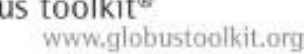

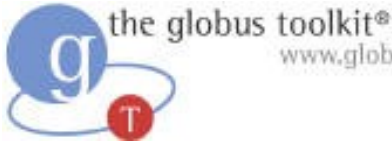

## Deploying New Services

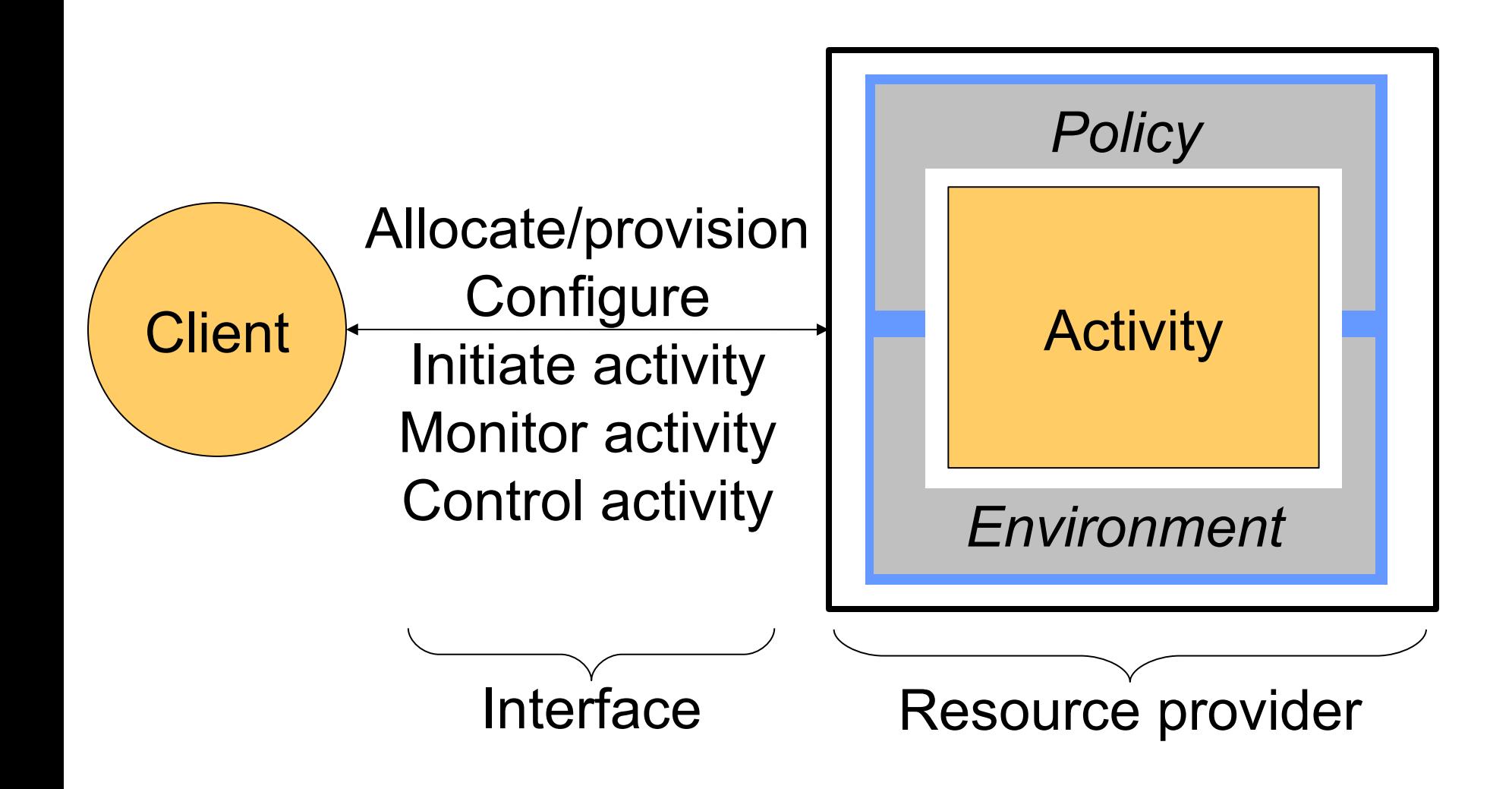

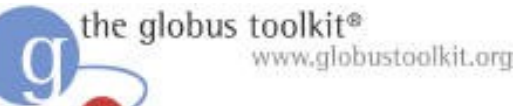

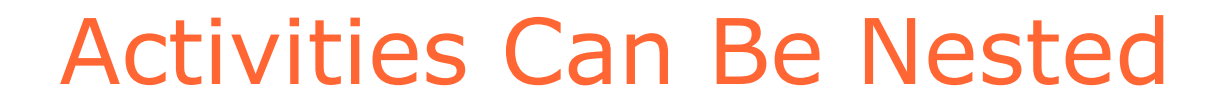

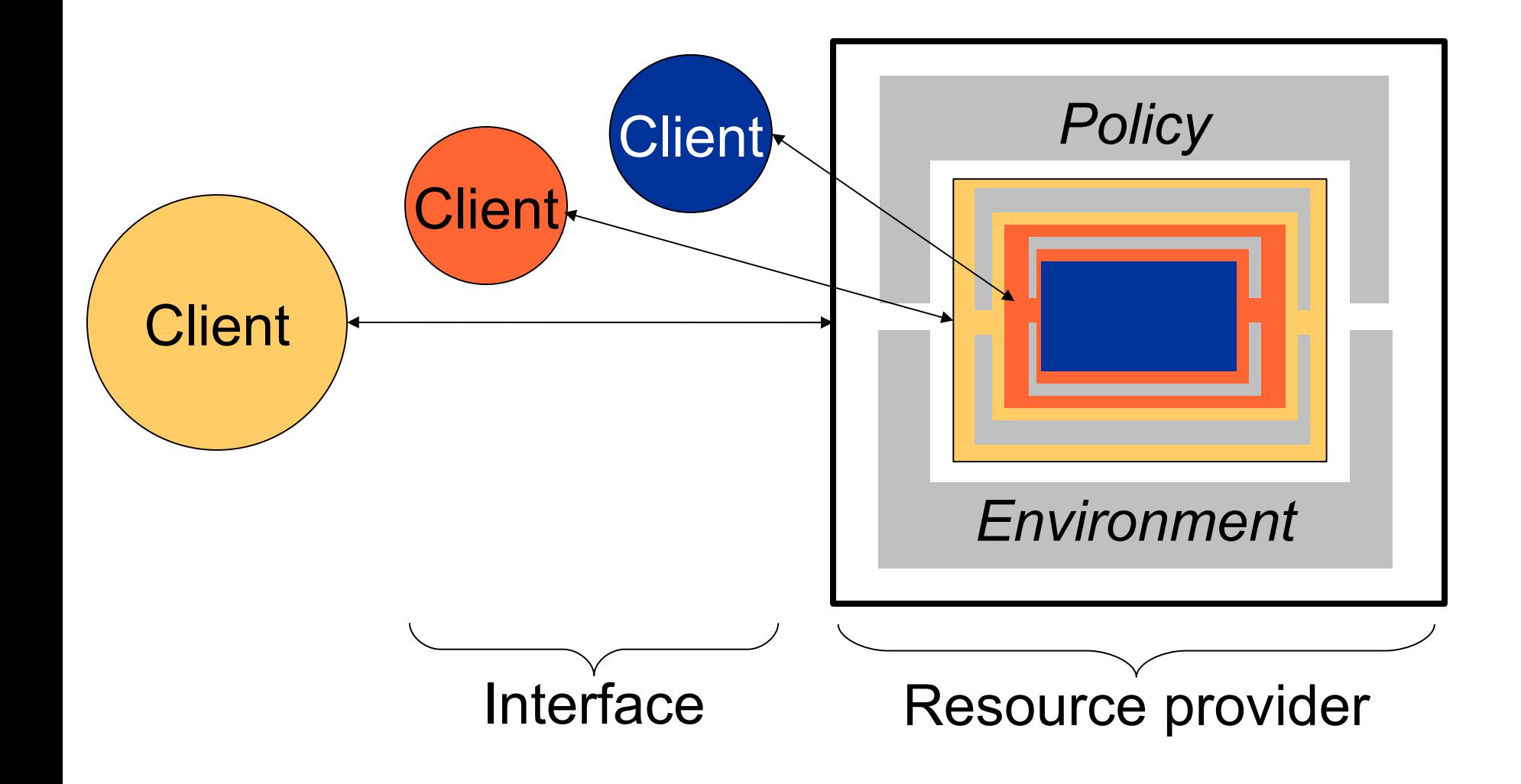

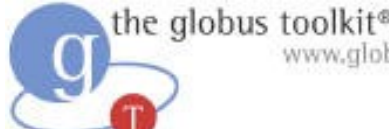

# **Providing VO Services:** (2) Coordination & Composition

- Take a set of provisioned services ... … & compose to synthesize new behaviors
- This is traditional service composition
	- ◆ But must also be concerned with emergent behaviors, autonomous interactions
	- ◆ See the work of the agent & PlanetLab communities

"Brain vs. Brawn: Why Grids and Agents Need Each Other, " Foster, Kesselman, Jennings, 2004.

## The Globus-Based LIGO Data Grid

LIGO Gravitational Wave Observatory

Replicating >1 Terabyte/day to 8 sites >40 million replicas so far MTBF = 1 month www.globus.org/solutions

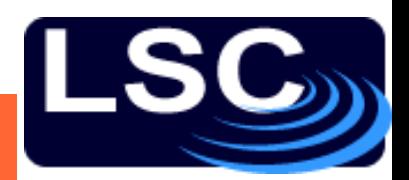

**AEI/Golm**

**Birmingham•**

**Cardiff**

26

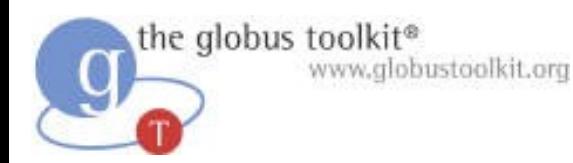

## Data Replication Service

● Pull "missing" files to a storage system Data Location

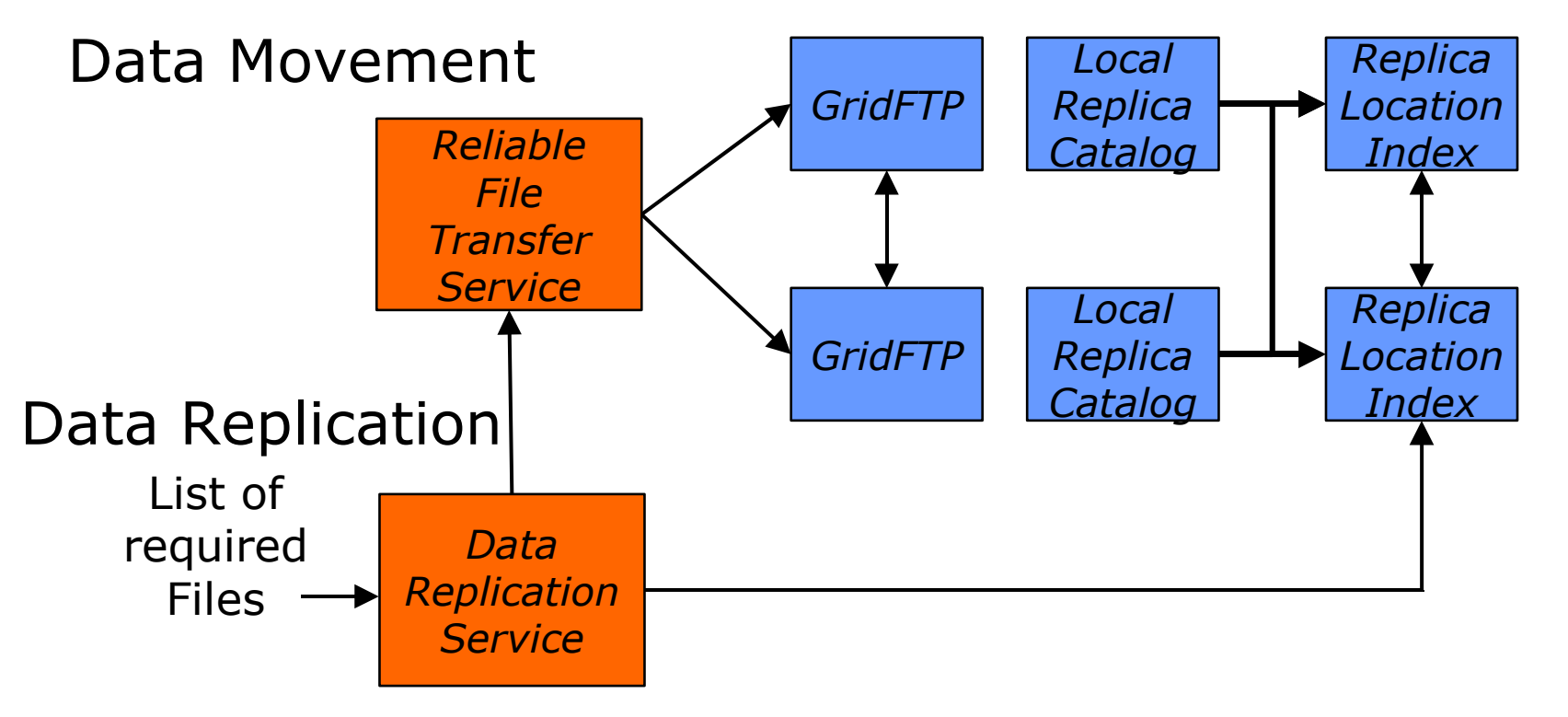

"Design and Implementation of a Data Replication Service Based on the Lightweight Data Replicator System," Chervenak et al., 2005

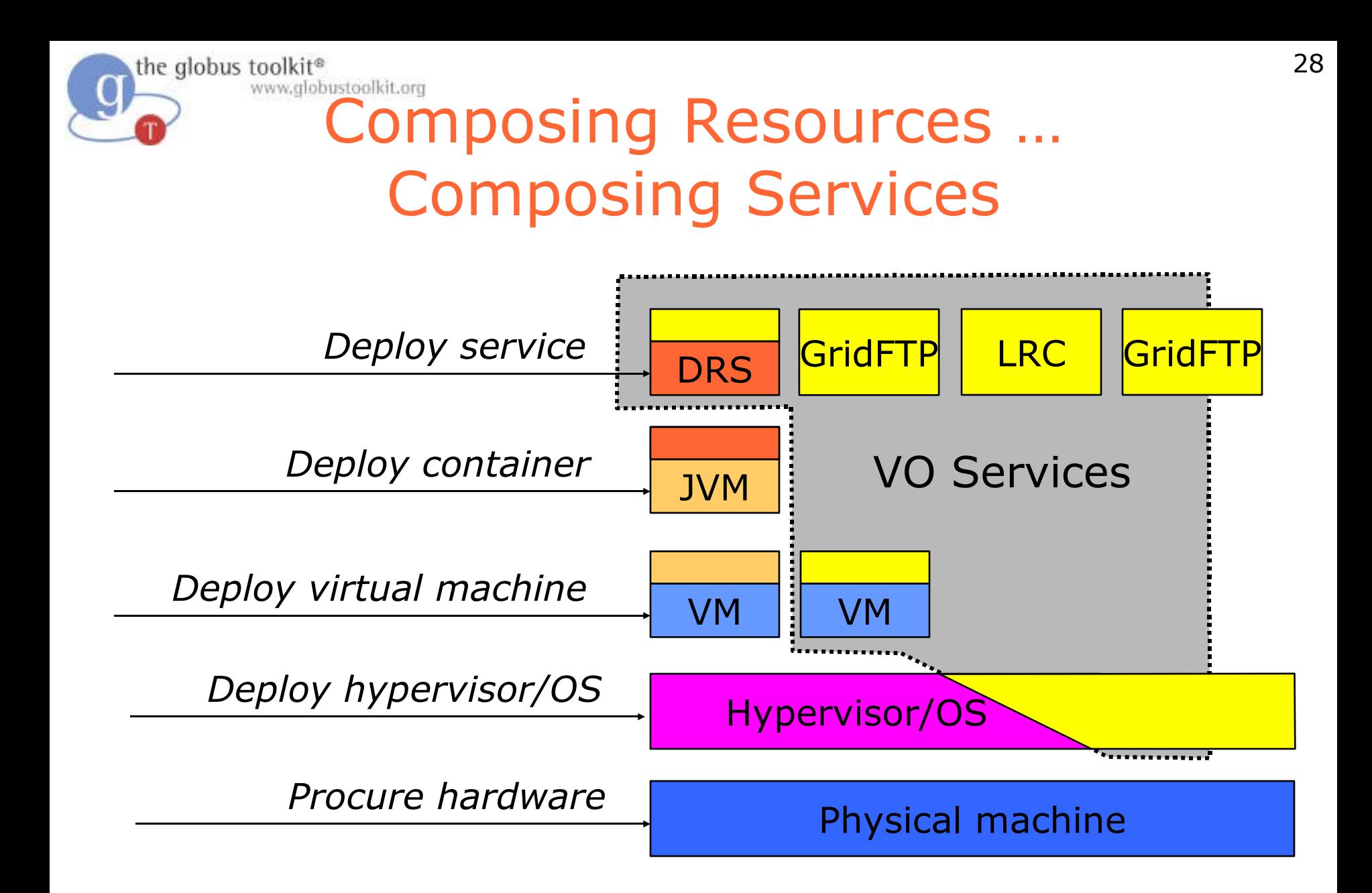

Provisioning, management, and monitoring at all levels

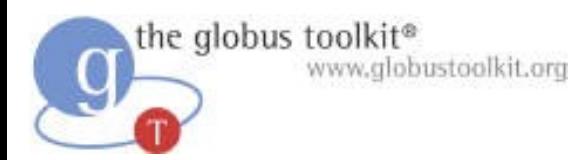

# Community Commons

- What capabilities are available to VO?
	- ◆ Membership changes, state changes
- Require mechanisms to aggregate and update VO information

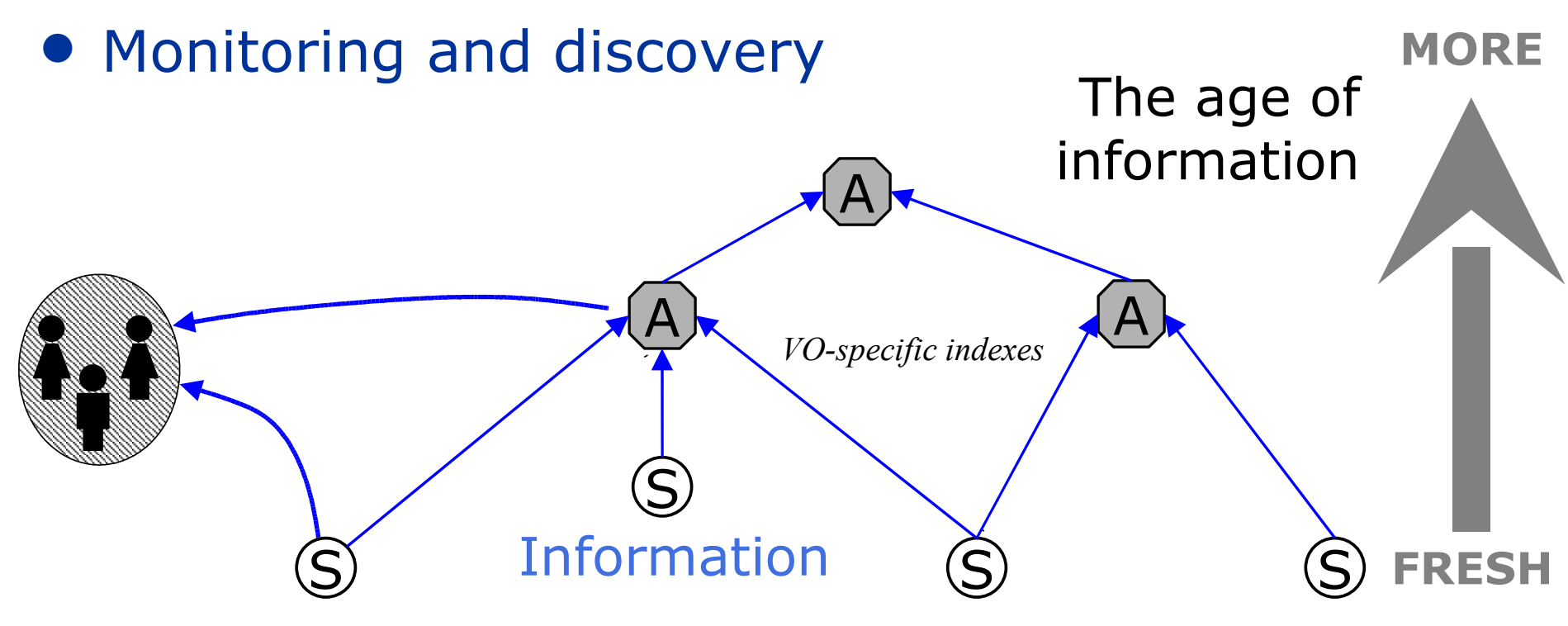

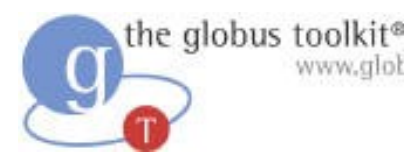

# **Forming & Operating** Scientific Communities

- Define VO membership and roles, & enforce laws and community standards
	- ◆ I.e., policy
- Build, buy, operate, & share community infrastructure
	- ◆ Data, programs, services, computing, storage, instruments
	- ◆ Service-oriented architecture
- **Define and perform collaborative work**
	- ◆ **Use shared infrastructure, roles, & policy**
	- ◆ **Manage community workflow**

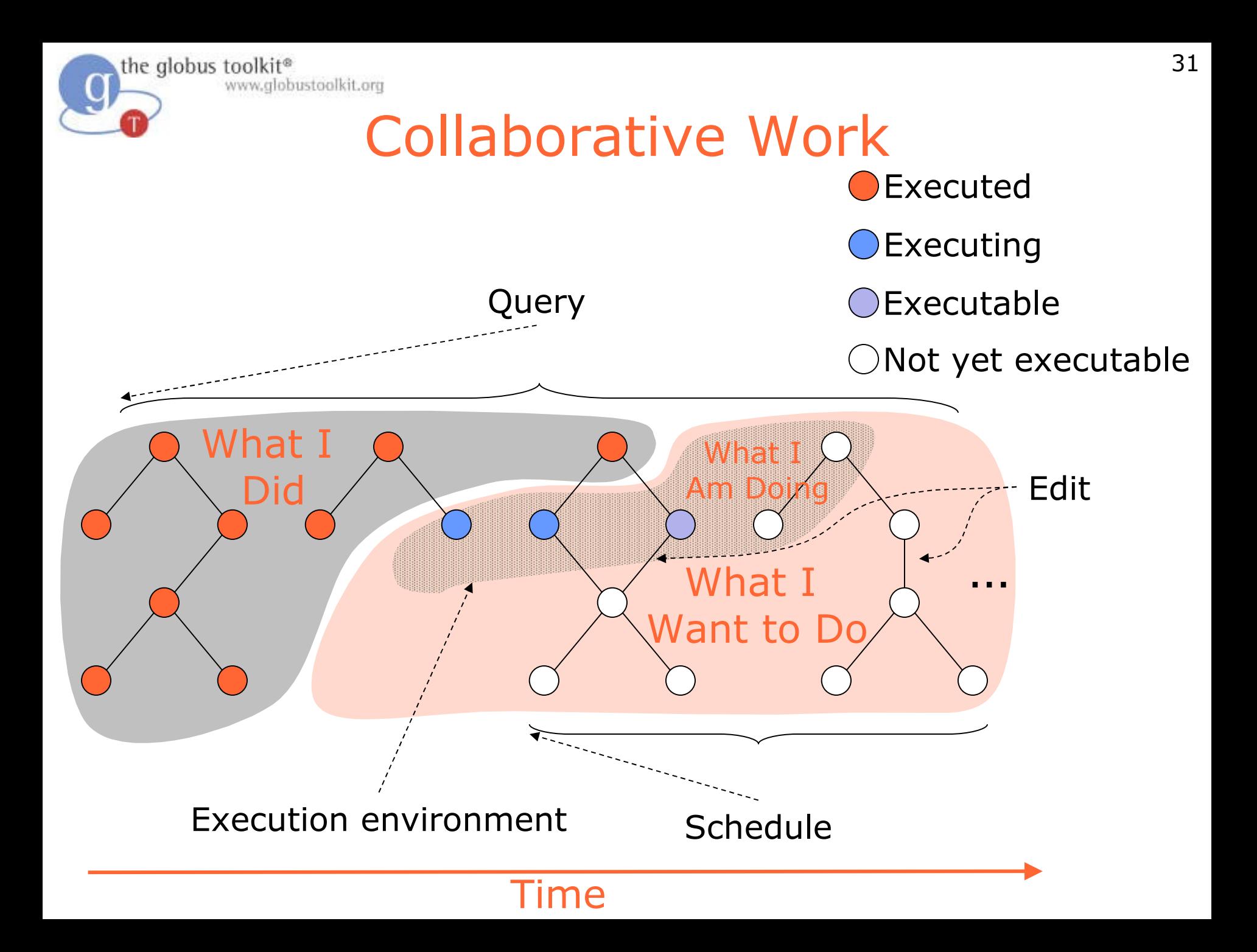

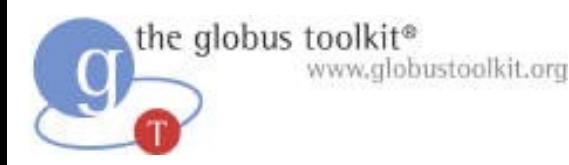

# Managing Collaborative Work

- Process as "workflow, " at different scales, e.g.:
	- ◆ Run 3-stage pipeline
	- ◆ Process data flowing from expt over a year
	- ◆ Engage in interactive analysis
- Need to keep track of:
	- ◆ *What I want to do* (will evolve with new knowledge)
	- ◆ *What I am doing now* (evolve with system config.)
	- ◆ *What I did* (persistent; a source of information)

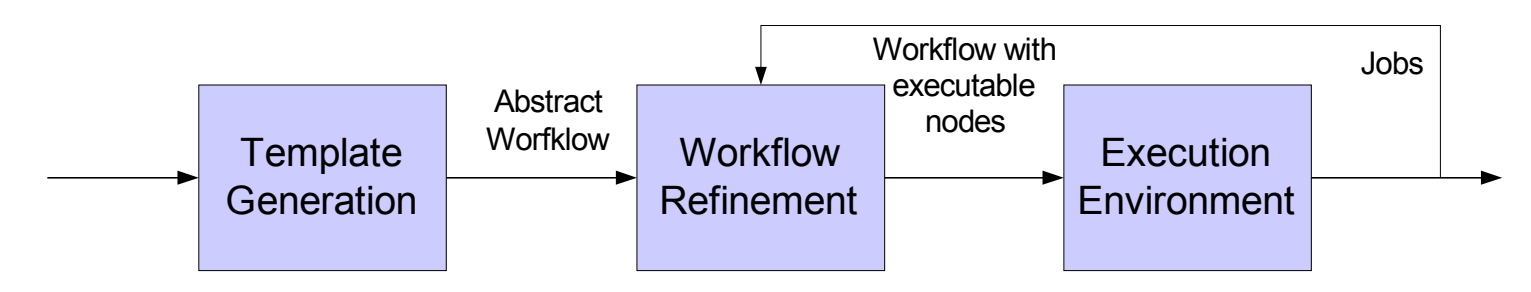

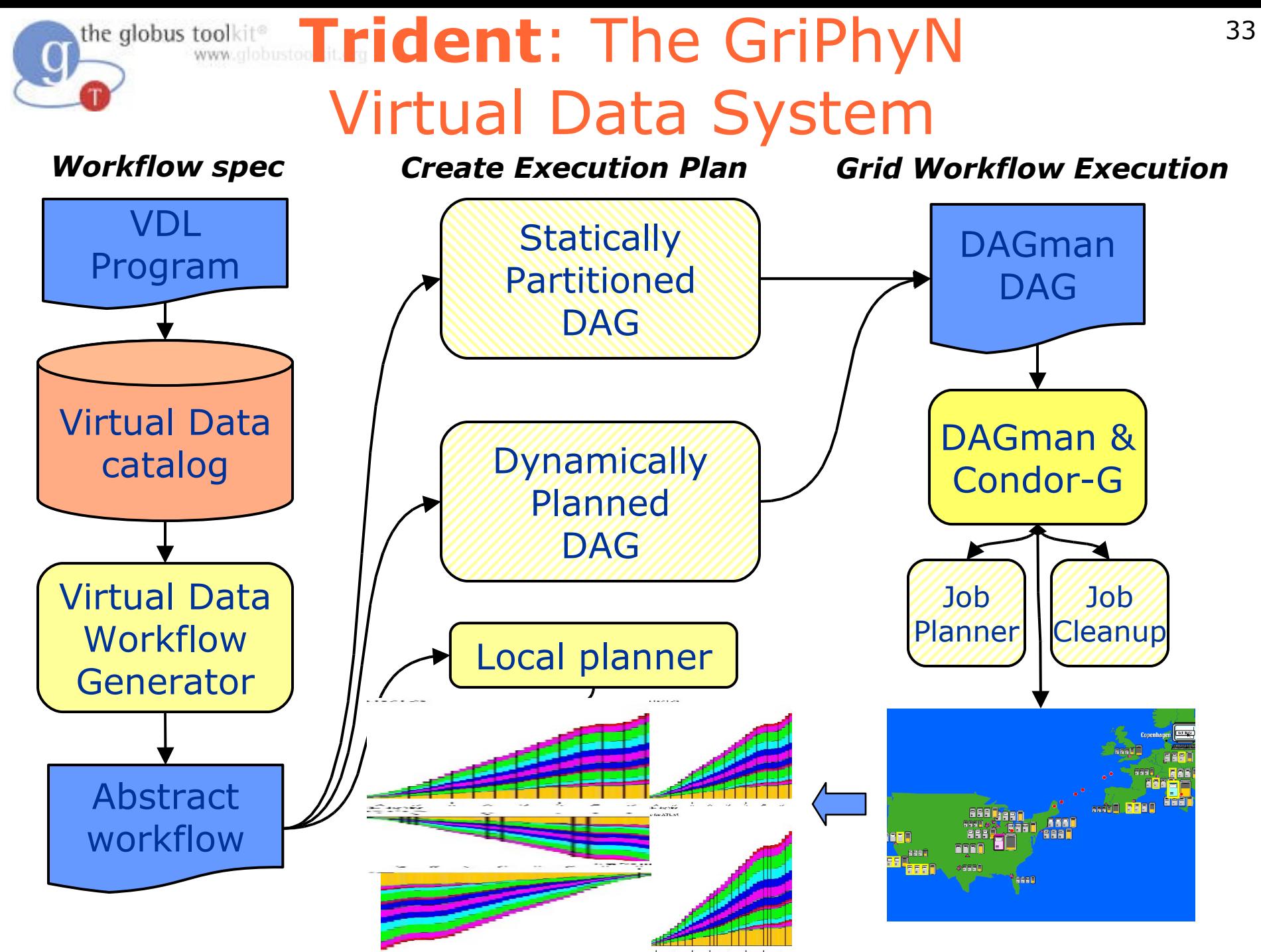

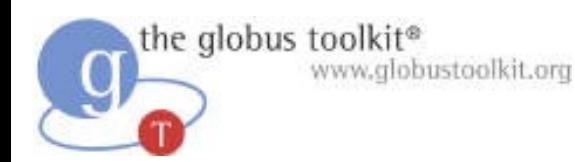

## Workflow Generation

- Given: desired result and constraints
	- ◆ desired result (high-level, metadata description)
	- ◆ application components
	- ◆ resources in the Grid (dynamic, distributed)
	- ◆ constraints & preferences on solution quality
- Find: an executable job workflow
	- ◆ A configuration that generates the desired result
	- ◆ A specification of resources to be used
	- ◆ Sequence of operations: create agreement, move data, request operation
- May create workflow incrementally as information becomes available

"Mapping Abstract Complex Workflows onto Grid Environments, " Deelman, Blythe, Gil, Kesselman, Mehta, Vahi, Arbree, Cavanaugh, Blackburn, Lazzarini, Koranda, 2003.

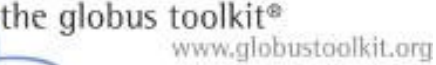

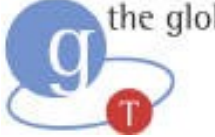

## Seismic Hazard Curve

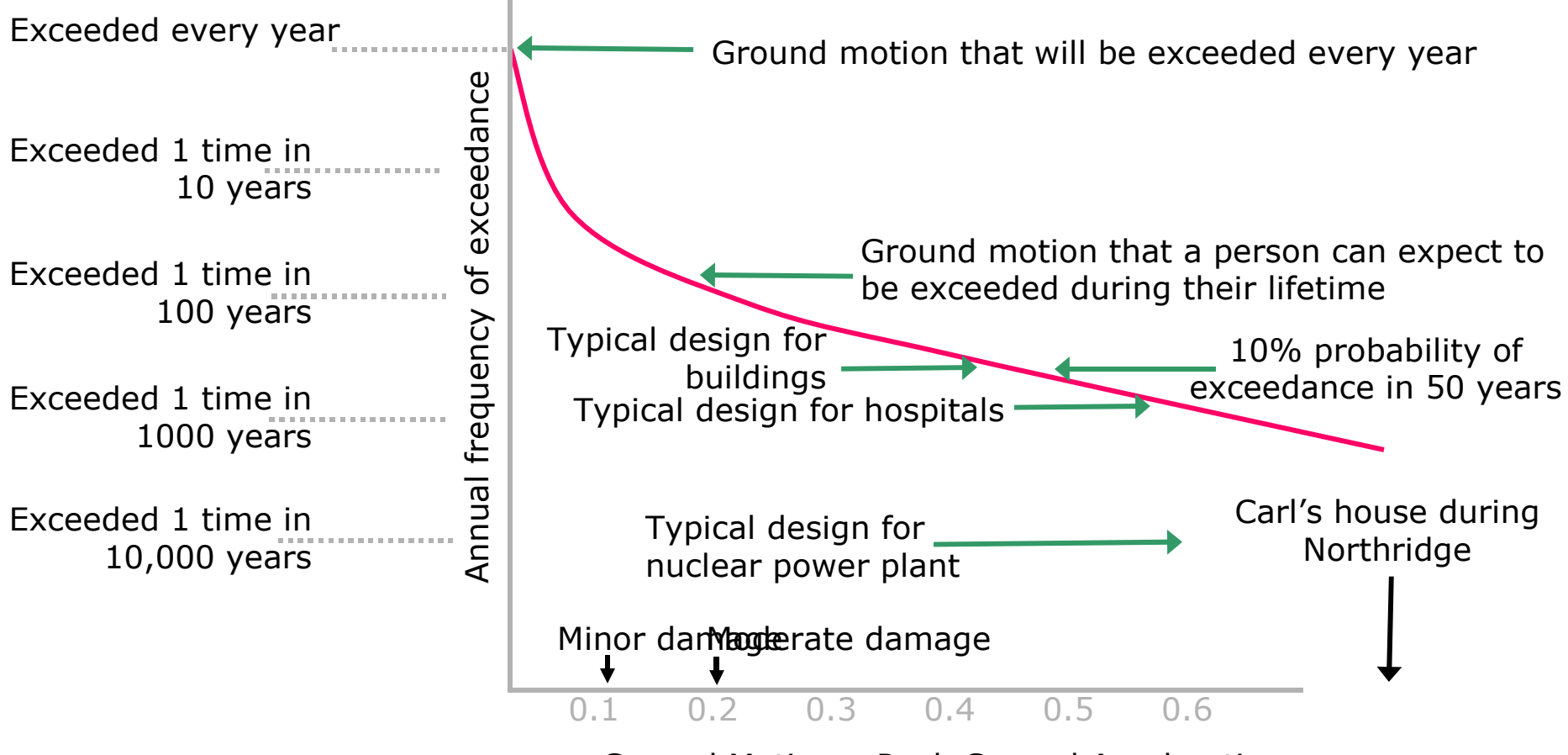

Ground Motion – Peak Ground Acceleration

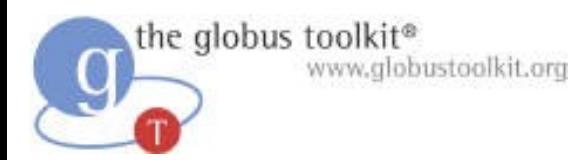

## SCEC Cybershake

● Calculate hazard curves by generating synthetic seismograms from estimated rupture forecast

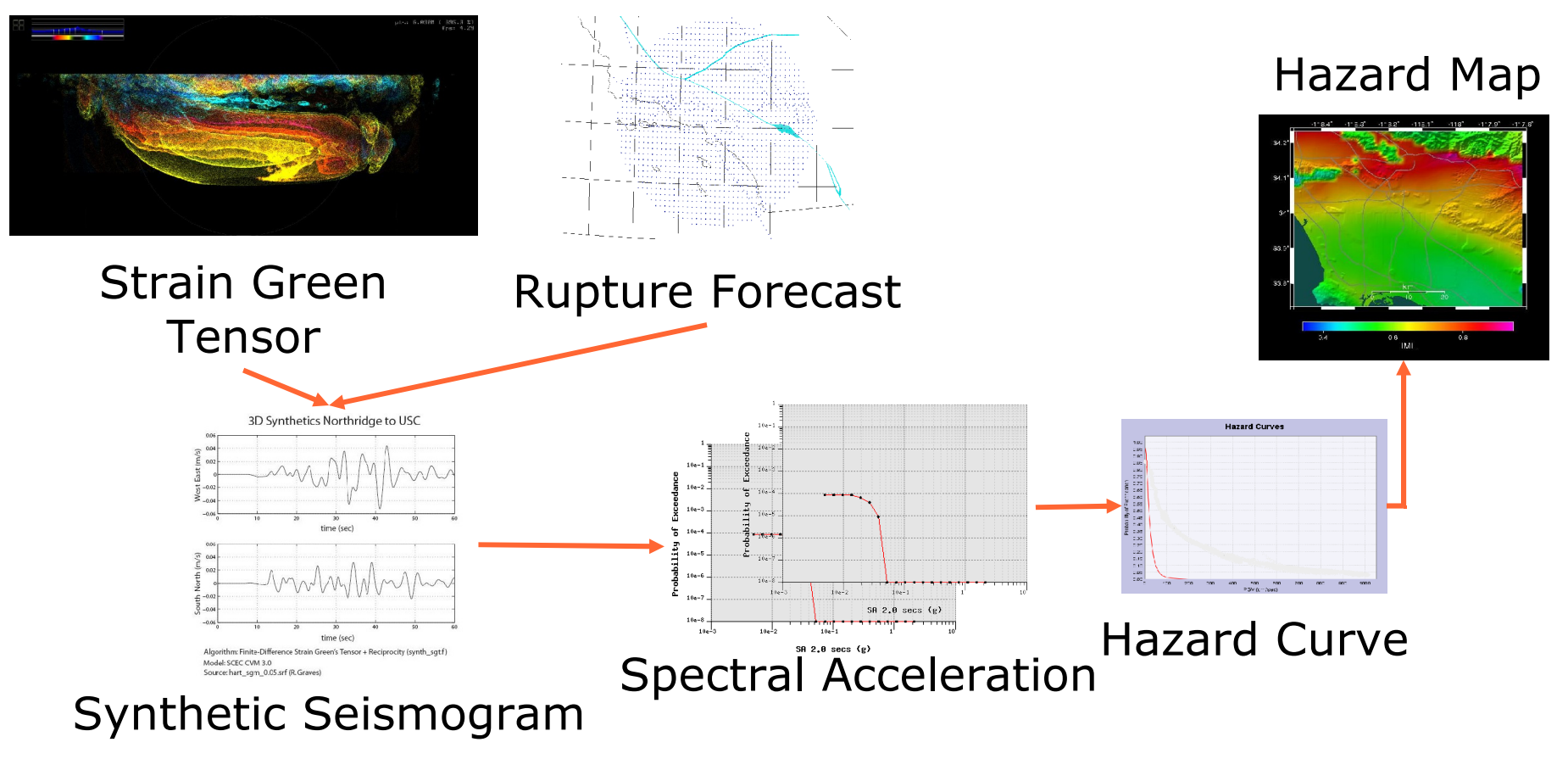
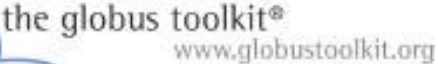

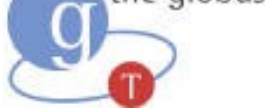

#### Cybershake on the SCEC VO

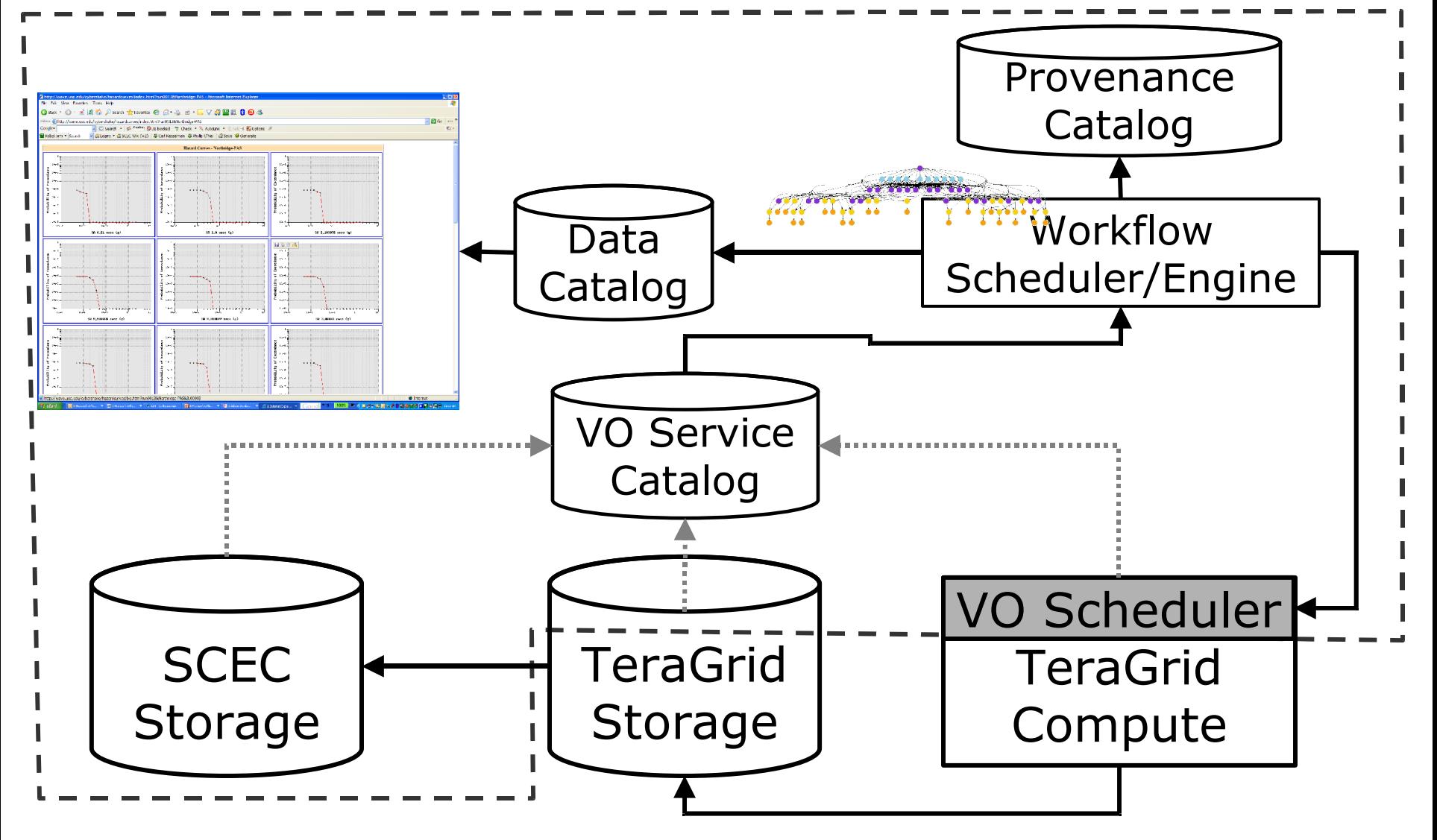

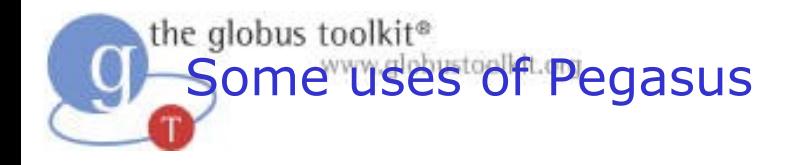

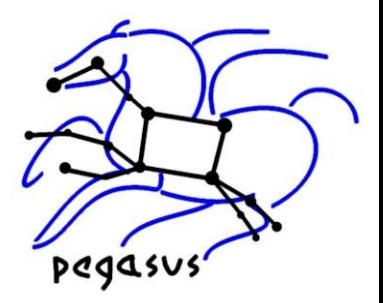

Runs on the TeraGrid in 2005

SCEC is using Pegasus among other tools to generate hazard maps for the LA area

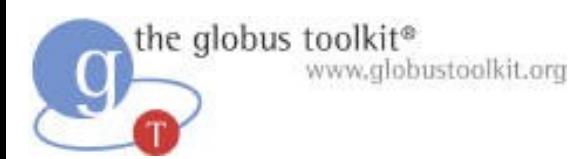

#### Summary (1): Community Services

- Community roll, city hall, permits, licensing & police force
	- ◆ Assertions, policy, attribute & authorization services
- Directories, maps
	- ◆ Information services
- City services: power, water, sewer
	- ◆ Deployed services
- Shops, businesses
	- ◆ Composed services
- Day-to-day activities
	- ◆ Workflows, visualization
- Tax board, fees, economic considerations
	- Barter, planned economy, eventually markets

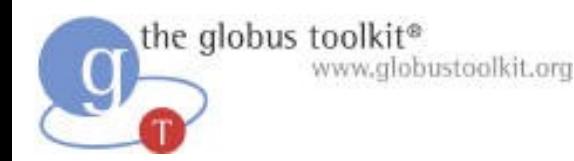

# Summary (2)

- **Community based science** will be the norm
	- ◆ Requires collaborations across sciences including computer science
- Many different **types of communities**
	- ◆ Differ in coupling, membership, lifetime, size
- Must think **beyond science stovepipes**
	- ◆ Increasingly the community infrastructure will become the scientific observatory
- Scaling requires a **separation of concerns**
	- ◆ Providers of resources, services, content
- Small set of **fundamental mechanisms** required to build communities

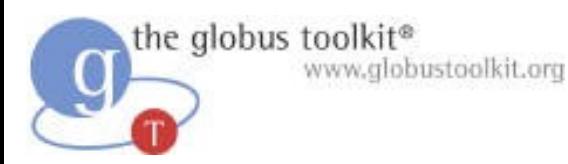

## The Globus Toolkit

- Background
- Globus Toolkit
- Future directions
- Related tools
- Opportunities for collaboration

On April 29, 2005 the Globus Alliance released the finest version of the Globus Toolkit to date!

Don't take our word for it! Read the **UK eScience Evaluation of GT4** www.nesc.ac.uk/technical\_papers/UKeS-2005-03.pdf (Reachable from www.globus.org, under "News")

#### the globus toolkit<sup>®</sup> www.globustoolkit.org

## The Role of the Globus Toolkit

- A collection of solutions to problems that come up frequently when building collaborative distributed applications
- Heterogeneity
	- ◆ A focus, in particular, on overcoming heterogeneity for application developers
- Standards
	- ◆ We capitalize on and encourage use of existing standards (IETF, W3C, OASIS, GGF)
	- ◆ GT also includes reference implementations of new/proposed standards in these organizations

the globus toolkit® www.globustoolkit.org

#### The Application-Infrastructure Gap

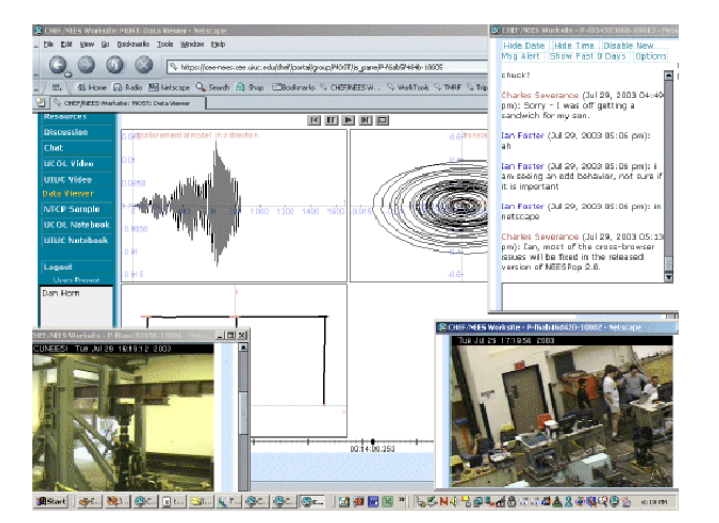

**Dynamic and/or Distributed Applications**

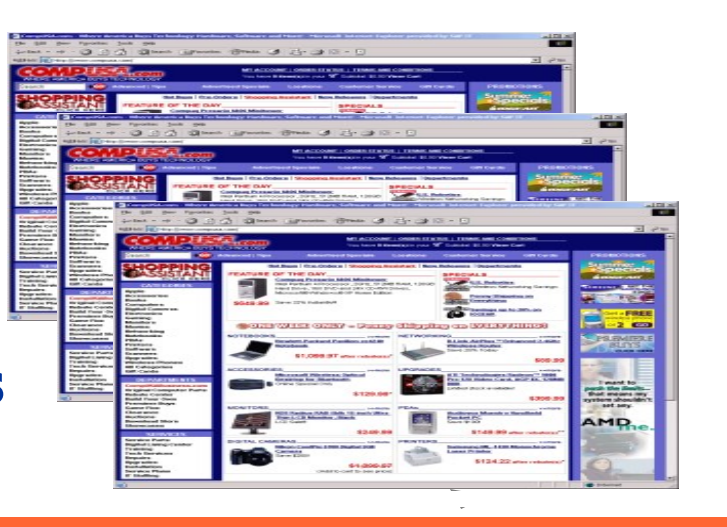

#### **Shared Distributed Infrastructure**

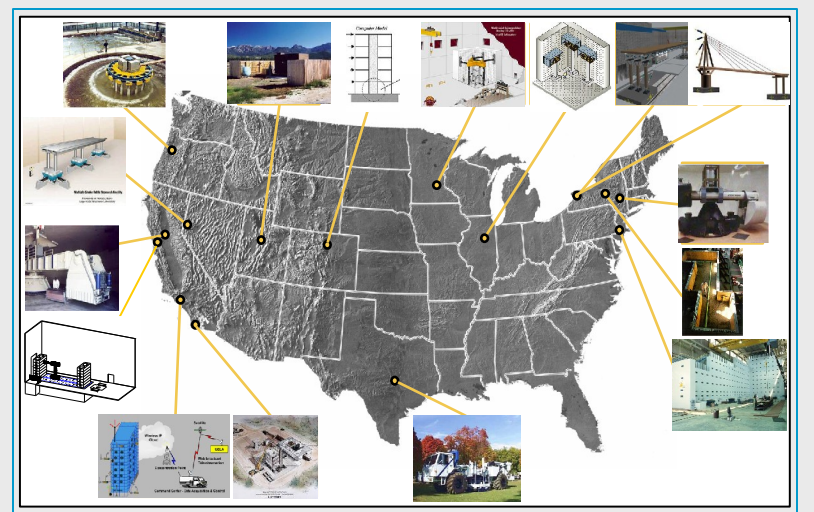

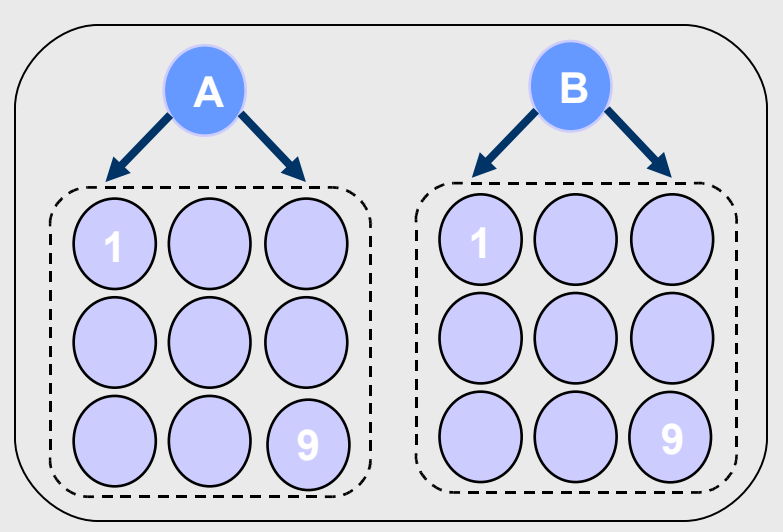

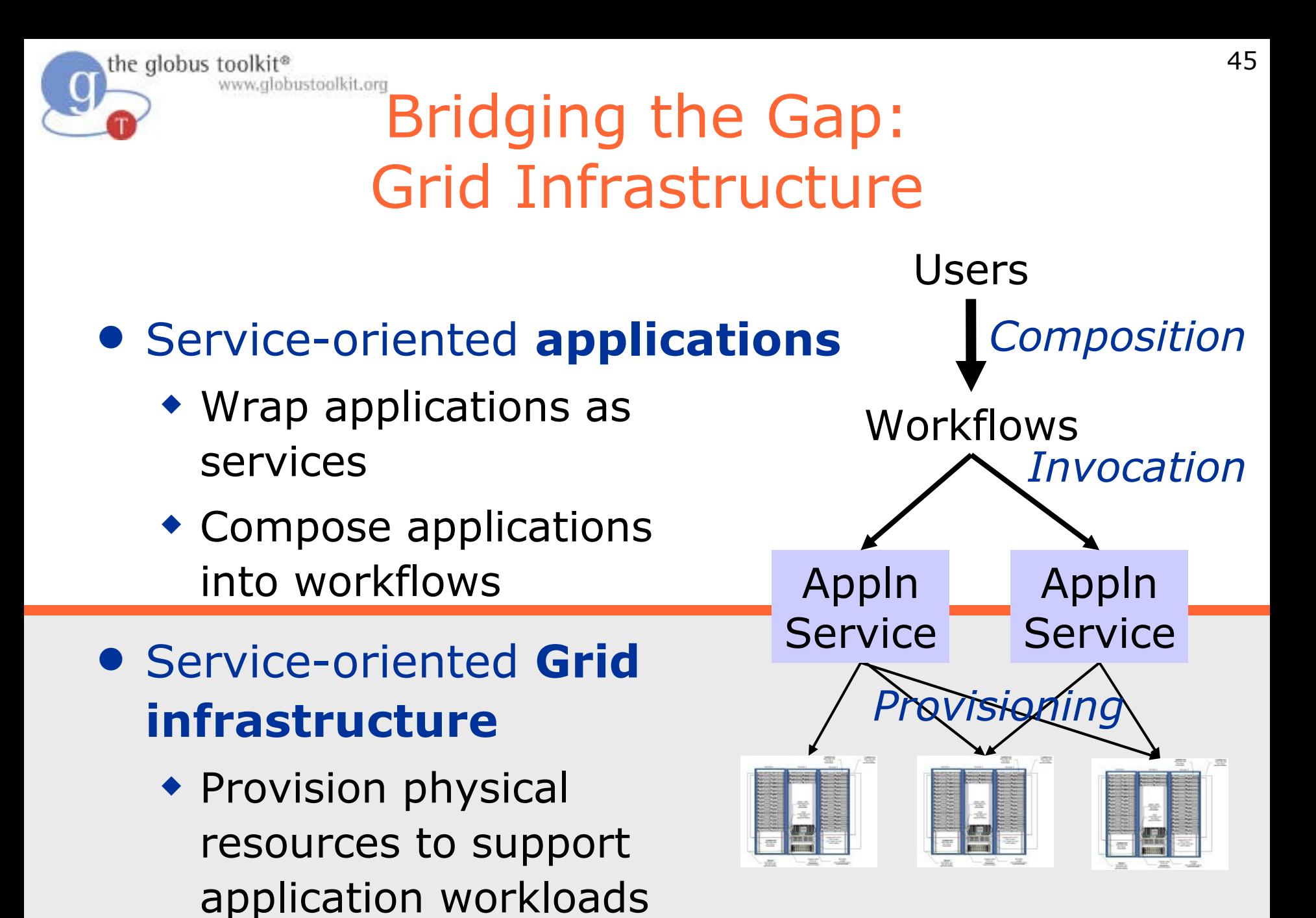

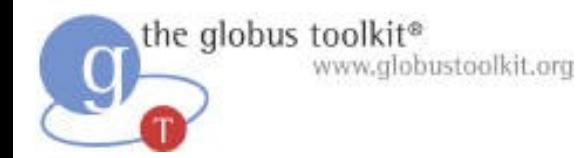

#### Layers in the Grid

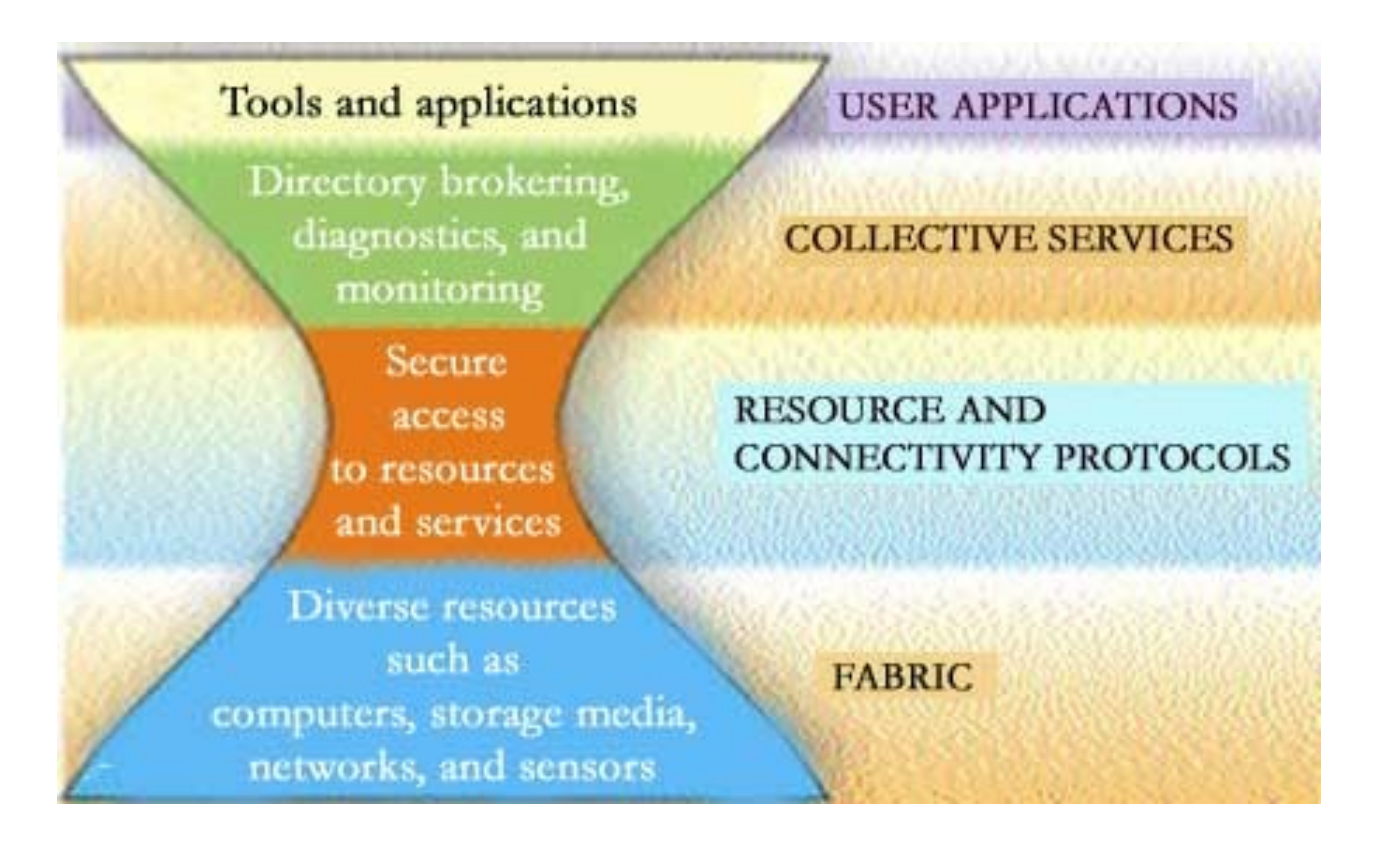

#### 47 the globus toolkit<sup>®</sup><br>A Typical eScience Use of Globus: Network for Earthquake Eng. Simulation

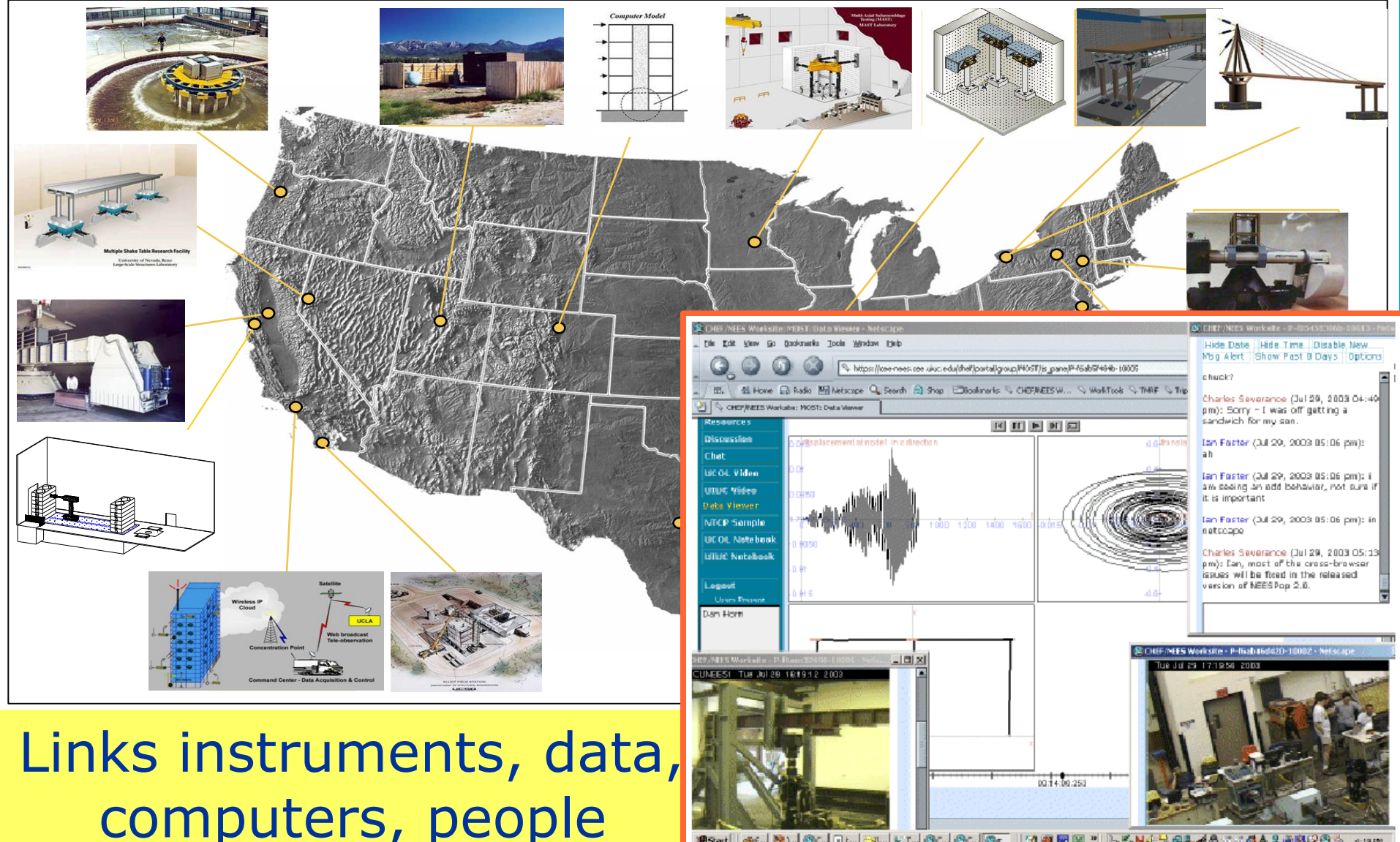

the globus toolkit® www.globustoolkit.org

#### Without the Globus Toolkit

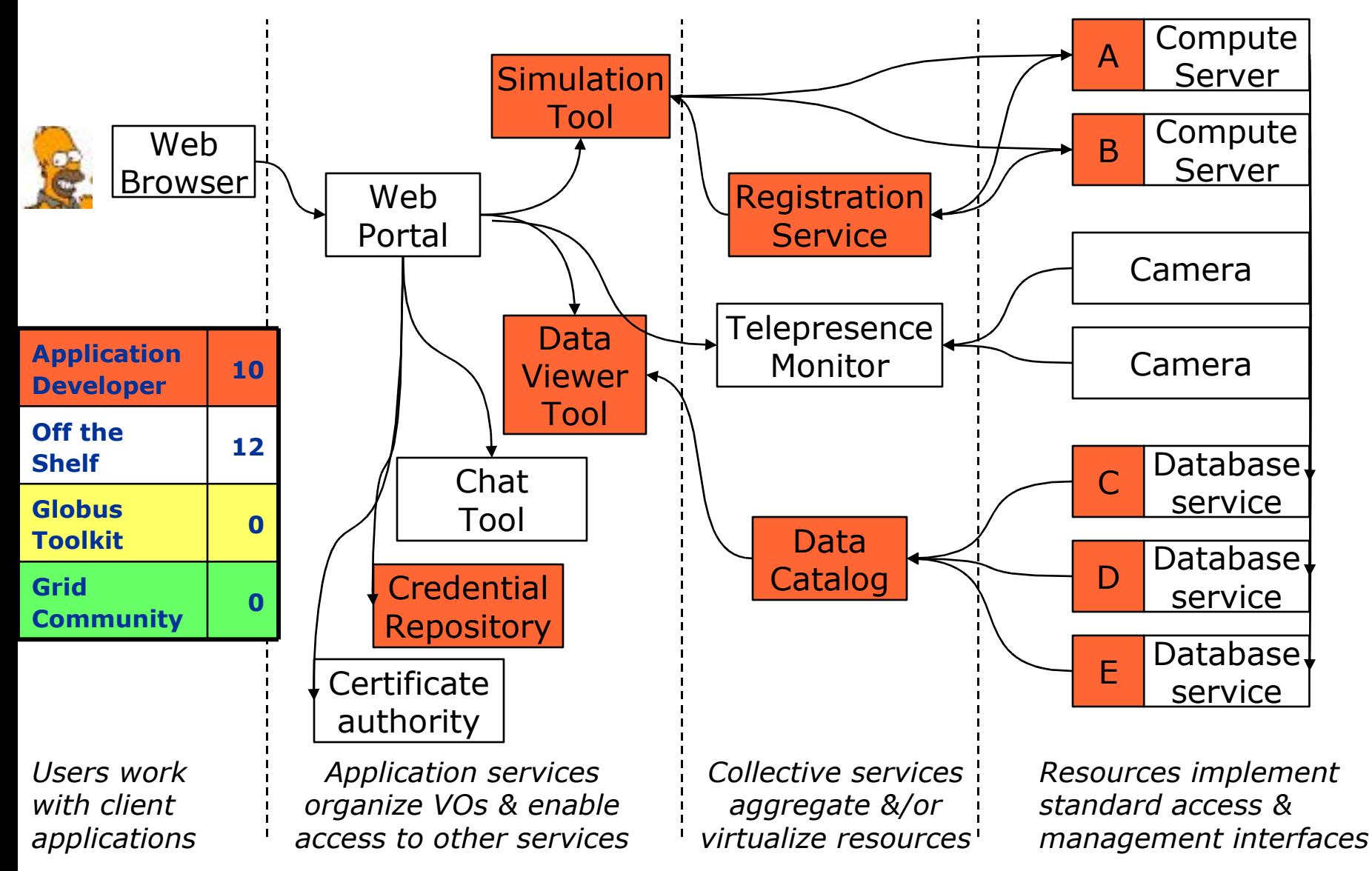

the globus toolkit® www.globustoolkit.org

#### With the Globus Toolkit

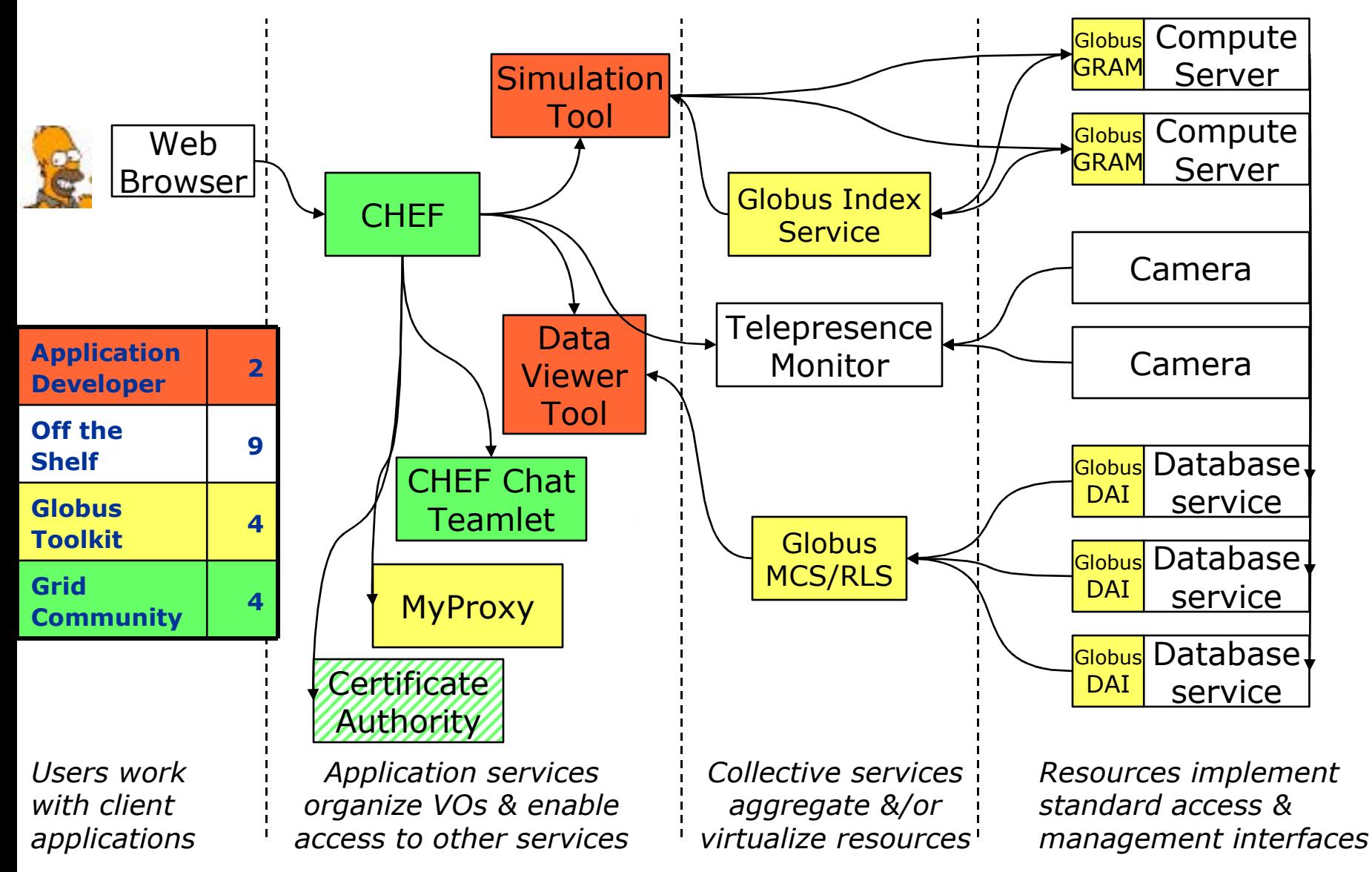

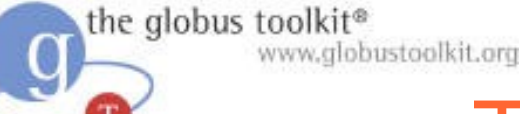

## The Globus Toolkit: "Standard Plumbing" for the Grid

- *Not* turnkey solutions, but *building blocks* & *tools* for application developers & system integrators
	- ◆ Some components (e.g., file transfer) go farther than others (e.g., remote job submission) toward end-user relevance
- Easier to reuse than to reinvent
	- ◆ Compatibility with other Grid systems comes for free
- Today the majority of the GT public interfaces are usable by application developers and system integrators
	- ◆ Relatively few end-user interfaces
	- ◆ In general, not intended for direct use by end users (scientists, engineers, marketing specialists)

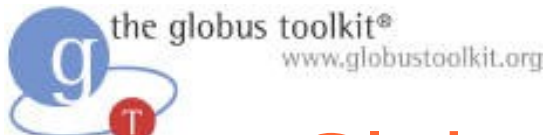

#### Globus is Grid Infrastructure

- Software for Grid infrastructure
	- ◆ Service enable new & existing resources
	- ◆ E.g., GRAM on computer, GridFTP on storage system, custom application service
	- ◆ Uniform abstractions & mechanisms
- Tools to build applications that exploit Grid infrastructure
	- ◆ Registries, security, data management, …
- Open source & open standards
	- ◆ Each empowers the other
- Enabler of a rich tool & service ecosystem
- 3 Globus-enabled applns:
	- ◆ CRM: Internet Pricing Configurator (IPC)
	- ◆ CRM: Workforce Management (WFM)
	- ◆ SCM: Advanced Planner & Optimizer (APO)
- Applications modified to:
	- ◆ Adjust to varying demand & resources
	- ◆ Use Globus to discover & provision resources

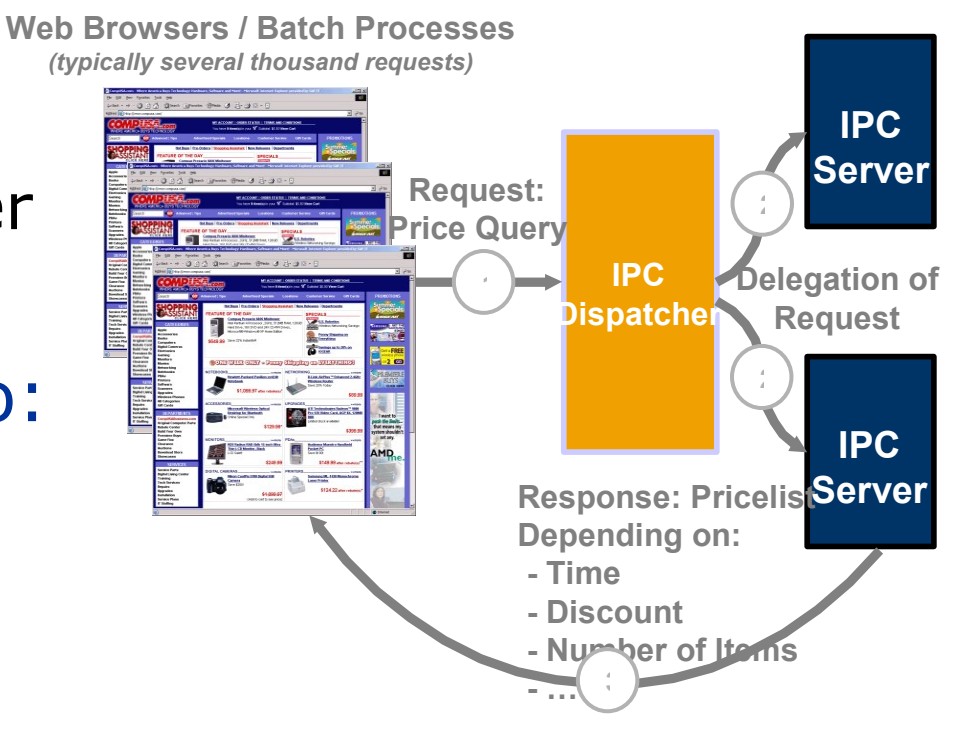

SAP AG R/3 Internet Pricing & Configurator (IPC)

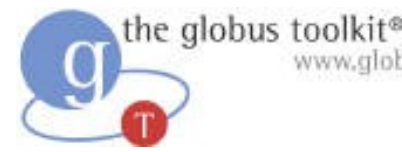

## Iobustoolkit.org<br>The Globus Toolkit is a Collection of Components

- A set of loosely-coupled components, with:
	- ◆ Services and clients
	- ◆ Libraries
	- ◆ Development tools
- GT components are used to build Gridbased applications and services
	- ◆ GT can be viewed as a Grid SDK
- GT components can be categorized across two different dimensions
	- ◆ By broad domain area
	- ◆ By protocol support

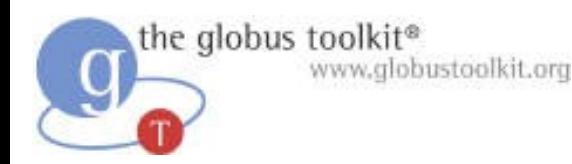

#### Our Goals for GT4

- Usability, reliability, scalability, …
	- ◆ Web service components have quality equal or superior to pre-WS components
	- ◆ Documentation at acceptable quality level
- Consistency with latest standards (WS-\*, WSRF, WS-N, etc.) and Apache platform
	- ◆ WS-I Basic Profile compliant
	- ◆ WS-I Basic Security Profile compliant
- New components, platforms, languages
	- ◆ And links to larger Globus ecosystem

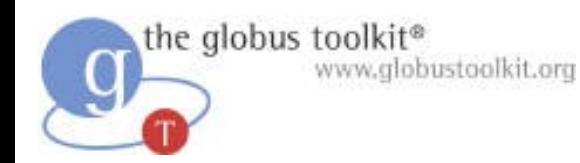

#### GT Domain Areas

- Core runtime
	- ◆ Infrastructure for building new services
- Security
	- ◆ Apply uniform policy across distinct systems
- Execution management
	- ◆ Provision, deploy, & manage services
- Data management
	- ◆ Discover, transfer, & access large data
- Monitoring
	- ◆ Discover & monitor dynamic services

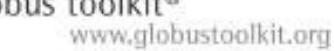

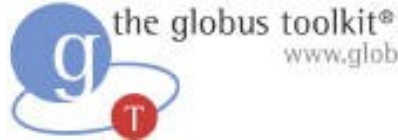

### Globus Toolkit: Open Source Grid Infrastructure

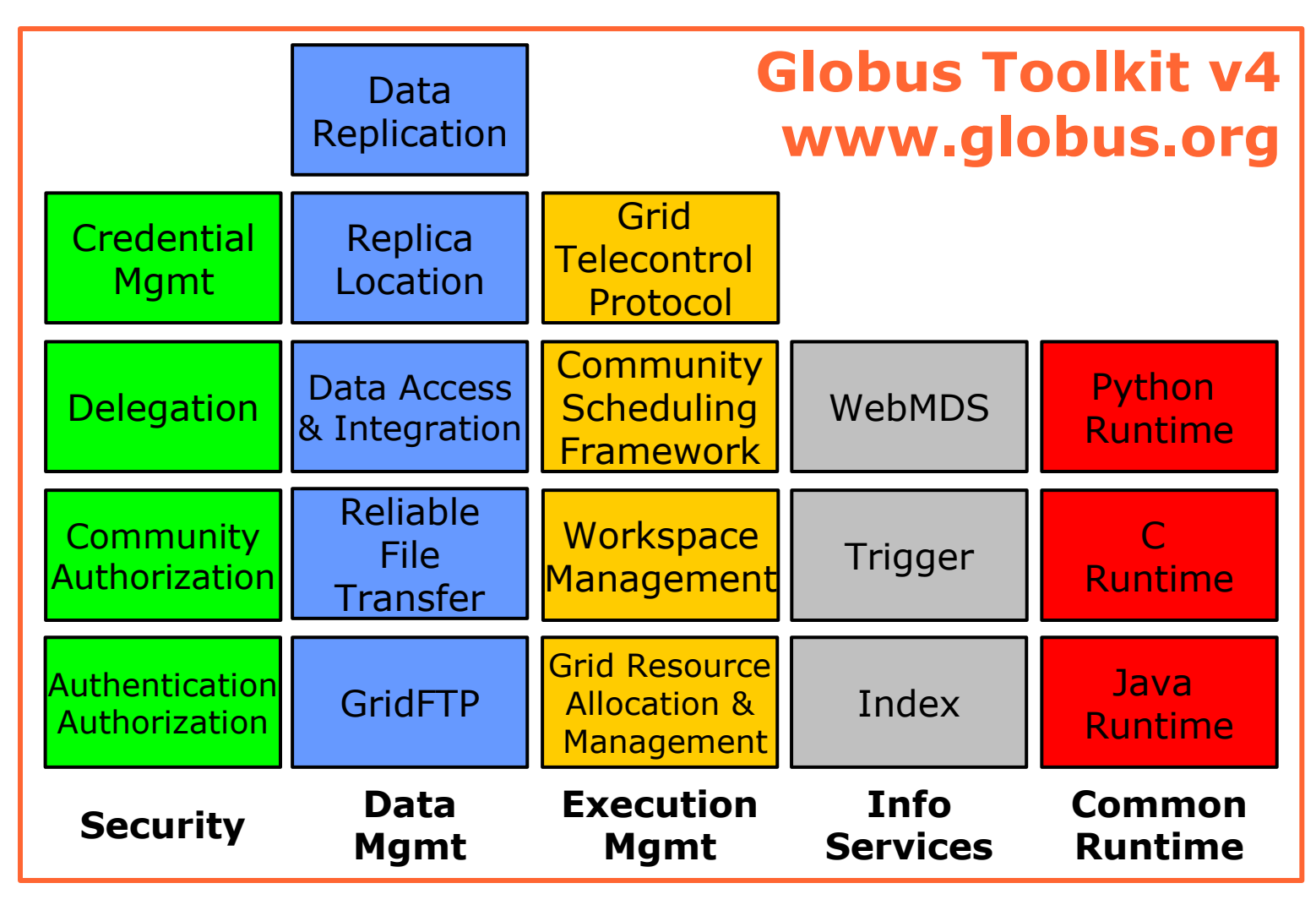

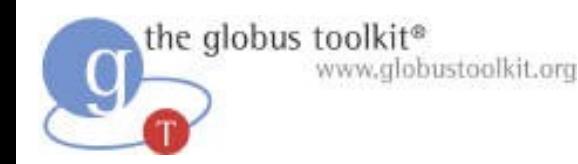

#### GT Protocols

- Web service protocols
	- ◆ WSDL, SOAP
	- ◆ WS Addressing, WSRF, WSN
	- ◆ WS Security, SAML, XACML
	- ◆ WS-Interoperability profile
- Non Web service protocols
	- ◆ Standards-based, such as GridFTP
	- ◆ Custom

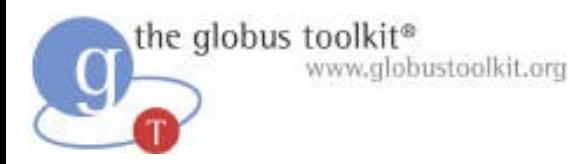

#### "Stateless" vs. "Stateful" Services

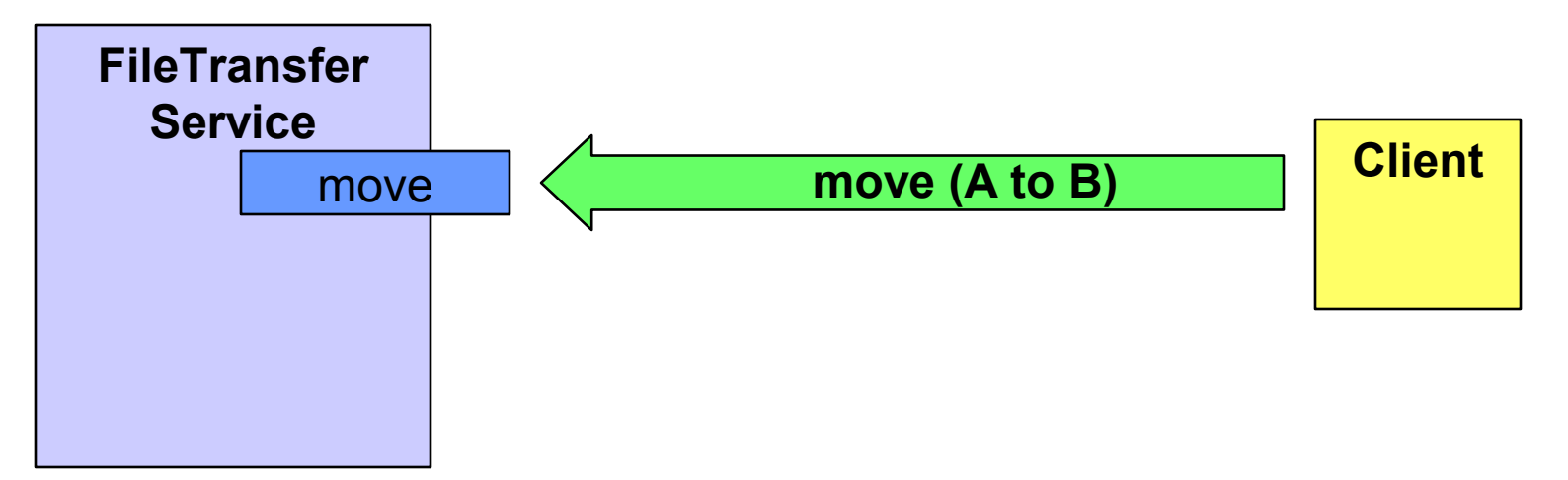

- Without state, how does client:
	- ◆ Determine what happened (success/failure)?
	- ◆ Find out how many files completed?
	- ◆ Receive updates when interesting events arise?
	- ◆ Terminate a request?
- Few useful services are truly "stateless", but WS interfaces alone do not provide built-in support for state

# www.globustoolkit.org<br>FileTransferService (without WSRF)

the globus toolkit®

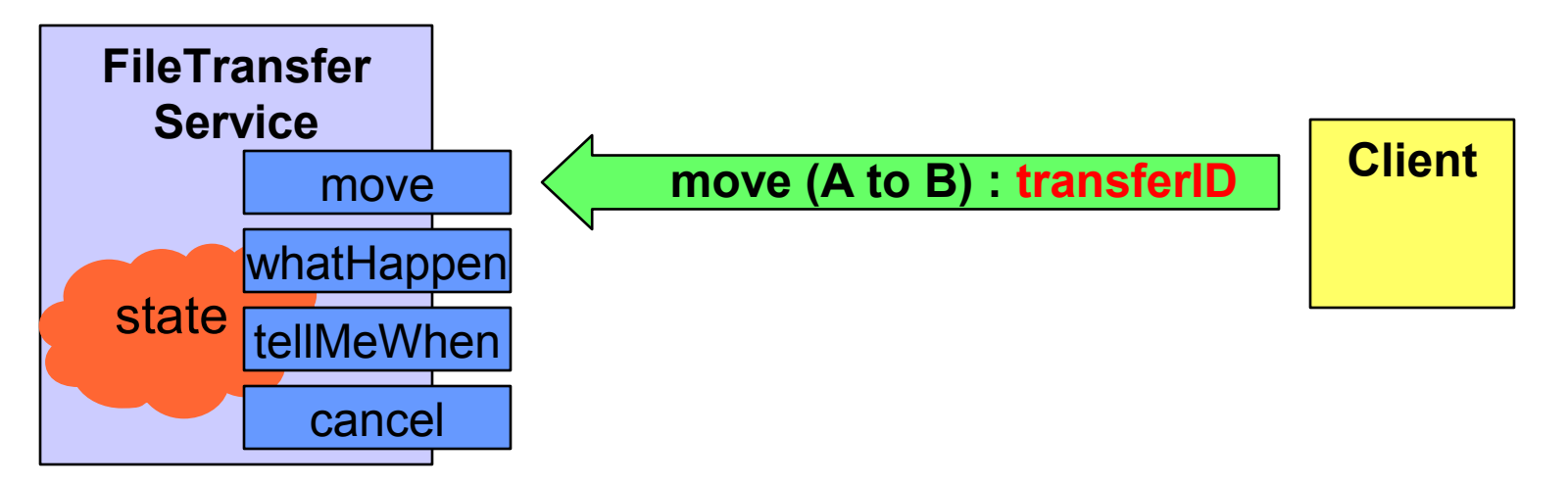

- Developer reinvents wheel for each new service
	- ◆ Custom management and identification of state: **transferID**
	- ◆ Custom operations to inspect state synchronously (**whatHappen**) and asynchronously (**tellMeWhen**)
	- ◆ Custom lifetime operation (**cancel**)

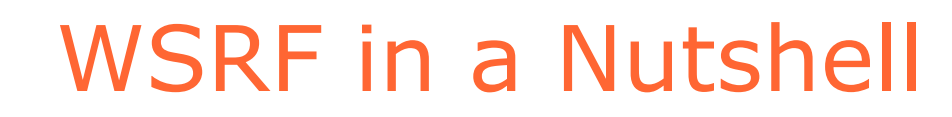

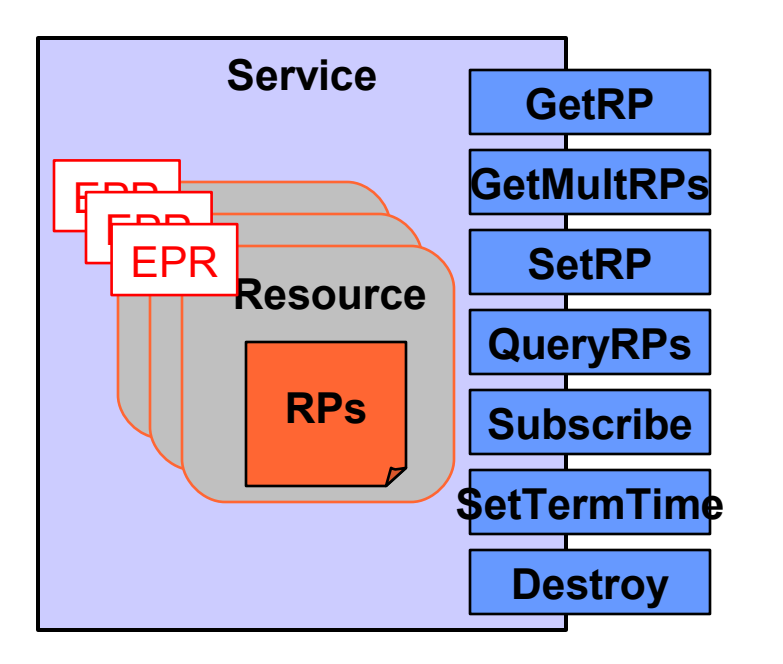

the globus toolkit®

www.globustoolkit.org

- Service
- **State representation** 
	- Resource
	- ◆ Resource Property
- State identification
	- ◆ Endpoint Reference
- State Interfaces
	- GetRP, QueryRPs, GetMultipleRPs, SetRP
- Lifetime Interfaces
	- ◆ SetTerminationTime
	- **ImmediateDestruction**
- **Notification Interfaces** 
	- ◆ Subscribe
	- **Notify**
- **ServiceGroups**

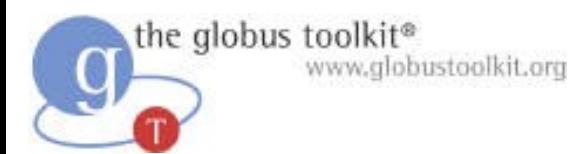

#### FileTransferService (w/ WSRF)

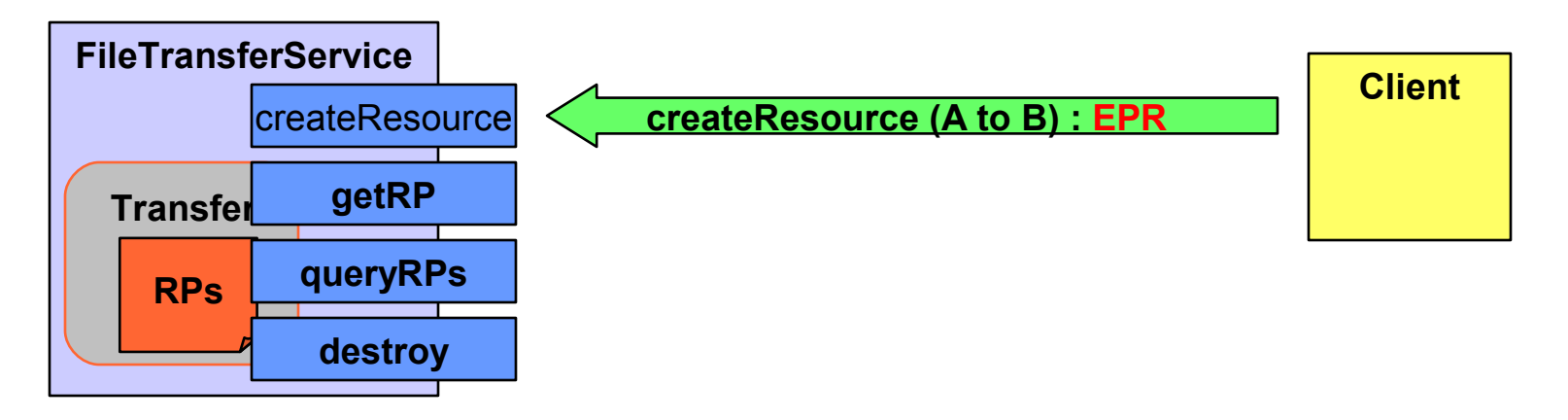

- Developer specifies custom method to createResource and leaves the rest to WSRF standards:
	- ◆ State exposed as Resource + Resource Properties and identified by Endpoint Reference (EPR)
	- ◆ State inspected by standard interfaces (GetRP, QueryRPs)
	- Lifetime management by standard interfaces (Destroy)

#### the globus toolkit® www.globustoolkit.org Modeling State in Web Services

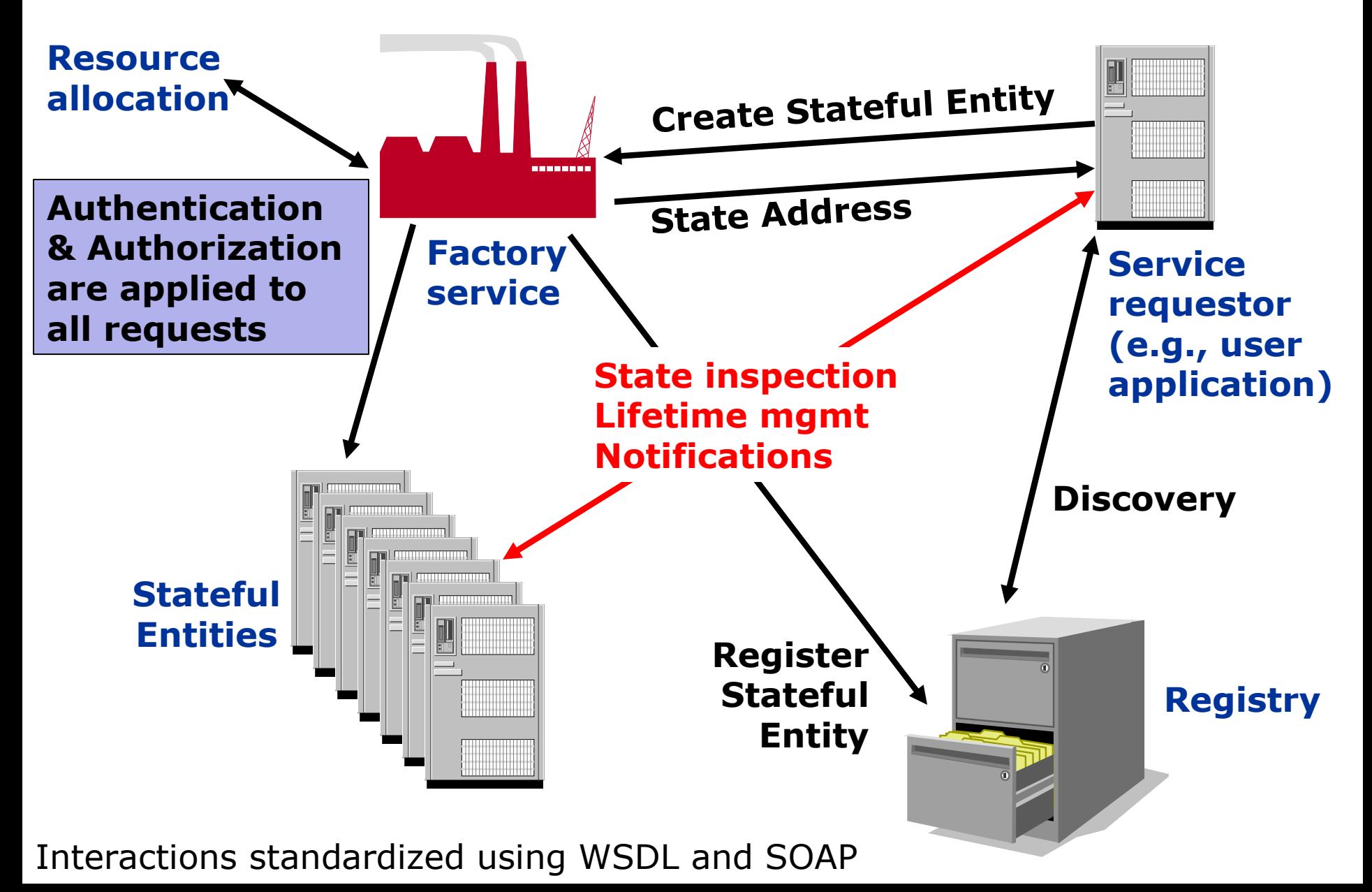

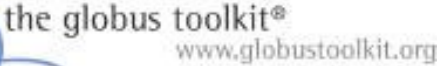

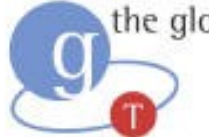

## Globus Toolkit: Open Source Grid Infrastructure

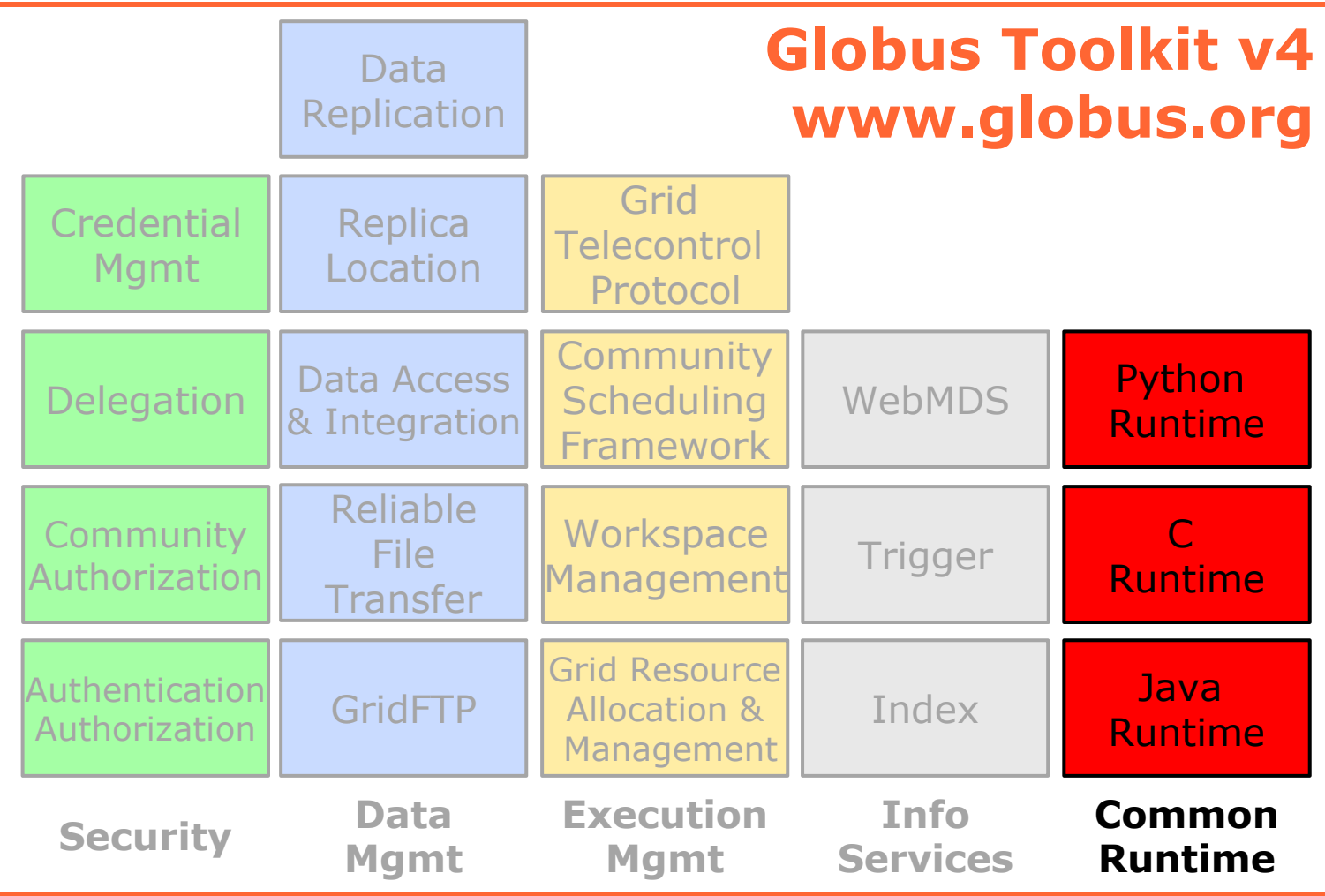

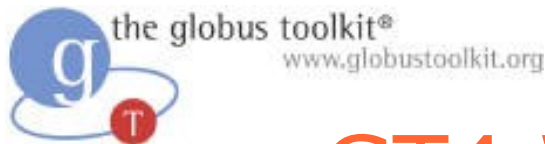

#### GT4 Web Services Runtime

- Supports both GT (GRAM, RFT, Delegation, etc.) & user-developed services
- Redesign to enhance scalability, modularity, performance, usability
- Leverages existing WS standards
	- ◆ WS-I Basic Profile: WSDL, SOAP, etc.
	- ◆ WS-Security, WS-Addressing
- Adds support for emerging WS standards
	- ◆ WS-Resource Framework, WS-Notification
- Java, Python, & C hosting environments
	- ◆ Java is standard Apache

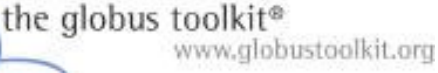

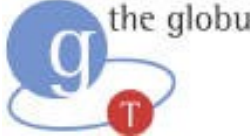

#### GT4 WS Core in a Nutshell

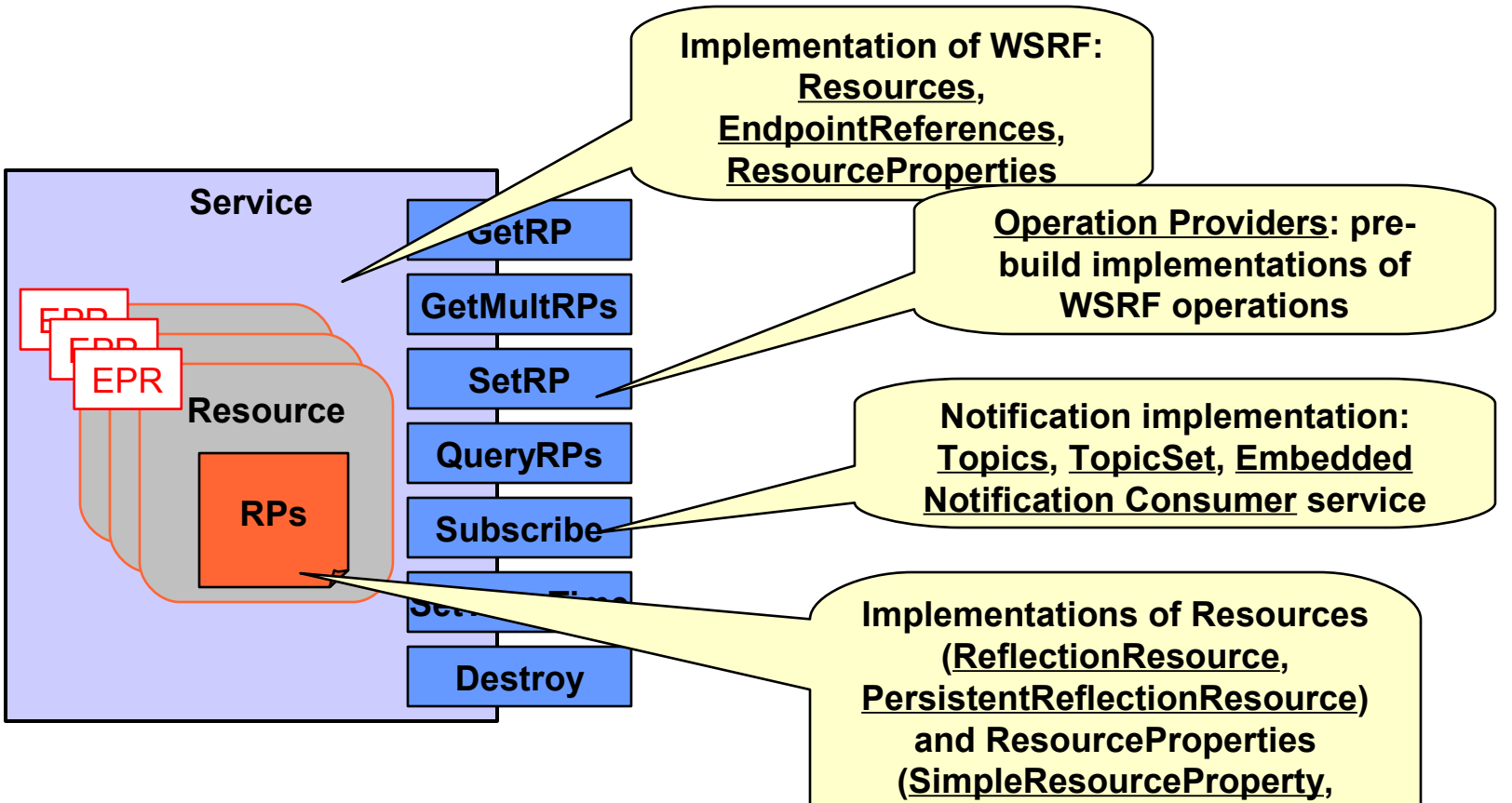

**ReflectionResourceProperty)**

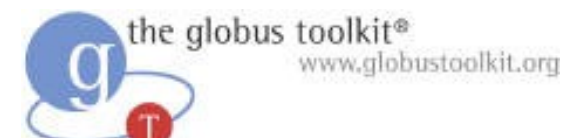

#### GT4 WS Core in a Nutshell

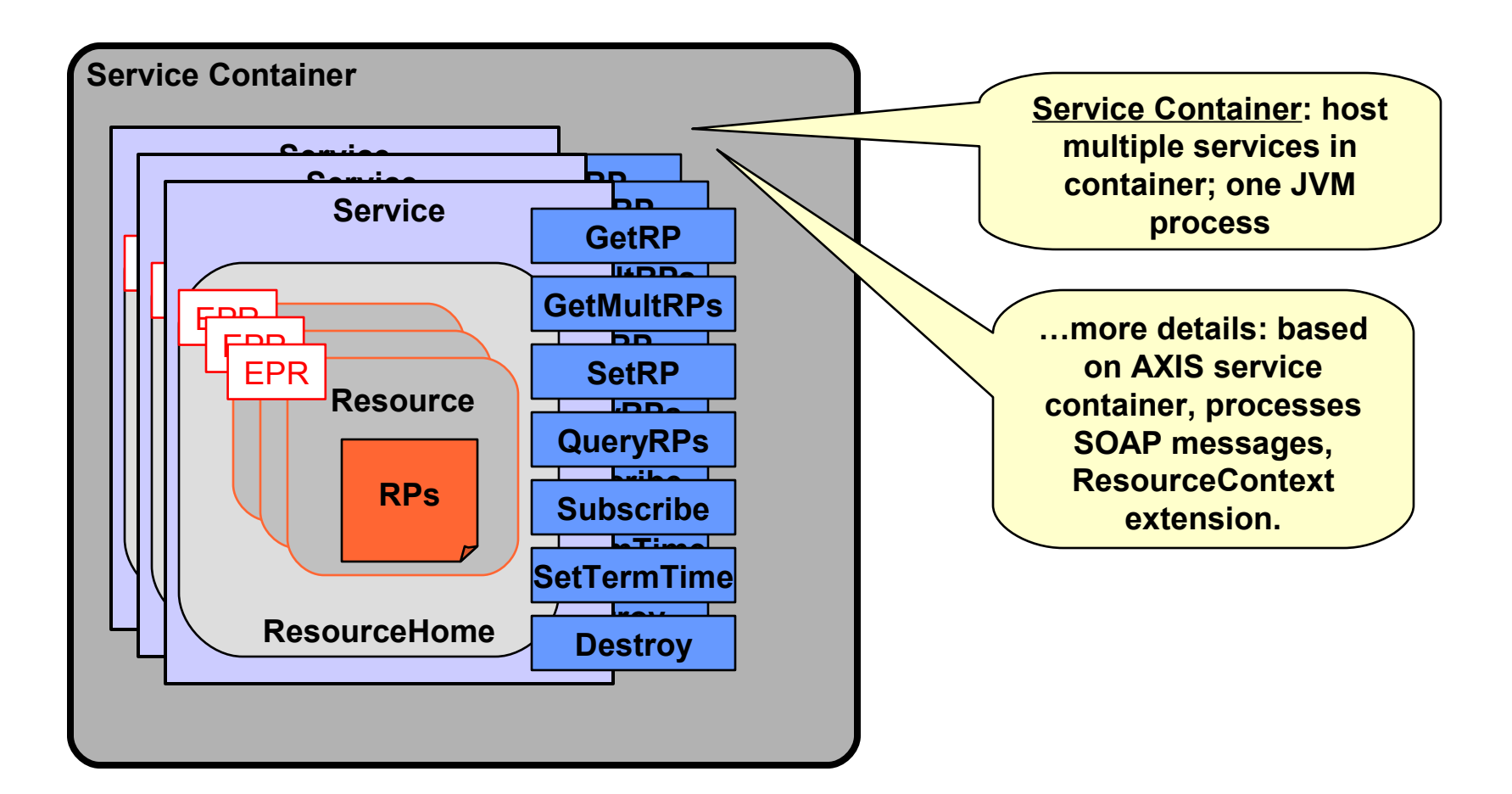

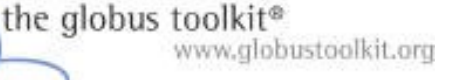

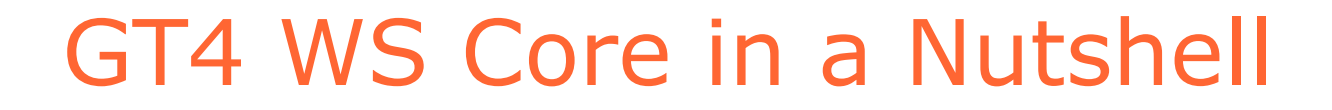

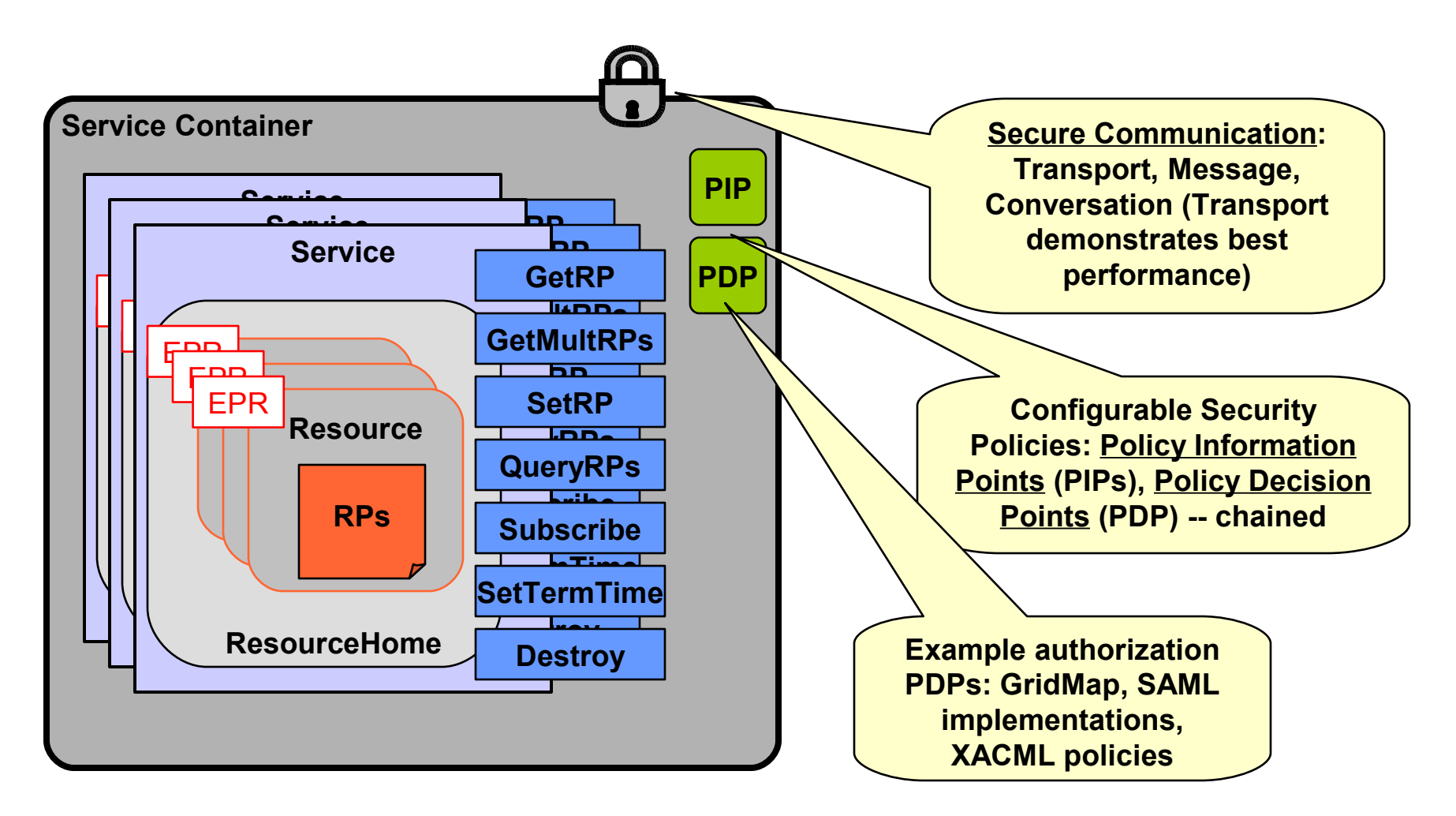

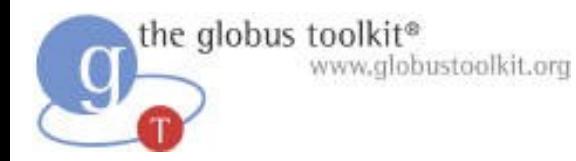

#### GT4 WS Core in a Nutshell

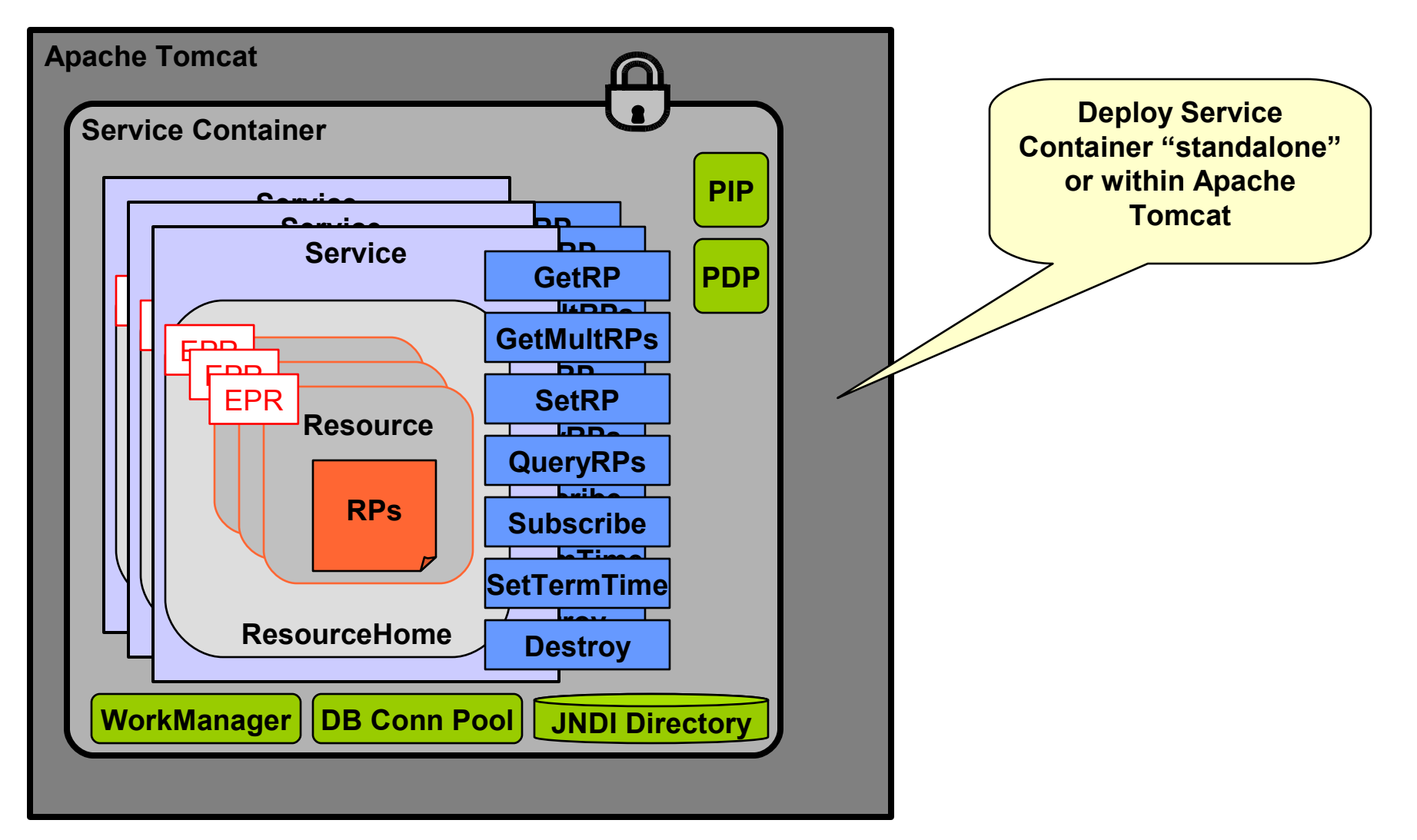

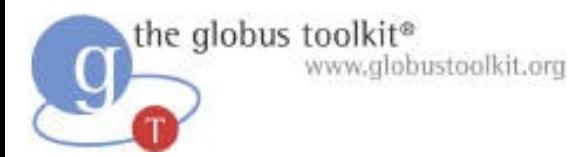

#### GT4 Web Services Runtime

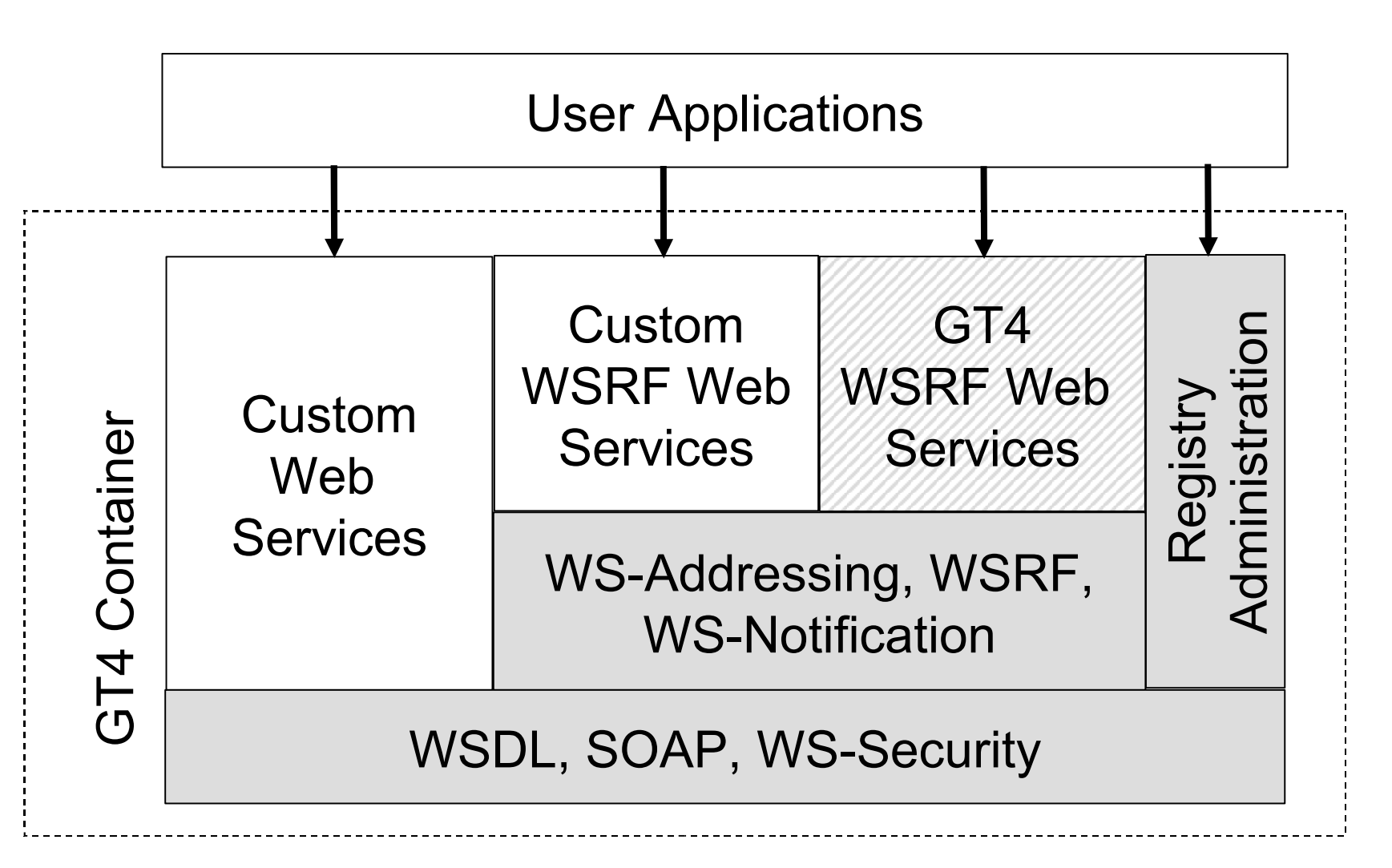

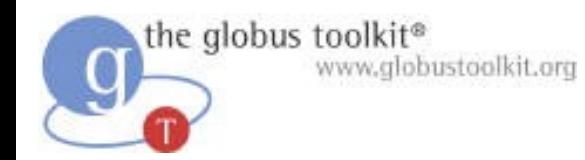

#### GetRP Test

#### Distributed client and service on same LAN (times in milliseconds) 149.67

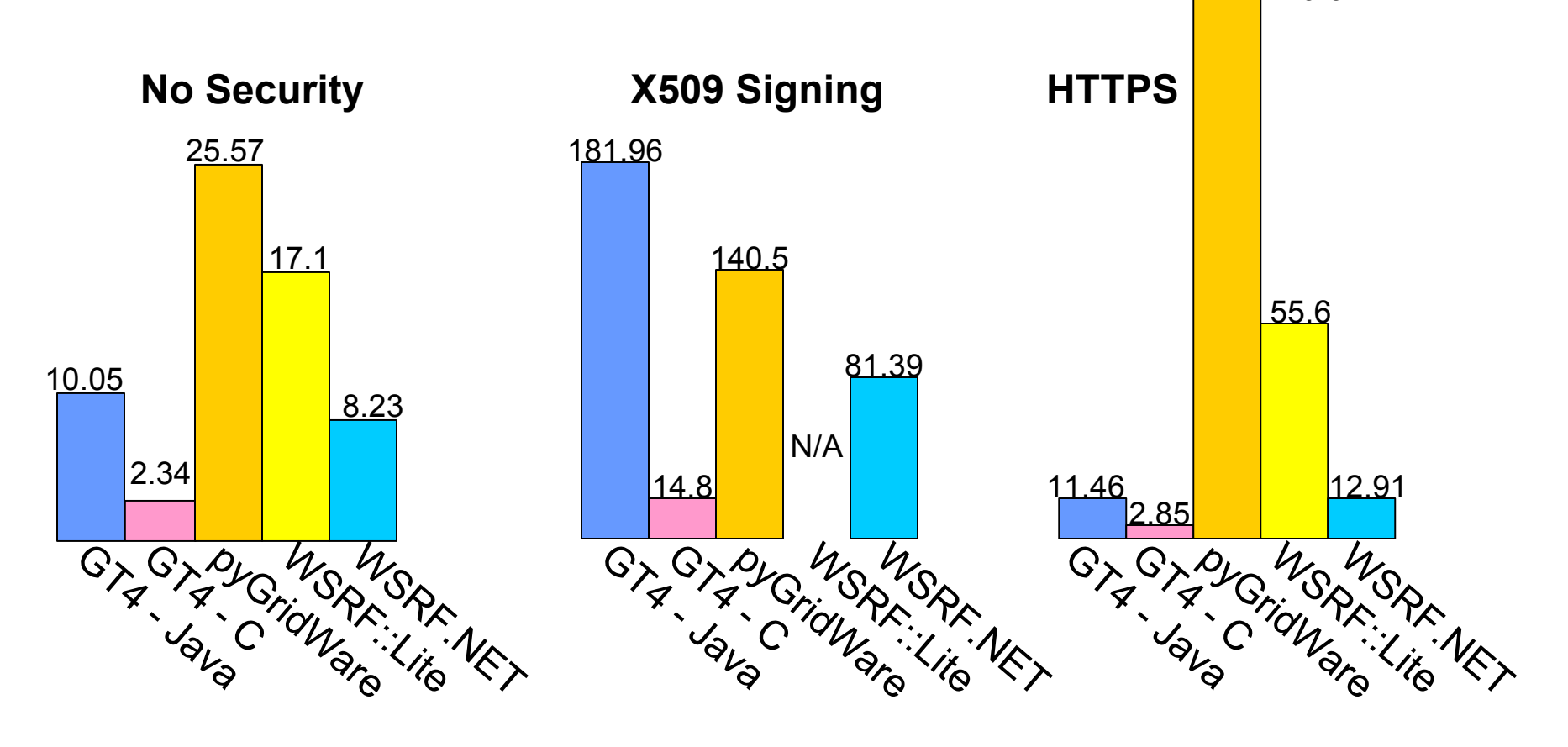

#### the globus toolk: Gus Fe4ra WS Core Performance

(1) Message-level security (times in milliseconds)

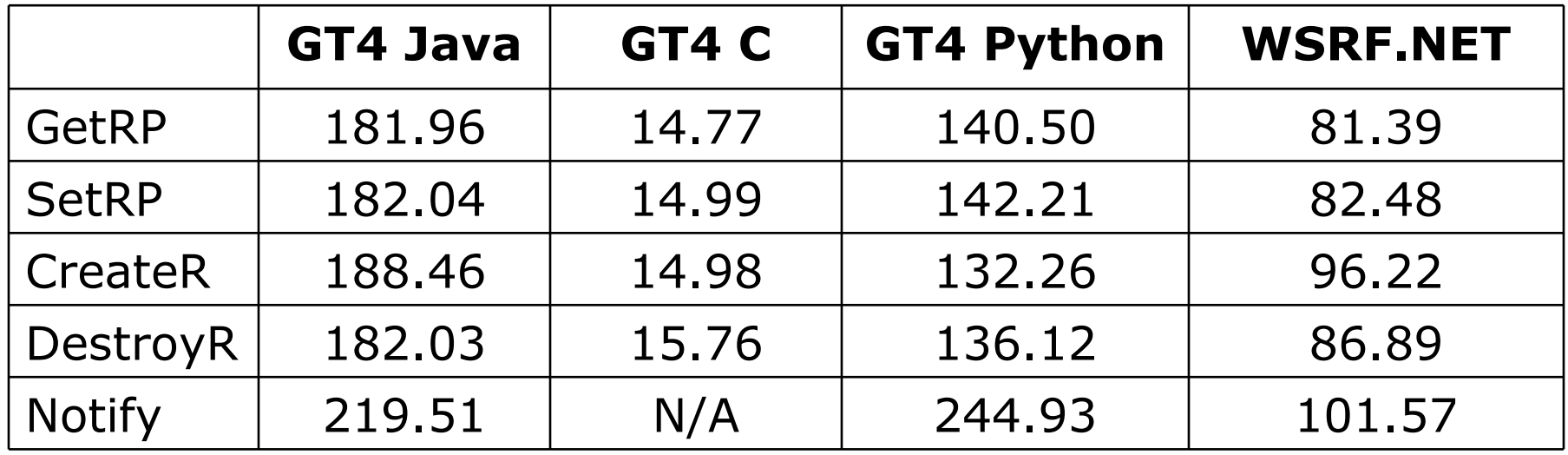

#### (2) Transport-level security (times in milliseconds)

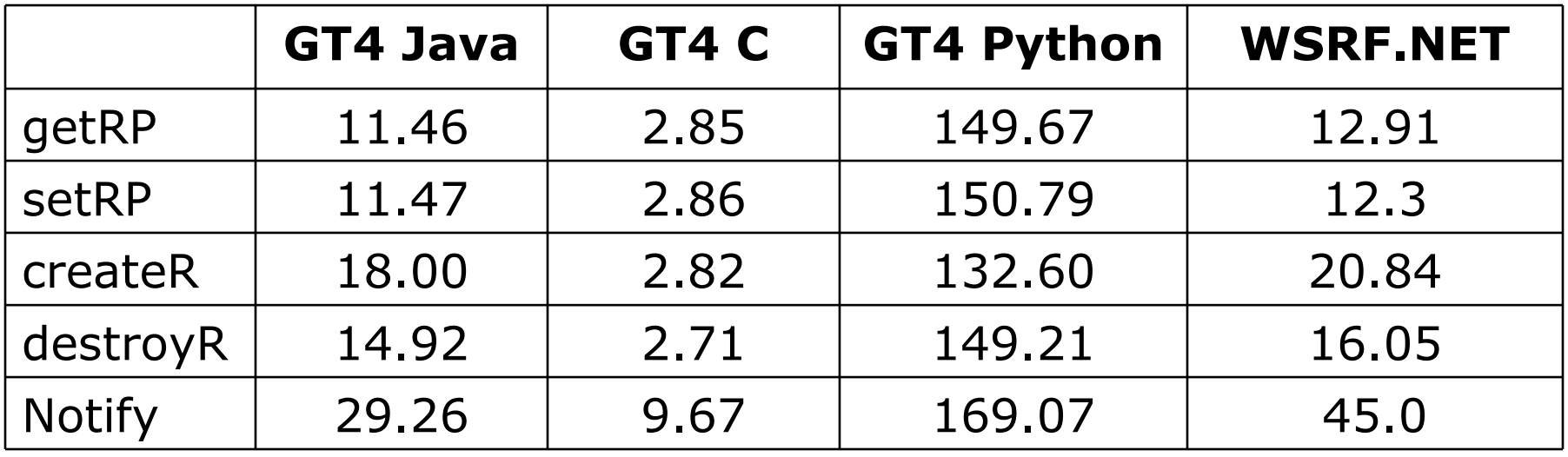

"WSRF/WSNs Compared," HPDC 2005.

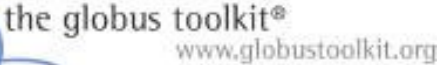

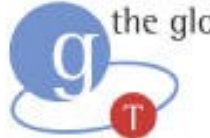

## Globus Toolkit: Open Source Grid Infrastructure

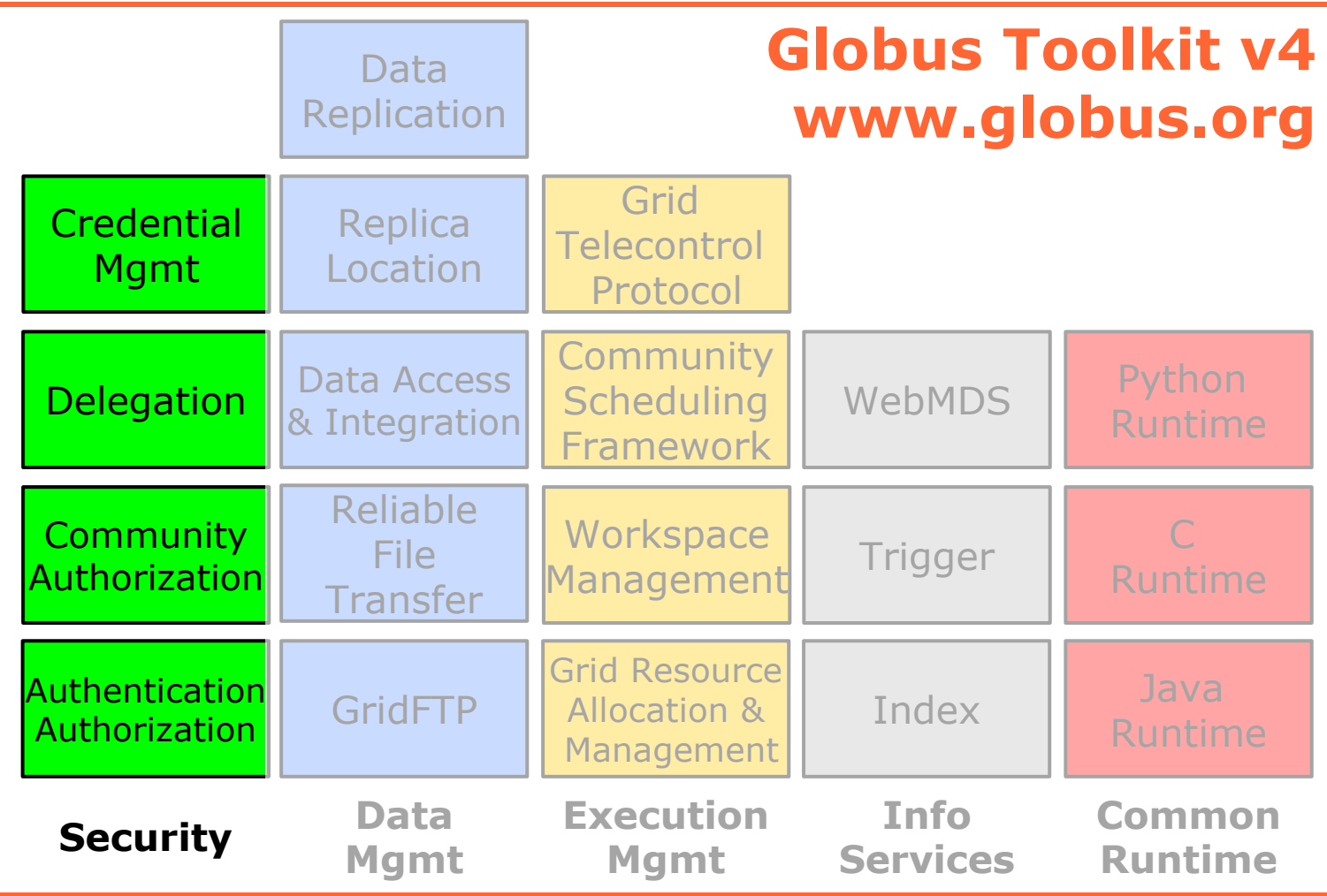
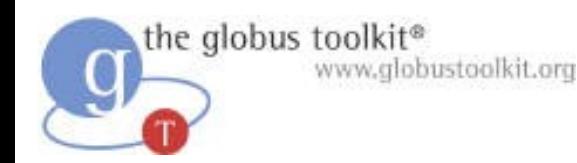

#### Globus Security

- Control access to shared services
	- ◆ Address autonomous management, e.g., different policy in different work-groups
- Support multi-user collaborations
	- ◆ Federate through mutually trusted services
	- ◆ Local policy authorities rule
- Allow users and application communities to set up dynamic trust domains
	- ◆ Personal/VO collection of resources working together based on trust of user/VO

# Virtual Organization (VO) Concept

the globus toolkit®

www.globustoolkit.org

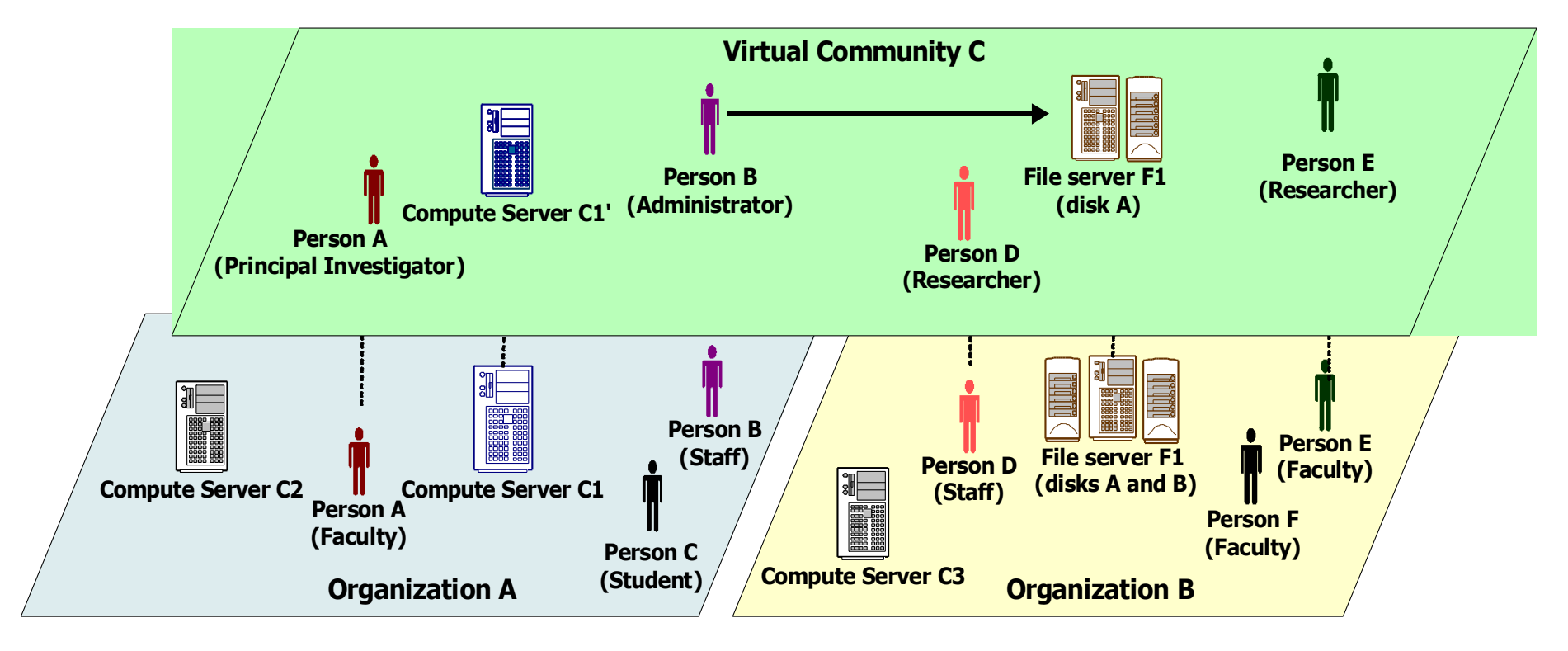

- VO for each application or workload
- Carve out and configure resources for a particular use and set of users

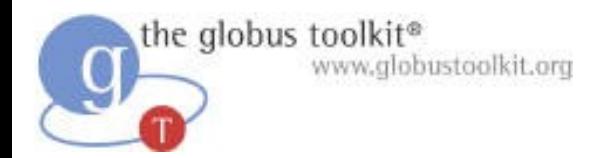

#### GT4 Security

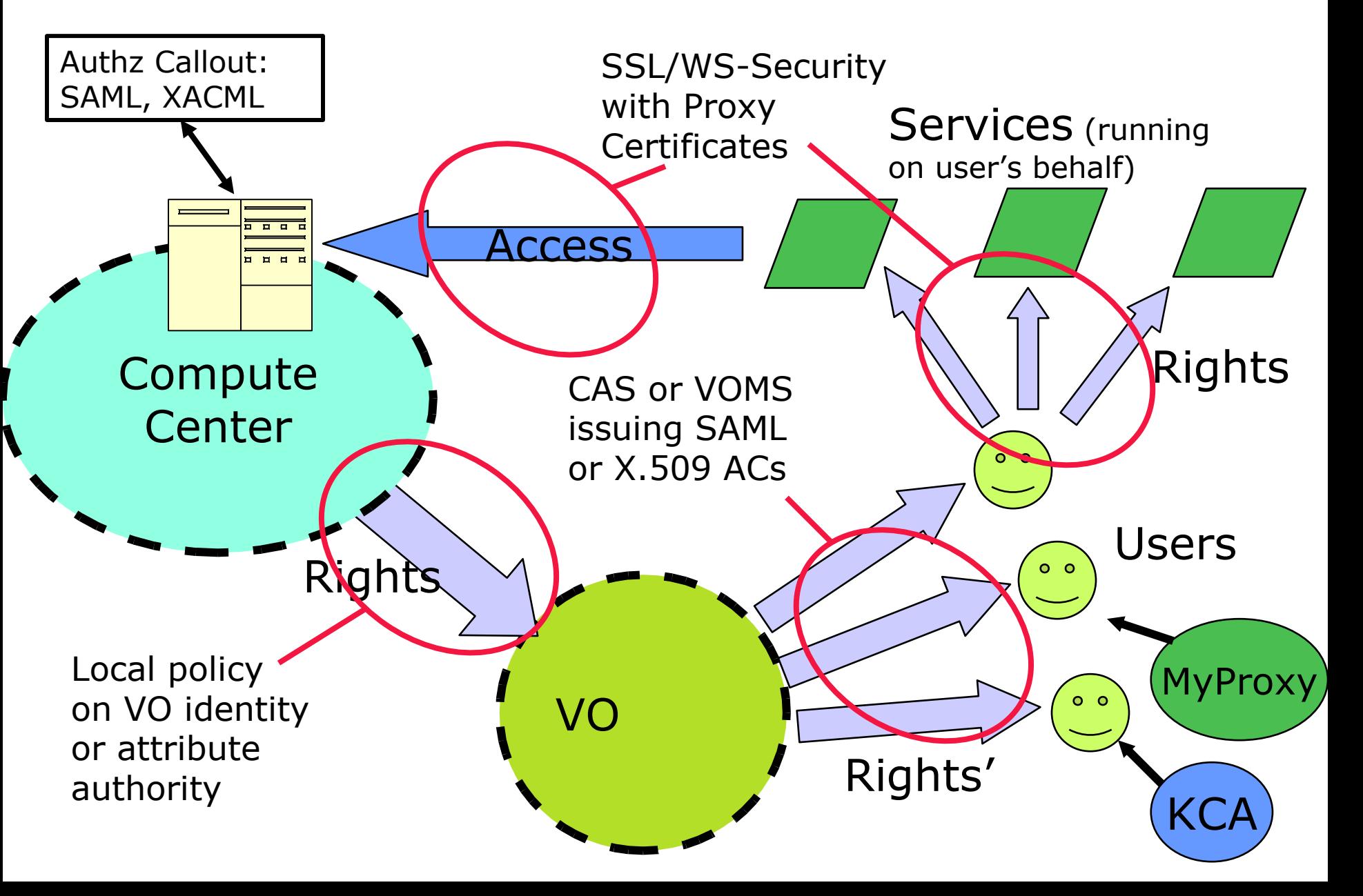

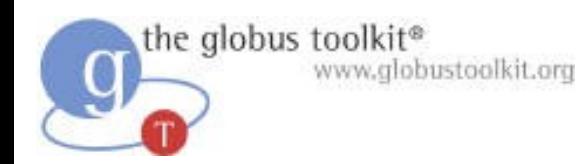

# GT4 Security

- Public-key-based authentication
- Extensible authorization framework based on Web services standards
	- ◆ SAML-based authorization callout
		- As specified in GGF OGSA-Authz WG
	- ◆ Integrated policy decision engine
		- XACML policy language, per-operation policies, pluggable
- Credential management service
	- ◆ MyProxy (One time password support)
- Community Authorization Service
- Standalone delegation service

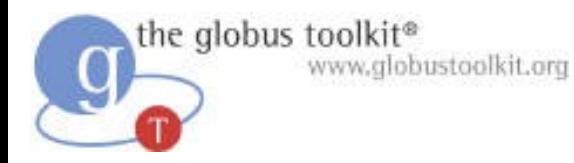

#### GT4's Use of Security Standards

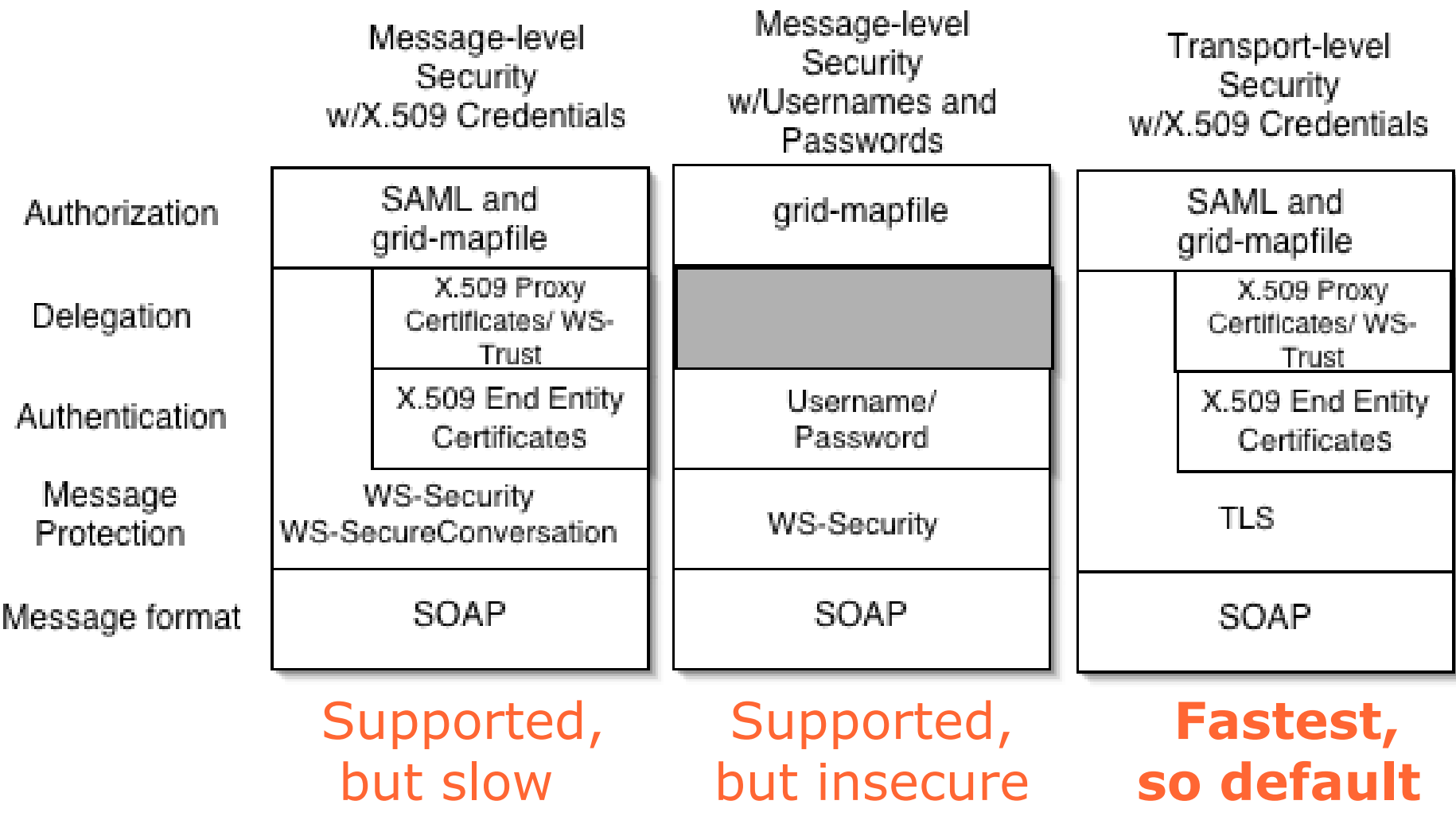

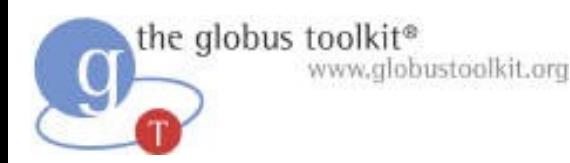

#### GT-XACML Integration

- eXtensible Access Control Markup Language
	- ◆ OASIS standard, open source implementations
- XACML: sophisticated policy language
- Globus Toolkit ships with XACML runtime
	- ◆ Included in every client and server built on GT
	- ◆ Turned-on through configuration
- … that can be called transparently from runtime and/or explicitly from application …
- … and we use the XACML-"model" for our Authz Processing Framework

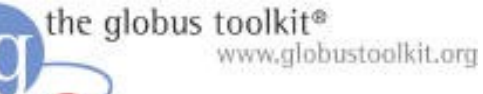

#### GT Authorization Framework

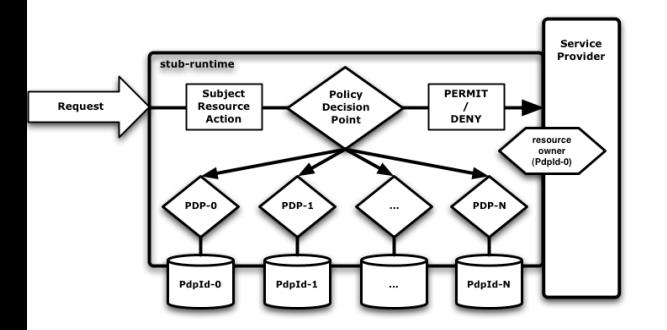

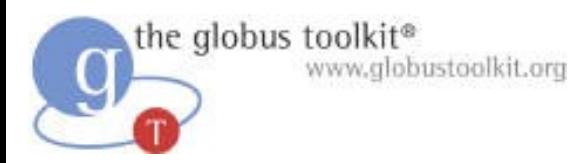

# Other Security Services Include …

- MyProxy
	- ◆ Simplified credential management
	- ◆ Web portal integration
	- ◆ Single-sign-on support
- KCA & kx.509
	- ◆ Bridging into/out-of Kerberos domains
- SimpleCA
	- ◆ Online credential generation
- PERMIS
	- ◆ Authorization service callout

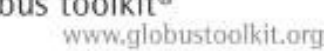

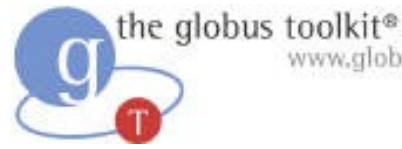

# Globus Toolkit: Open Source Grid Infrastructure

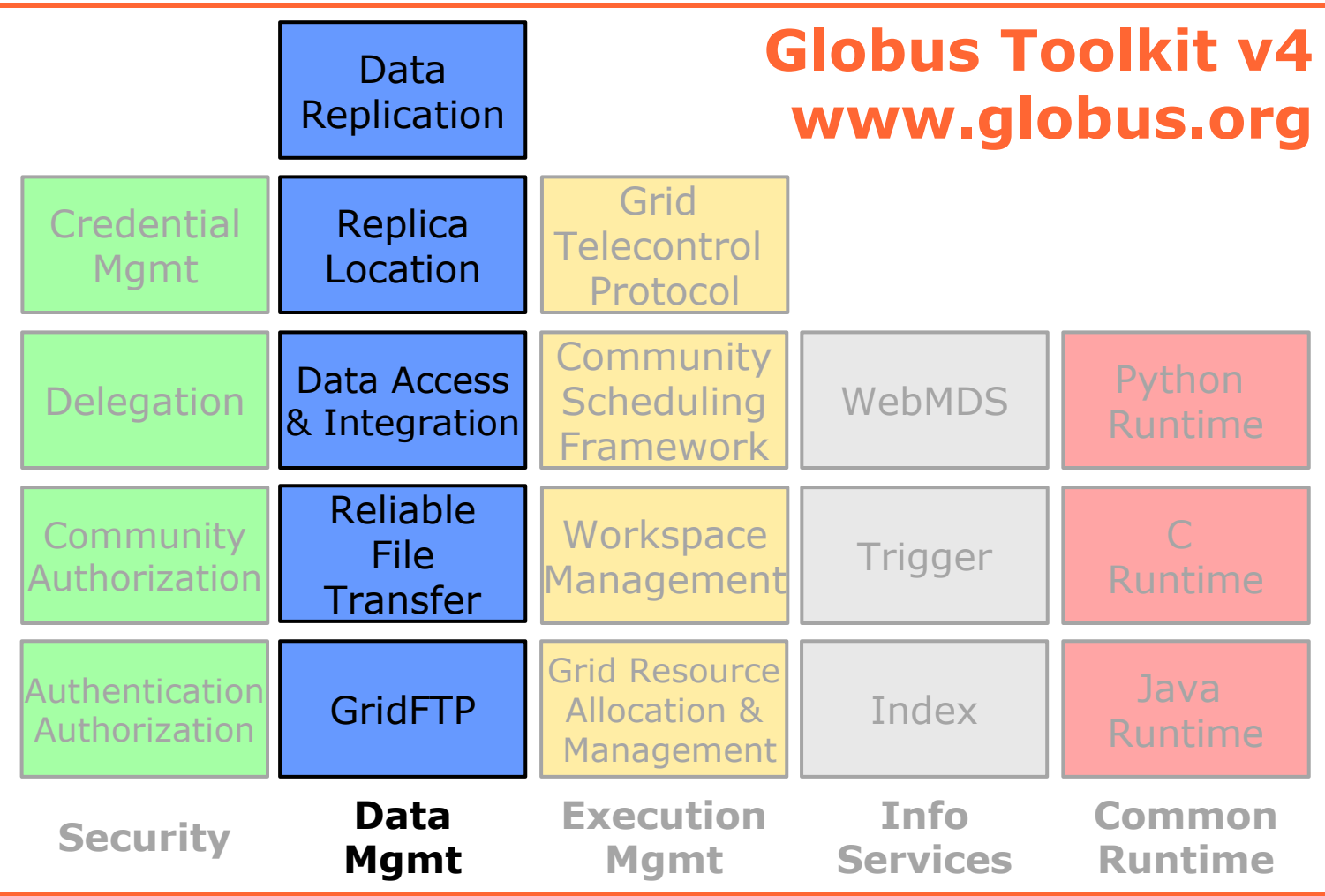

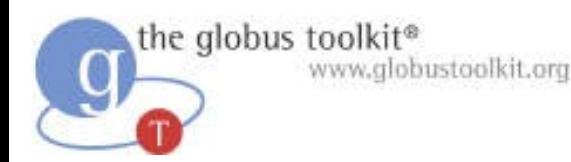

# GT4 Data Management

- **Stage/move** large data to/from nodes
	- ◆ GridFTP, Reliable File Transfer (RFT)
	- ◆ Alone, and integrated with GRAM
- **Locate** data of interest
	- ◆ Replica Location Service (RLS)
- **Replicate** data for performance/reliability
	- ◆ Distributed Replication Service (DRS)
- Provide **access** to diverse data sources
	- ◆ File systems, parallel file systems, hierarchical storage: GridFTP
	- ◆ Databases: OGSA DAI

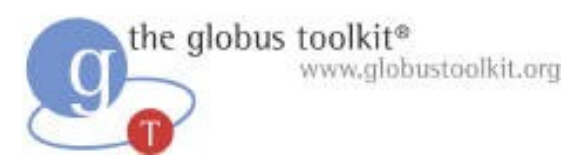

- GridFTP in GT4
- 100% Globus code
	- ◆ No licensing issues
	- ◆ Stable, extensible
- IPv6 Support
- XIO for different transports
- $\bullet$  Striping  $\rightarrow$  multi-Gb/sec wide area transport
	- ◆ 27 Gbit/s on 30 Gbit/s link
- Pluggable
	- ◆ Front-end: e.g., future WS control channel
	- ◆ Back-end: e.g., HPSS, cluster file systems
	- ◆ Transfer: e.g., UDP, NetBLT transport

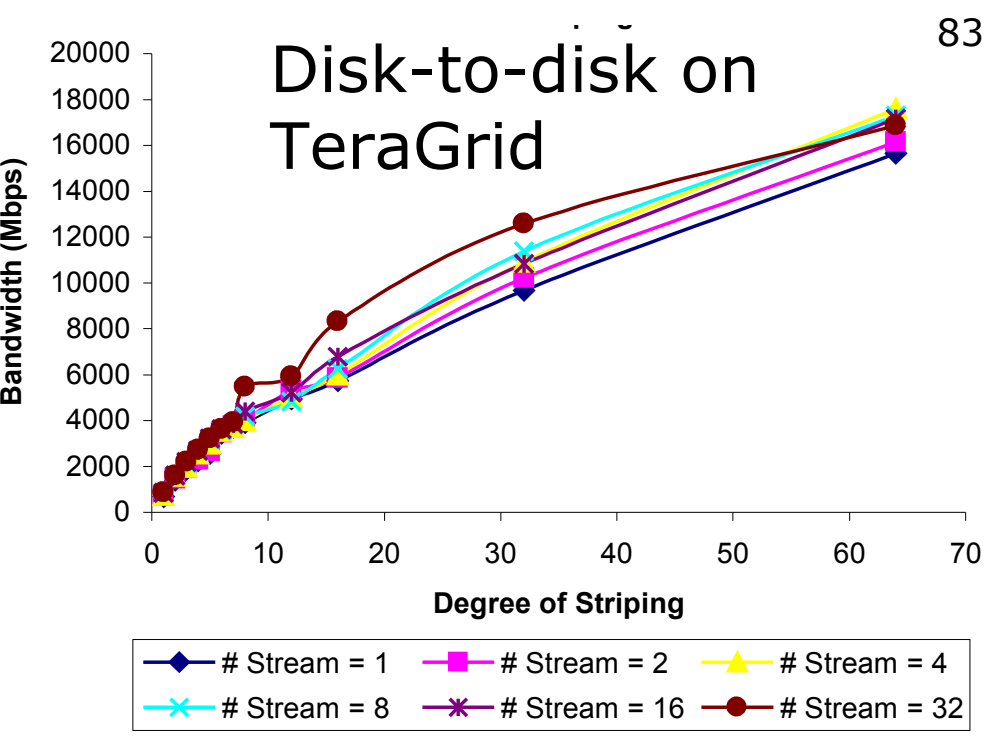

#### 84 the globus toolkit® WWW.globustoolk**Reliable File Transfer:** Third Party Transfer ● Fire-and-forget transfer RFT Client ● Web services interface SOAP **Notifications** (Optional) ● Many files & directories Messages RFT Service ● Integrated failure recovery ● Has transferred 900K files GridFTP Server Server Superintendent Server Server Master Protocol Data Data Protocol Master DSI Channel Channel DSI Interpreter Interpreter IPC Link IPC Link IPC Slave Data Data Slave IPC DSI Channel Channel DSI Receiver Receiver

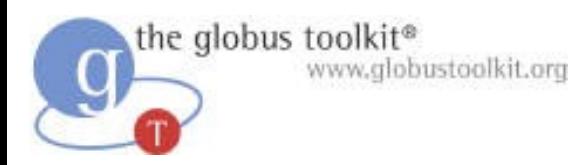

# Replica Location Service

- Identify location of files via logical to physical name map
- Distributed indexing of names, fault tolerant update protocols
- GT4 version scalable & stable
- $\bullet$  Managing  $\sim$  40 million files across  $\sim$  10 sites

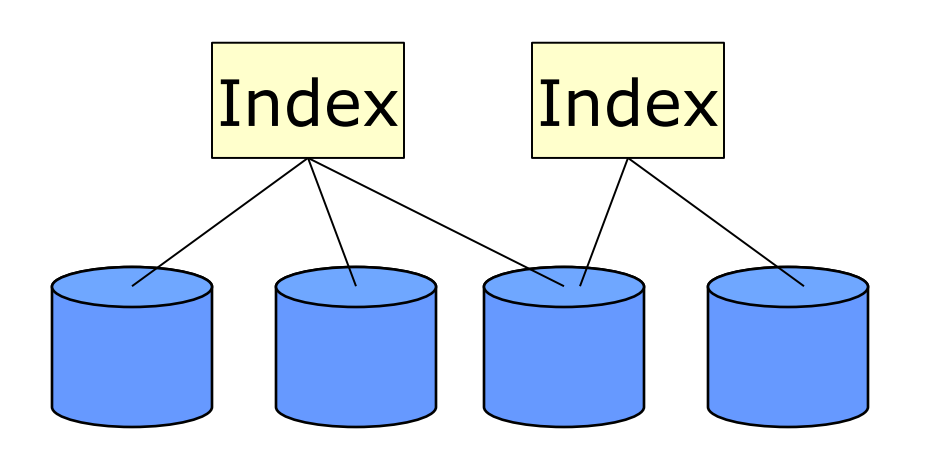

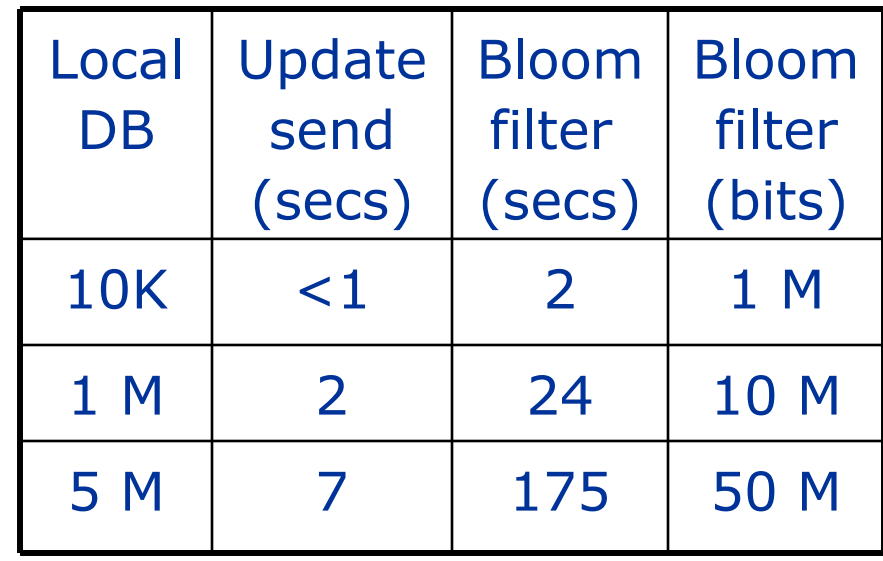

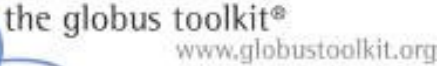

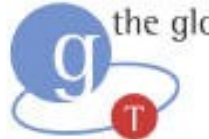

# Globus Toolkit: Open Source Grid Infrastructure

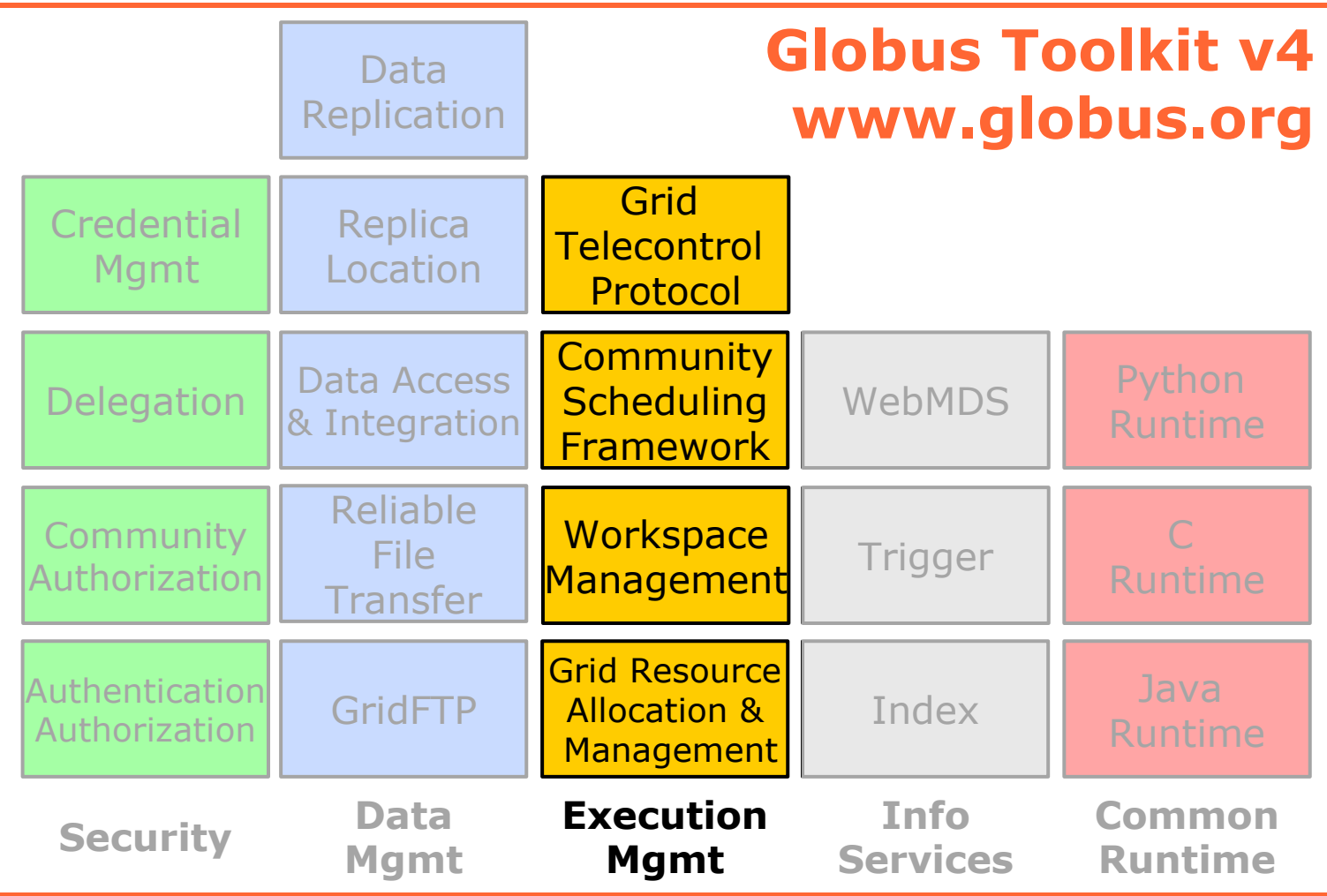

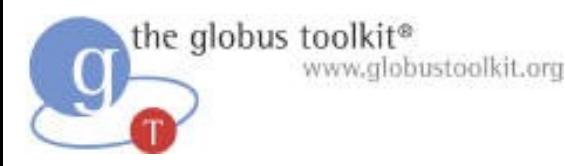

# Execution Management (GRAM)

- Common WS interface to schedulers
	- ◆ Unix, Condor, LSF, PBS, SGE, …
- More generally: interface for process execution management
	- ◆ Lay down execution environment
	- ◆ Stage data
	- ◆ Monitor & manage lifecycle
	- ◆ Kill it, clean up

● A basis for application-driven provisioning

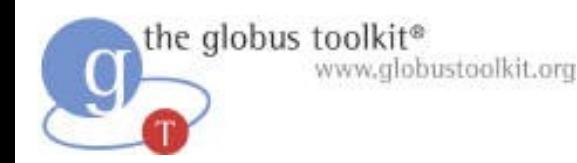

#### GT4 WS GRAM

- 2nd-generation WS implementation optimized for performance, flexibility, stability, scalability
- Streamlined critical path
	- ◆ Use only what you need
- Flexible credential management
	- ◆ Credential cache & delegation service
- GridFTP & RFT used for data operations
	- ◆ Data staging & streaming output
	- ◆ Eliminates redundant GASS code

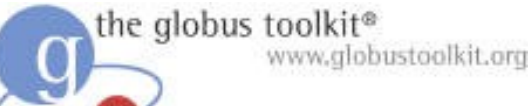

#### GT4 WS GRAM Architecture

#### Service host(s) and compute element(s)

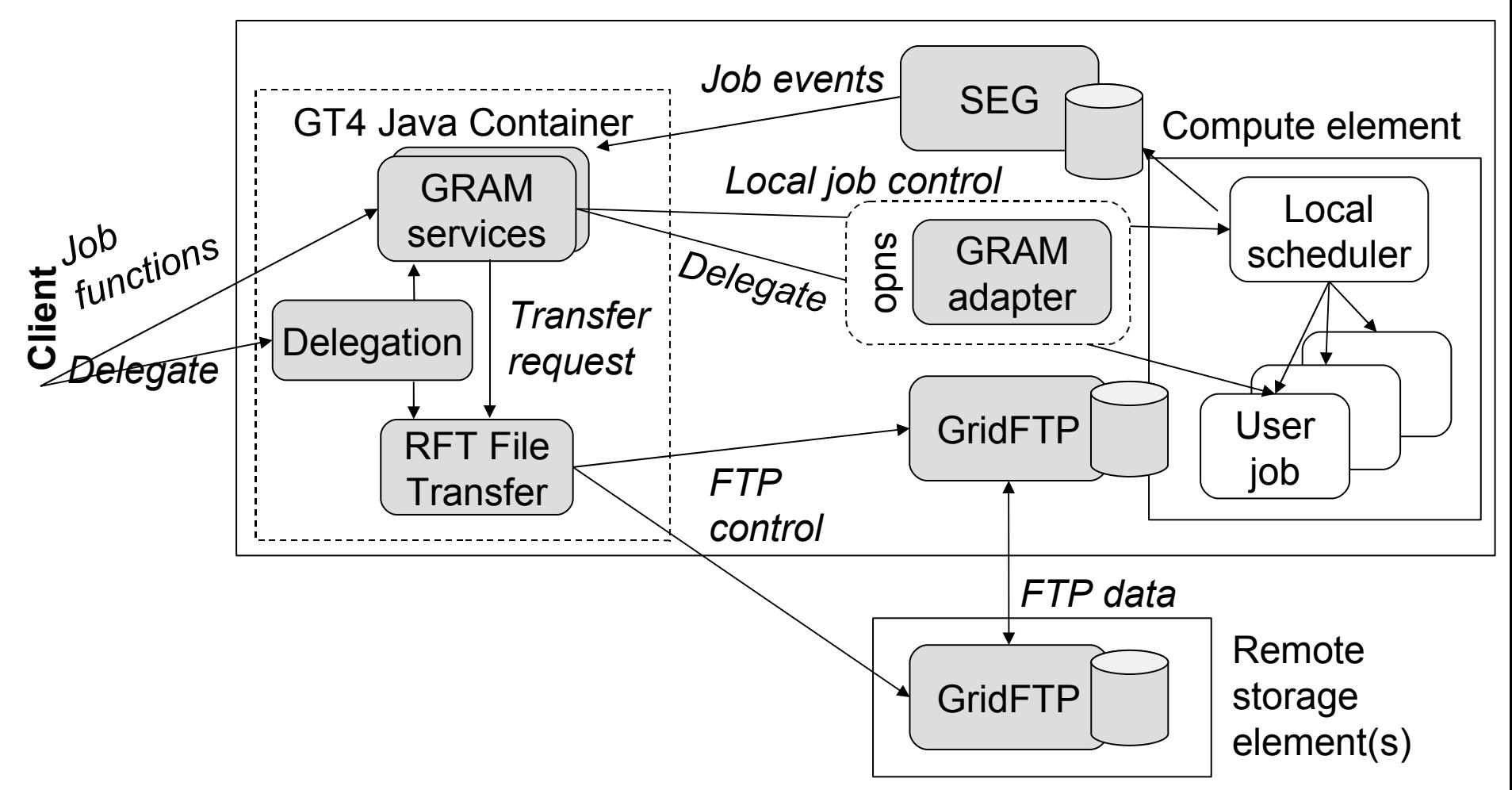

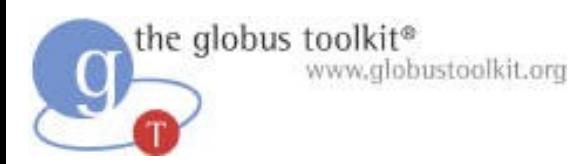

# WS GRAM Performance

- Time to submit a basic GRAM job
	- ◆ Pre-WS GRAM: < 1 second
	- ◆ WS GRAM: 2 seconds
- Concurrent jobs
	- ◆ Pre-WS GRAM: 300 jobs
	- ◆ WS GRAM: 32,000 jobs
- Various studies are underway to test latest software

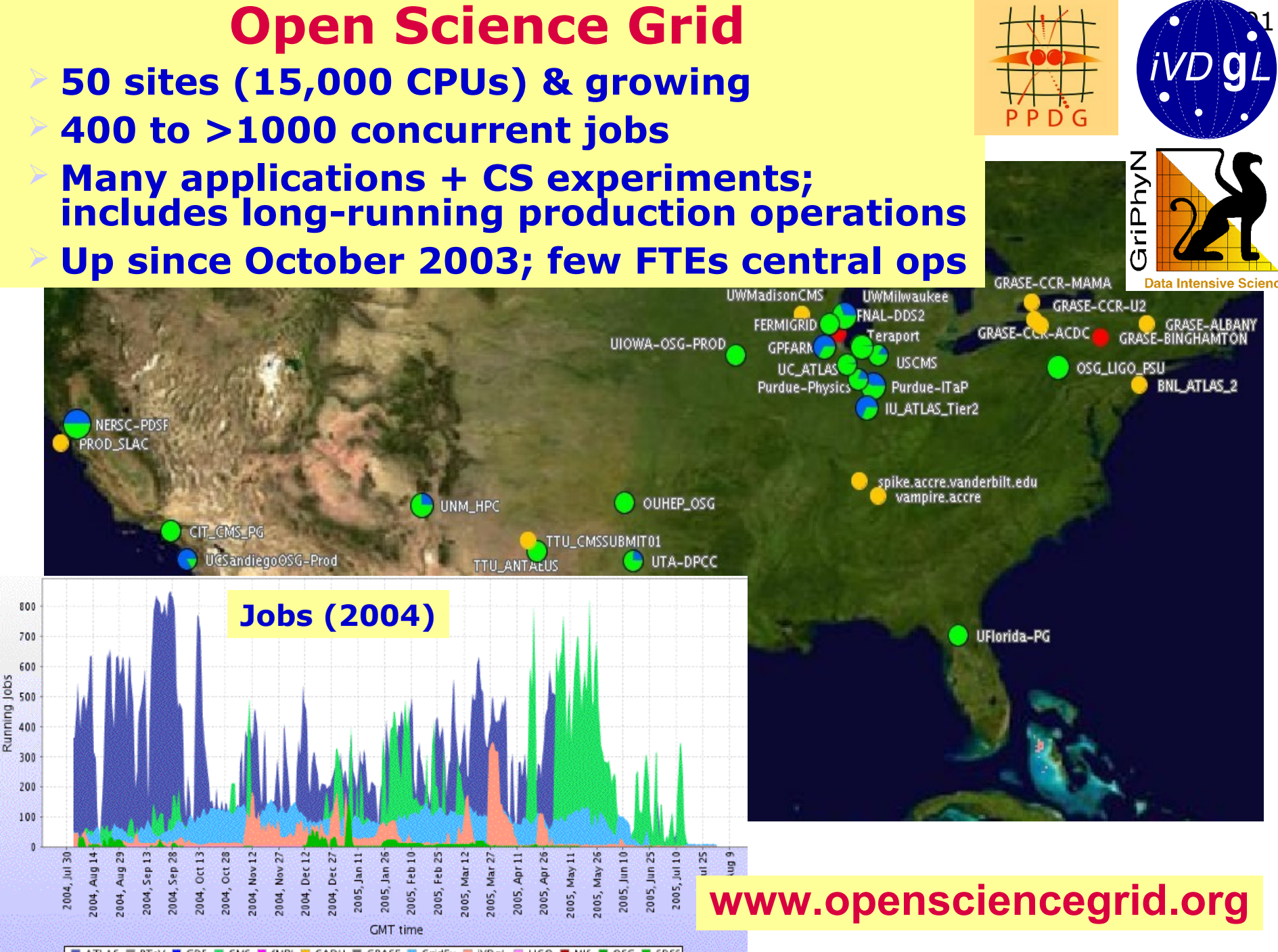

BM ATLAS IM BTeV MM CDF BM CMS MM fMRI BM GADU MM GRASE BM GridEx RM iVDgL BM LIGO MM MIS MM OSG MM SDSS

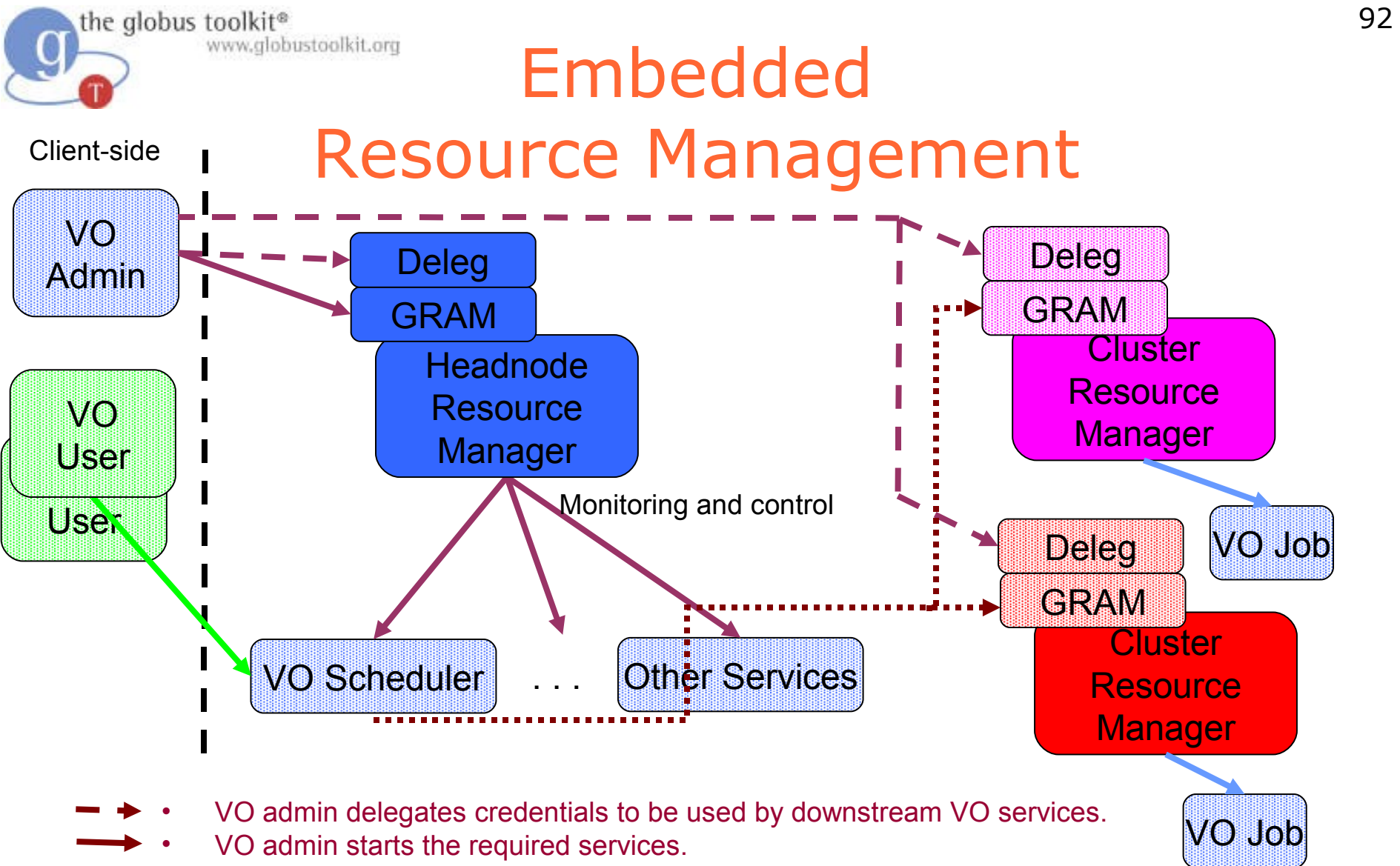

- VO jobs comes in directly from the upstream VO Users
- VO job gets forwarded to the appropriate resource using the VO credentials
	- Computational job started for VO

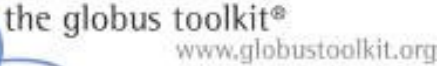

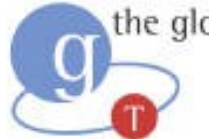

# Globus Toolkit: Open Source Grid Infrastructure

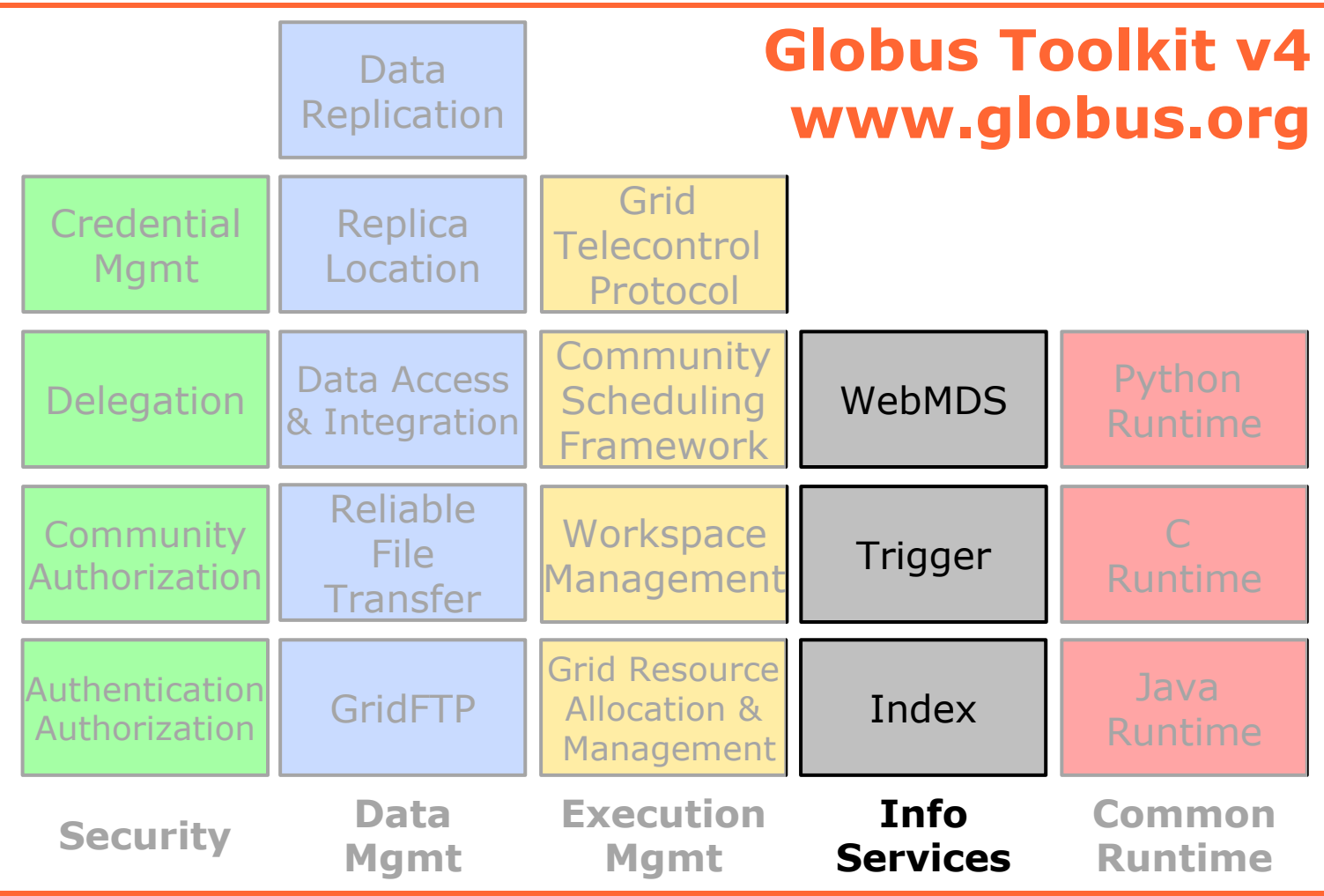

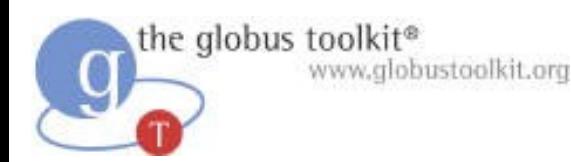

#### Monitoring and Discovery

- "Every service should be monitorable and discoverable using common mechanisms"
	- ◆ WSRF/WSN provides those mechanisms
- A common **aggregator** framework for collecting information from services, thus:
	- ◆ MDS-Index: Xpath queries, with caching
	- ◆ MDS-Trigger: perform action on condition
	- ◆ (MDS-Archiver: Xpath on historical data)
- Deep integration with Globus containers & services: every GT4 service is discoverable
	- ◆ GRAM, RFT, GridFTP, CAS, …

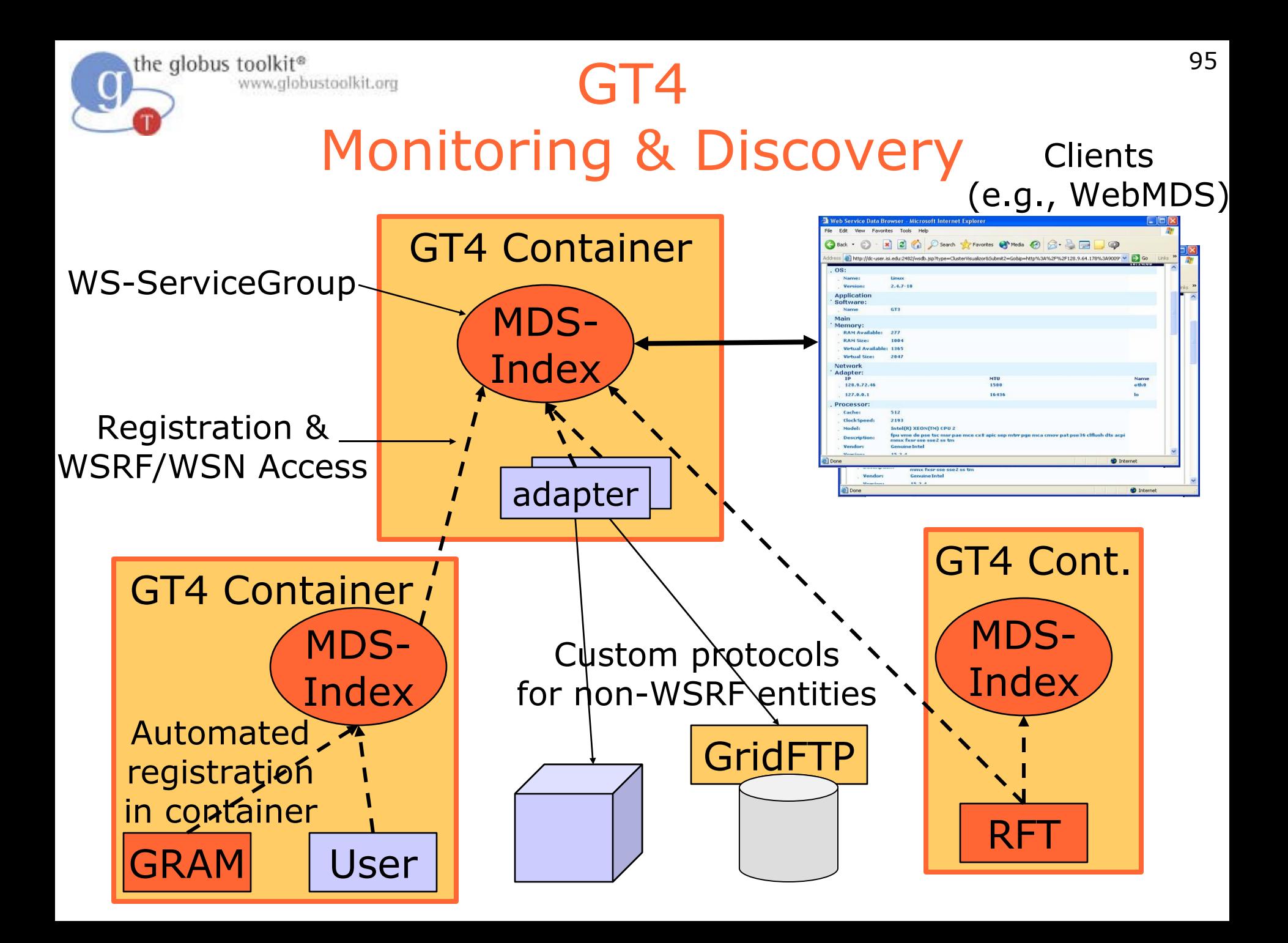

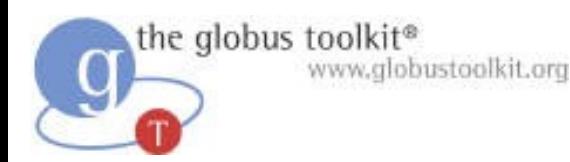

#### Information Providers

- GT4 **information providers** collect information from some system and make it accessible as WSRF resource properties
- Growing number of information providers ◆ Nagios, SGE, LSF, PBS
- Many opportunities to build additional ones
	- ◆ E.g., network monitoring, storage systems, various sensors

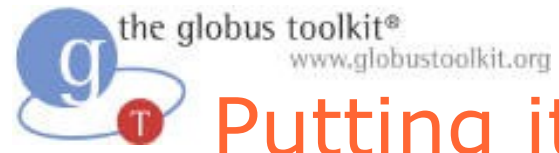

#### **Putting it Together: Data Replication Service**

- New capabilities can be build by:
	- ◆ Creating new services using GT4 containers
	- ◆ Composing/combining existing service

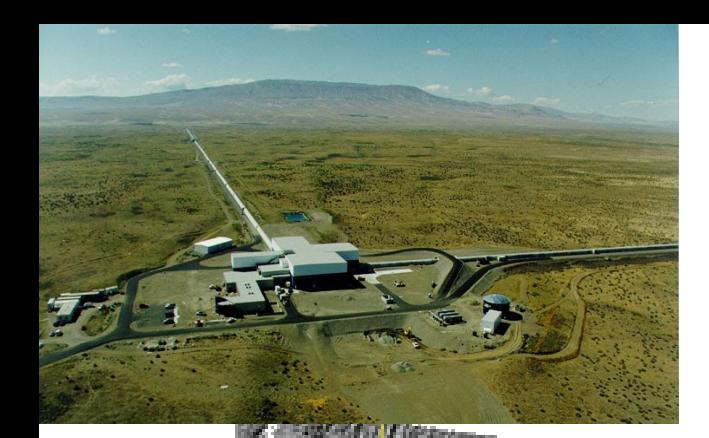

# Reliable Wide Area Data Replication

LIGO Gravitational Wave Observatory

Replicating >1 Terabyte/day to 8 sites >30 million replicas so far MTBF = 1 month www.globus.org/solutions

LLO

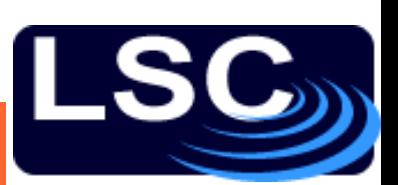

**AEI/Golf** 

**Birmingham•**

98

**Cardiff**

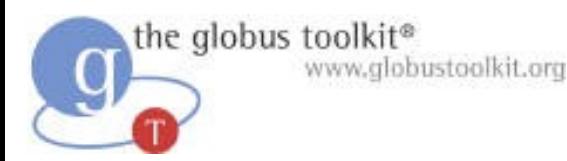

# The Data Replication Service

- **Tech Preview in GT4.0**
- Based on the publication component of the Lightweight Data Replicator system
	- ◆ Developed by Scott Koranda from U. Wisconsin at Milwaukee
- Function to locally replicate a set of files
	- ◆ User identifys a desired files
	- ◆ DRS uses RLS to discover file locations
	- ◆ Use RFT to create local replicas
	- ◆ Registers new replicas in RLS

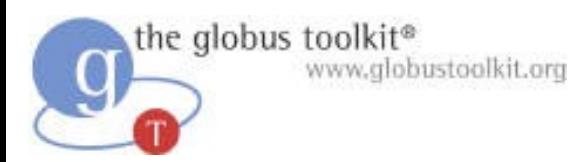

#### Motivation for DRS

- Need for higher-level data management services that integrate lower-level Grid functionality
	- ◆ Efficient data transfer (GridFTP, RFT)
	- ◆ Replica registration and discovery (RLS)
	- ◆ Eventually validation of replicas, etc.
- Goal is to generalize the custom data management systems developed by several application communities
- Eventually to provide a suite of configurable high-level data management services
- DRS is the first of these services

www.globustoolkit.org

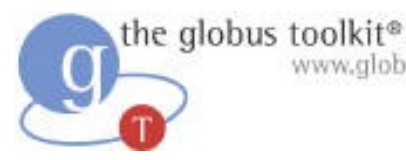

#### Relationship to Other Globus Services

#### At requesting site, deploy:

- WS-RF Services
	- ◆ Data Replication Service
	- ◆ Delegation Service
	- ◆ Reliable File Transfer Service

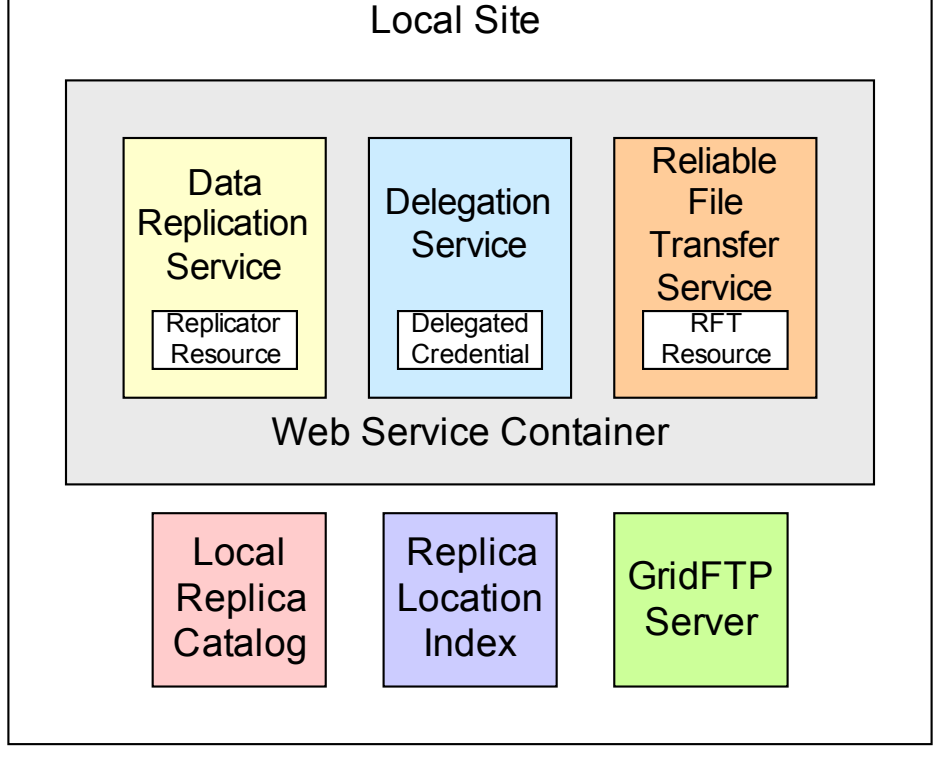

- Pre WS-RF Components
	- ◆ Replica Location Service (Local Replica Catalog and Replica Location Index)
	- GridFTP Server

101

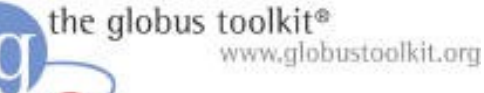

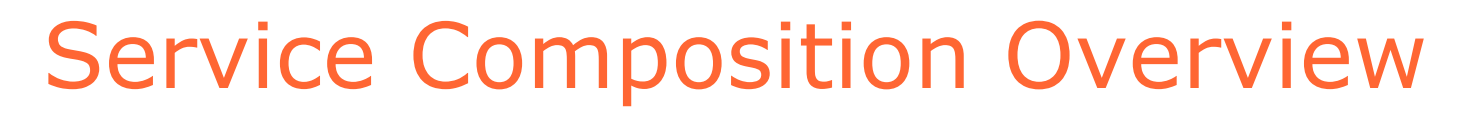

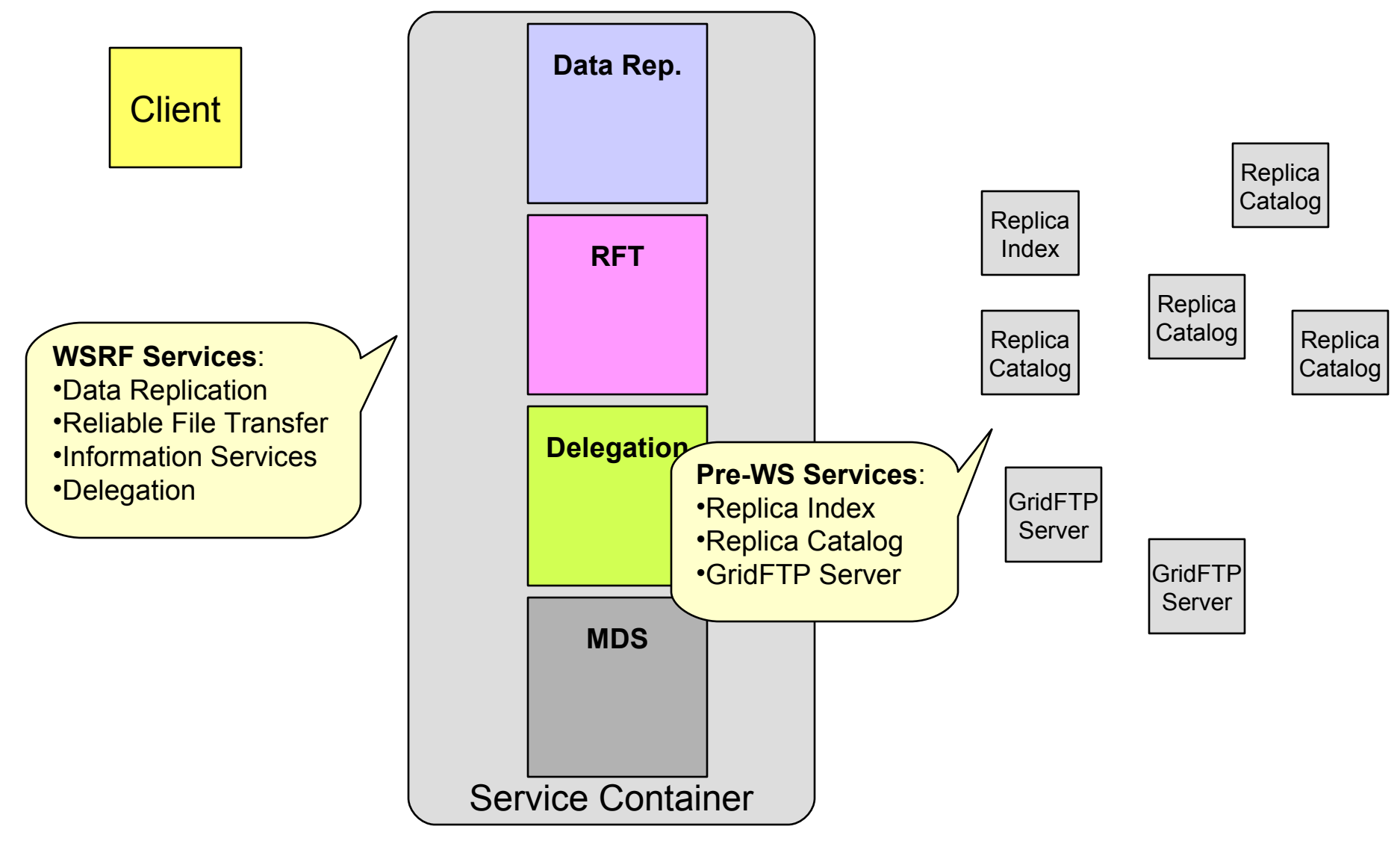

www.globustoolkit.org

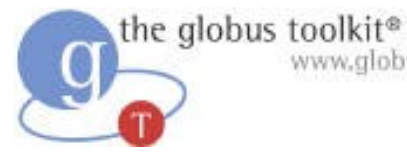

#### Data Replication Service

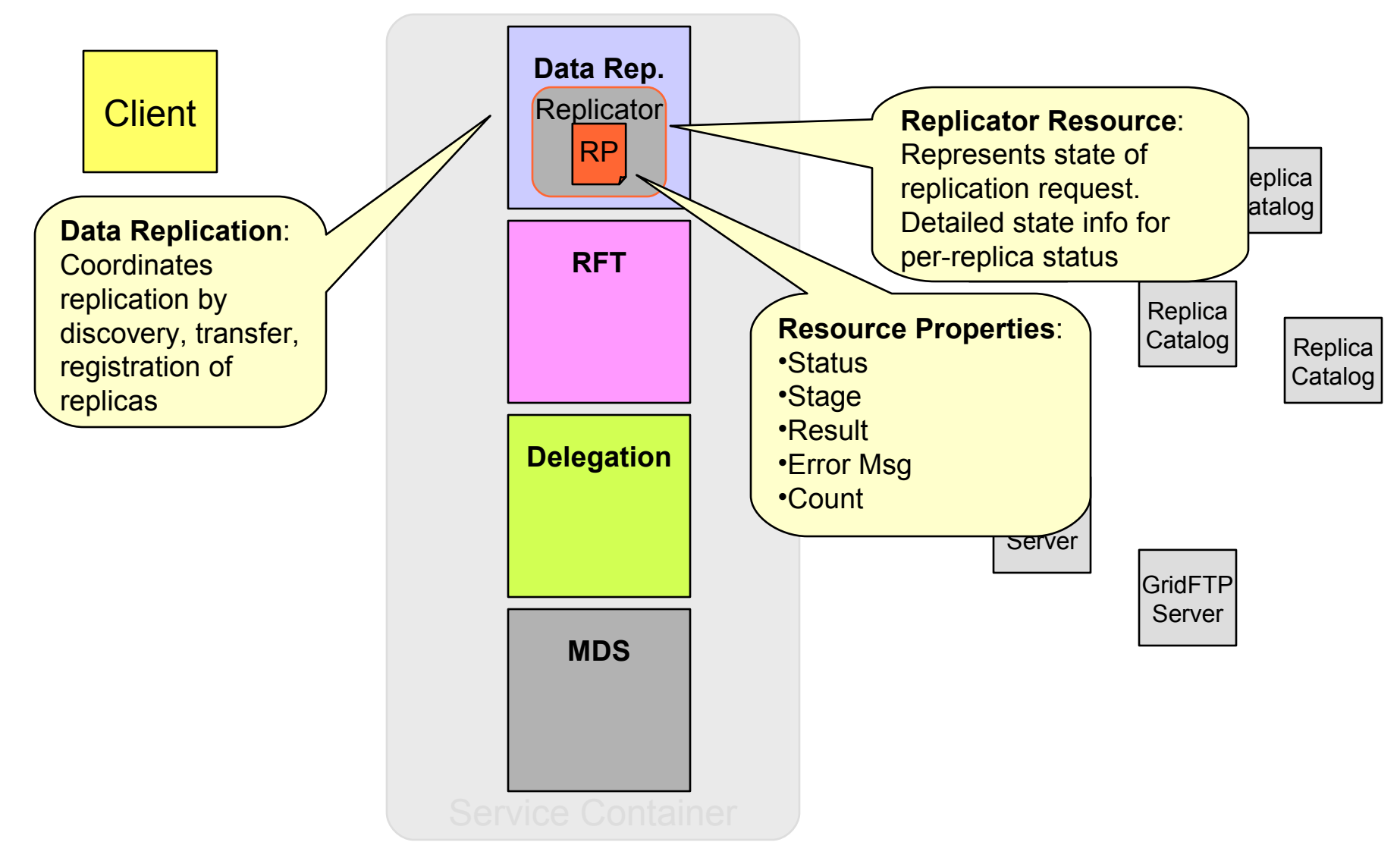

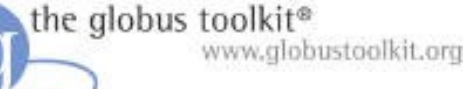

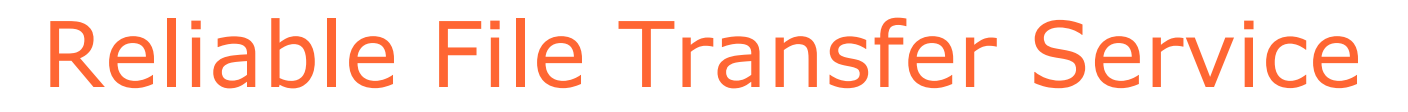

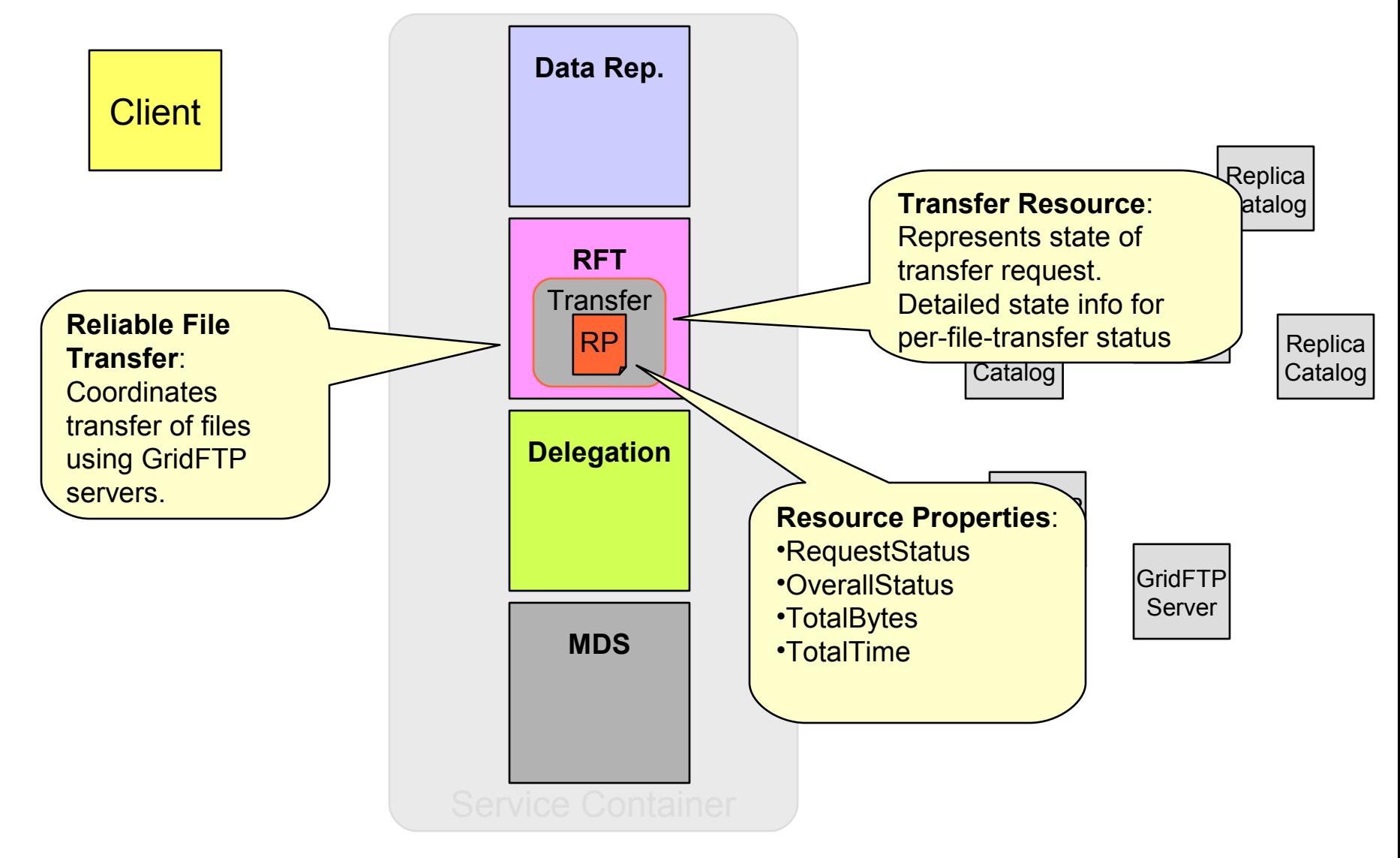

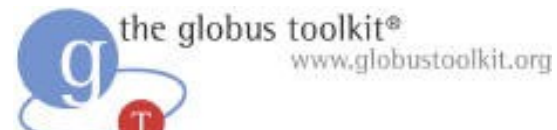

#### Delegation Service

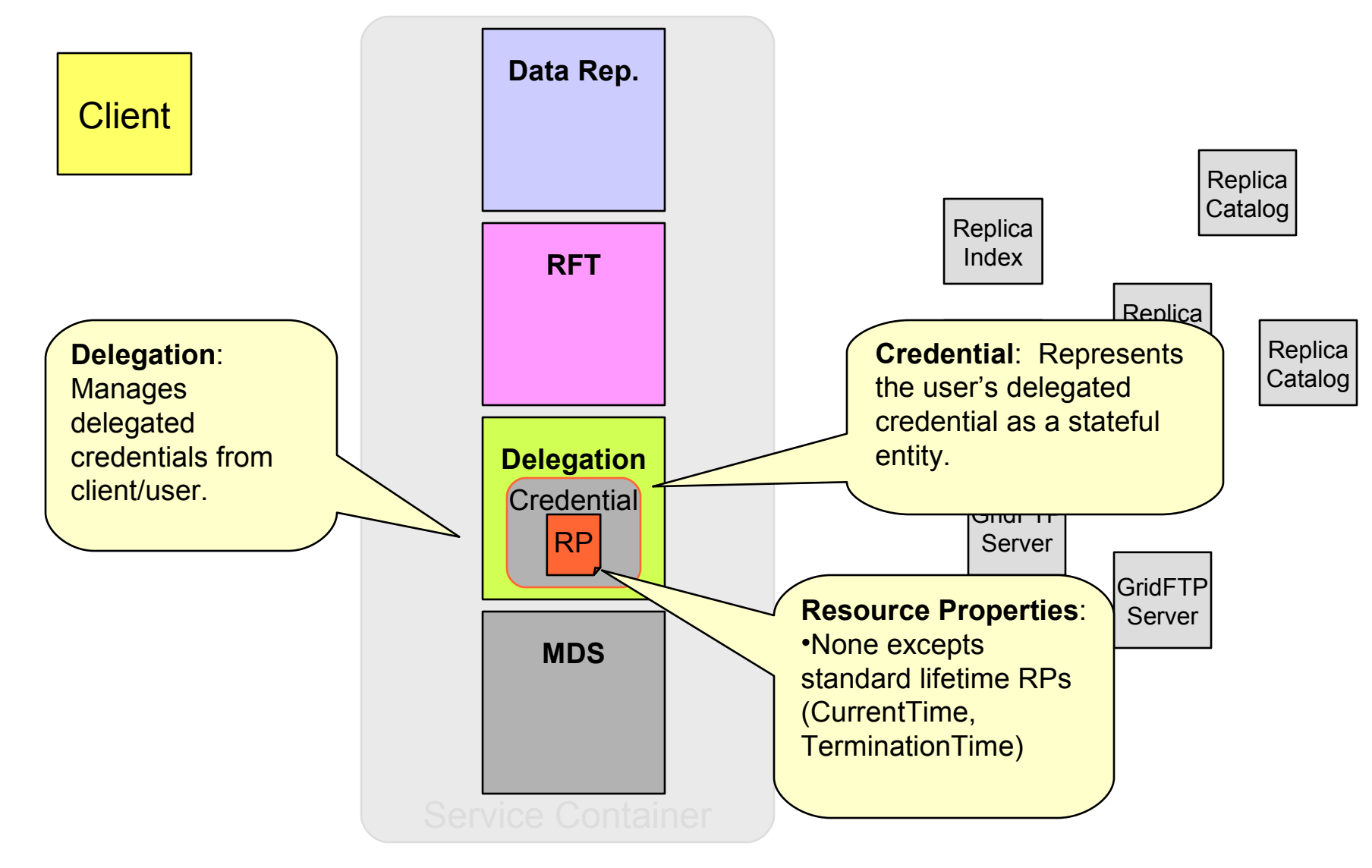

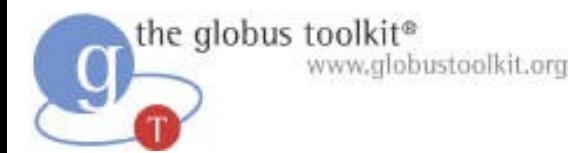

#### Information Services (MDS)

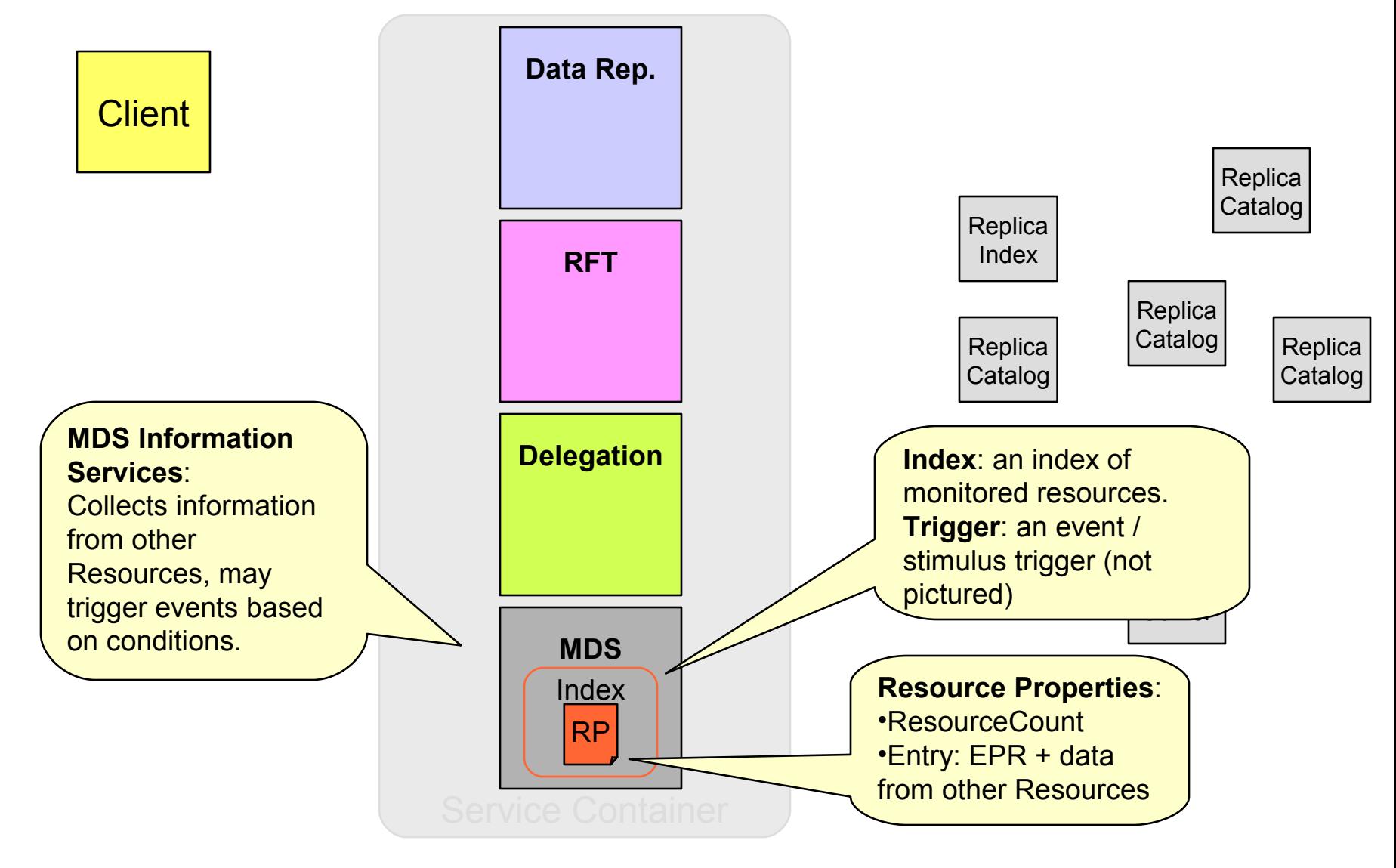

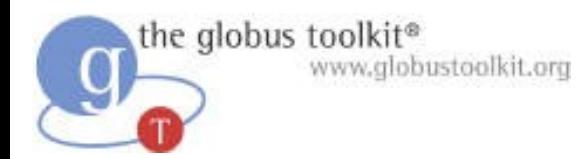

#### Pre-WS Services

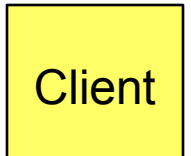

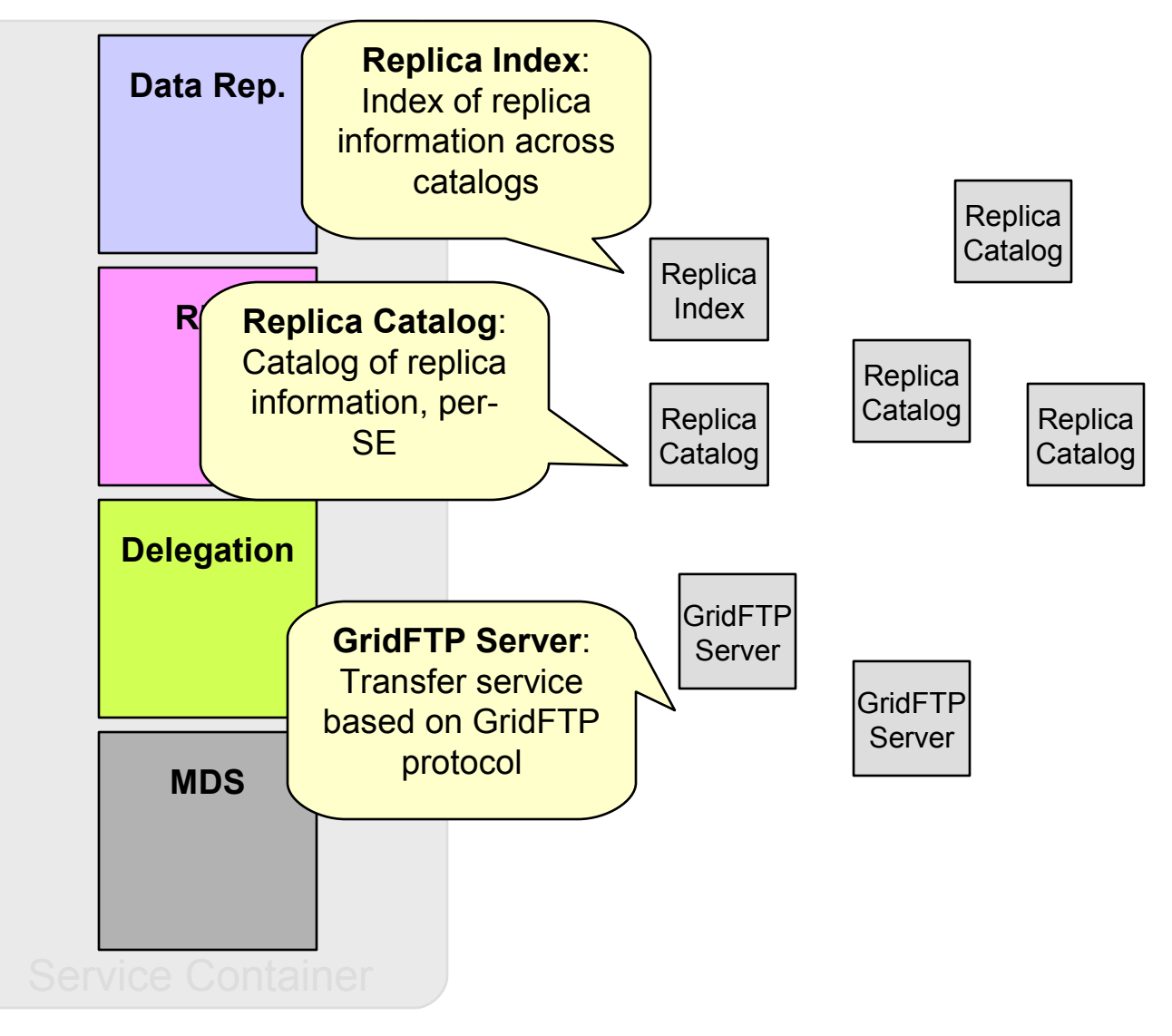

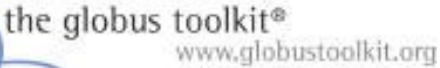

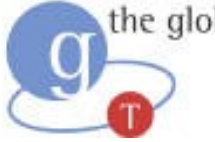

#### Create Delegated Credential

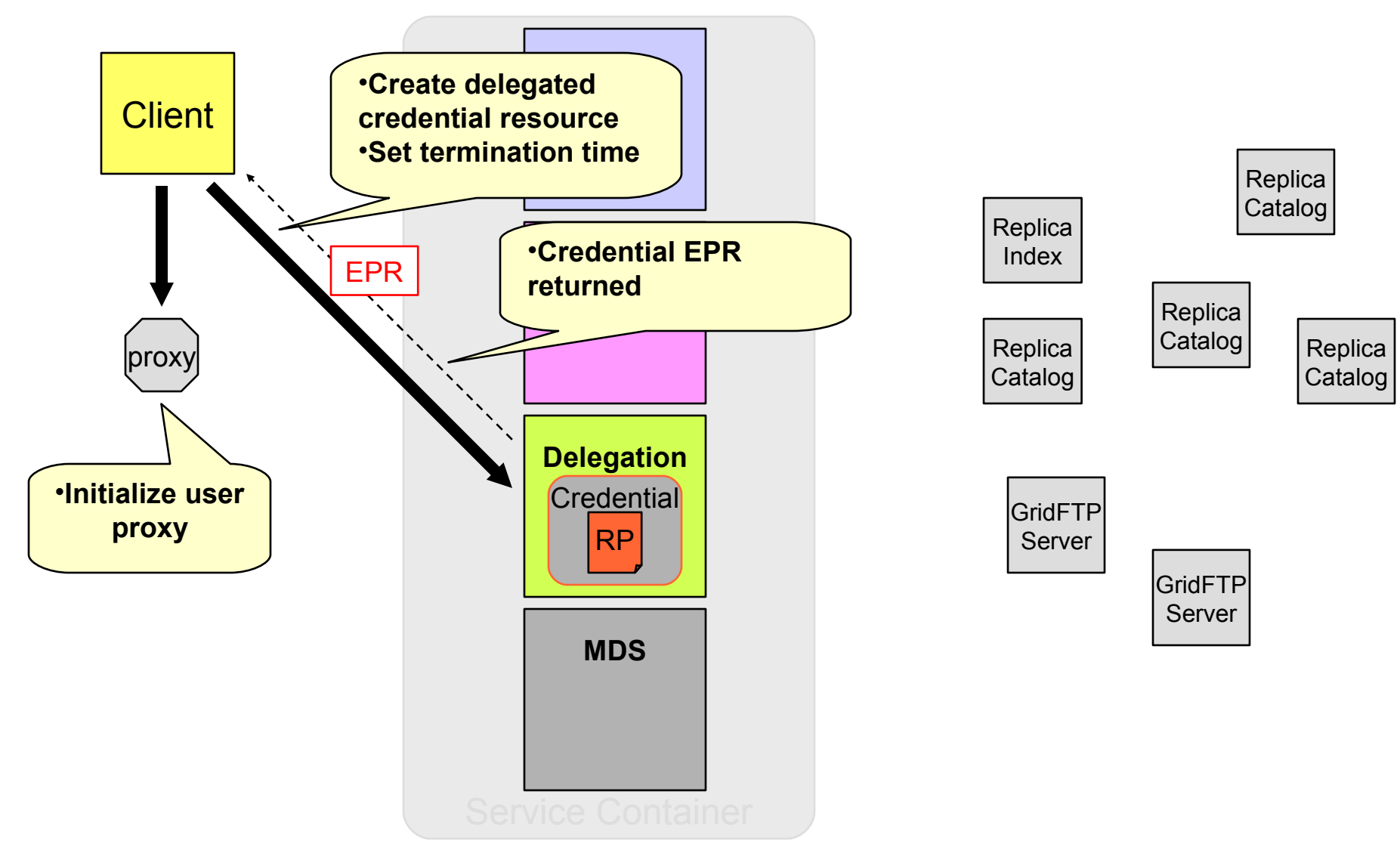
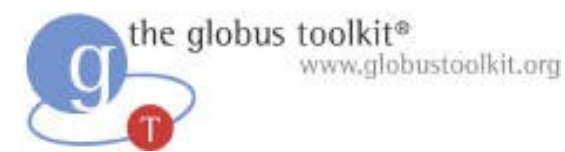

#### Create Delegated Credential

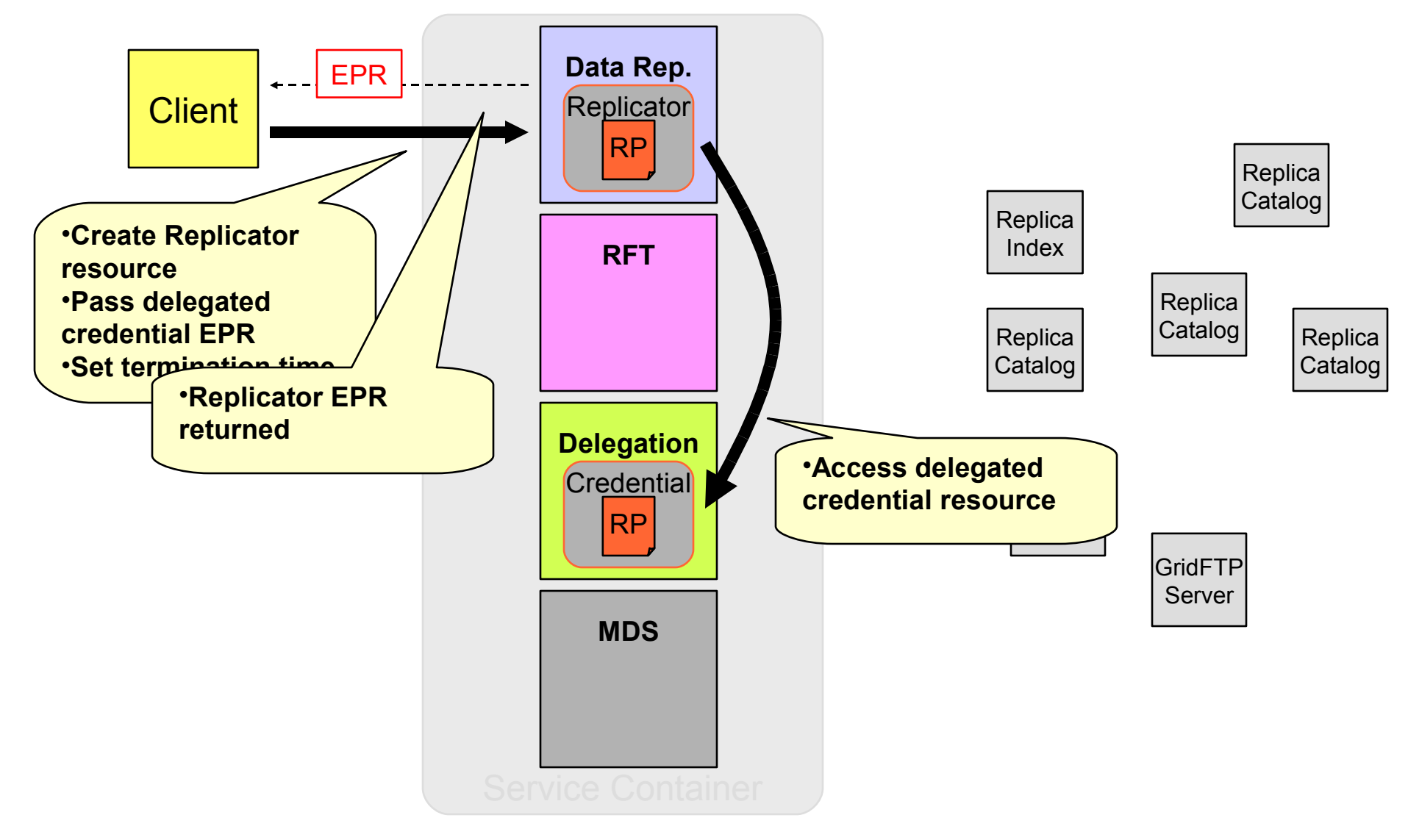

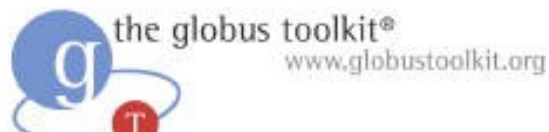

#### Monitor Replicator Resource

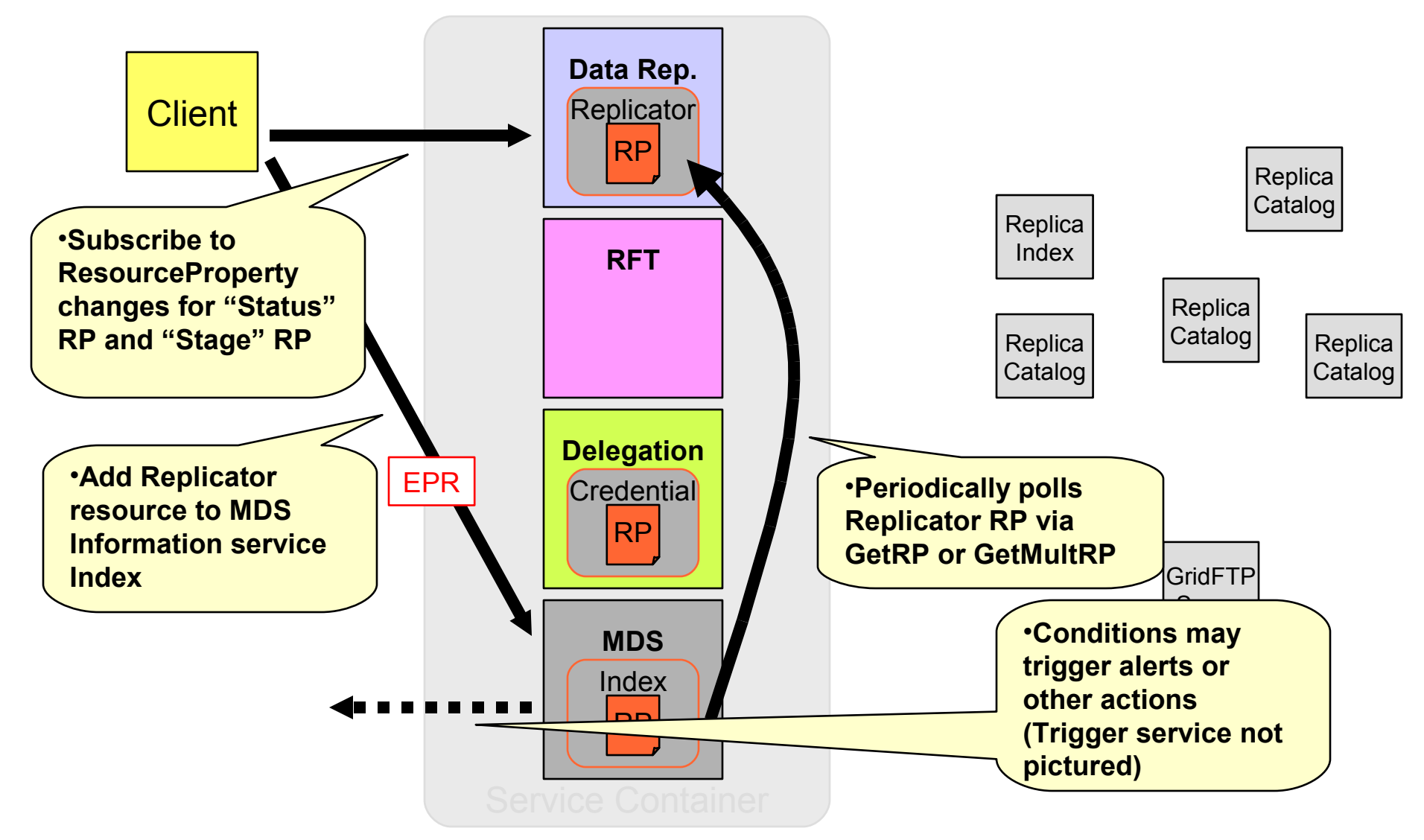

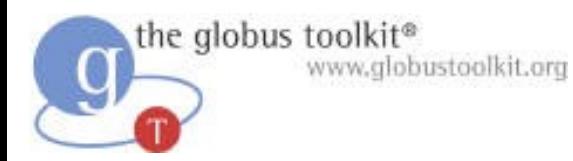

### Query Replica Information

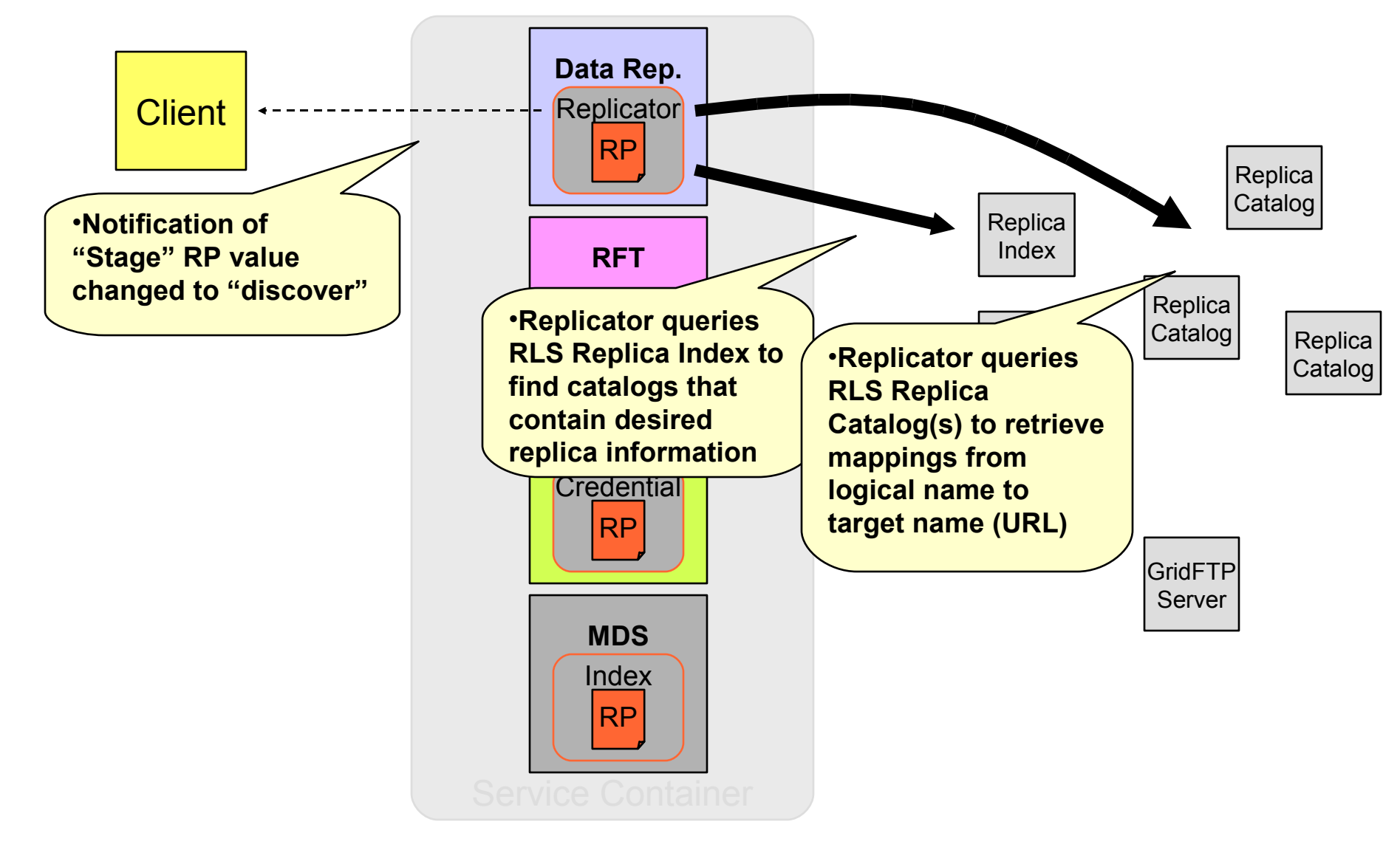

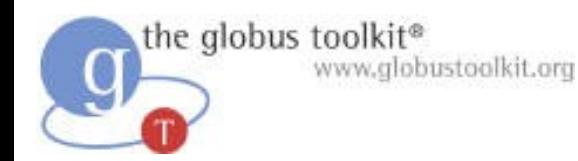

#### Transfer Data

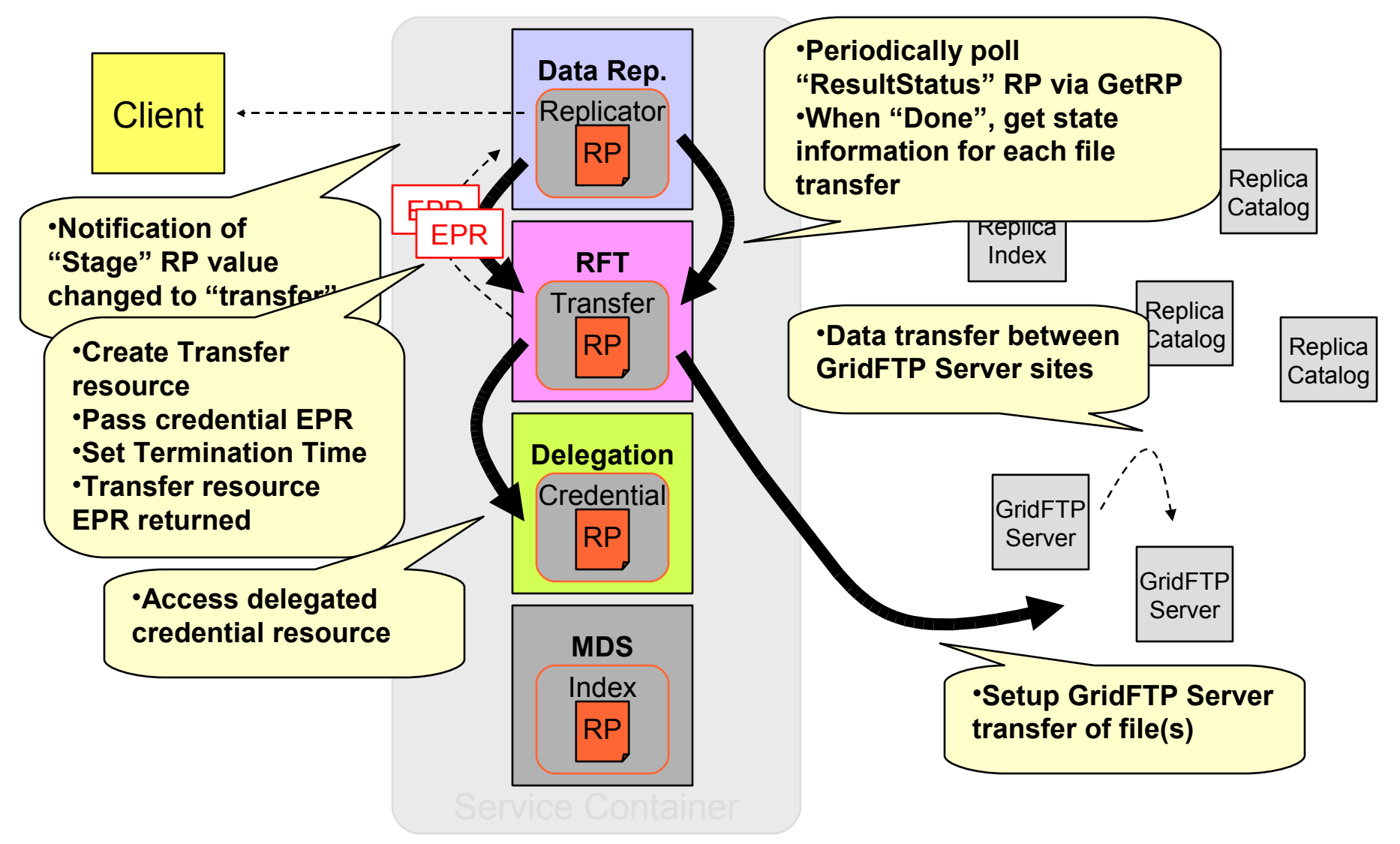

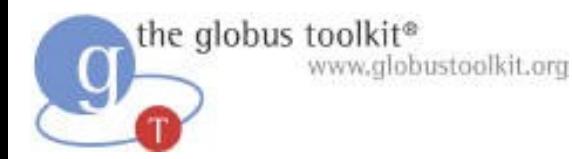

#### Register Replica Information

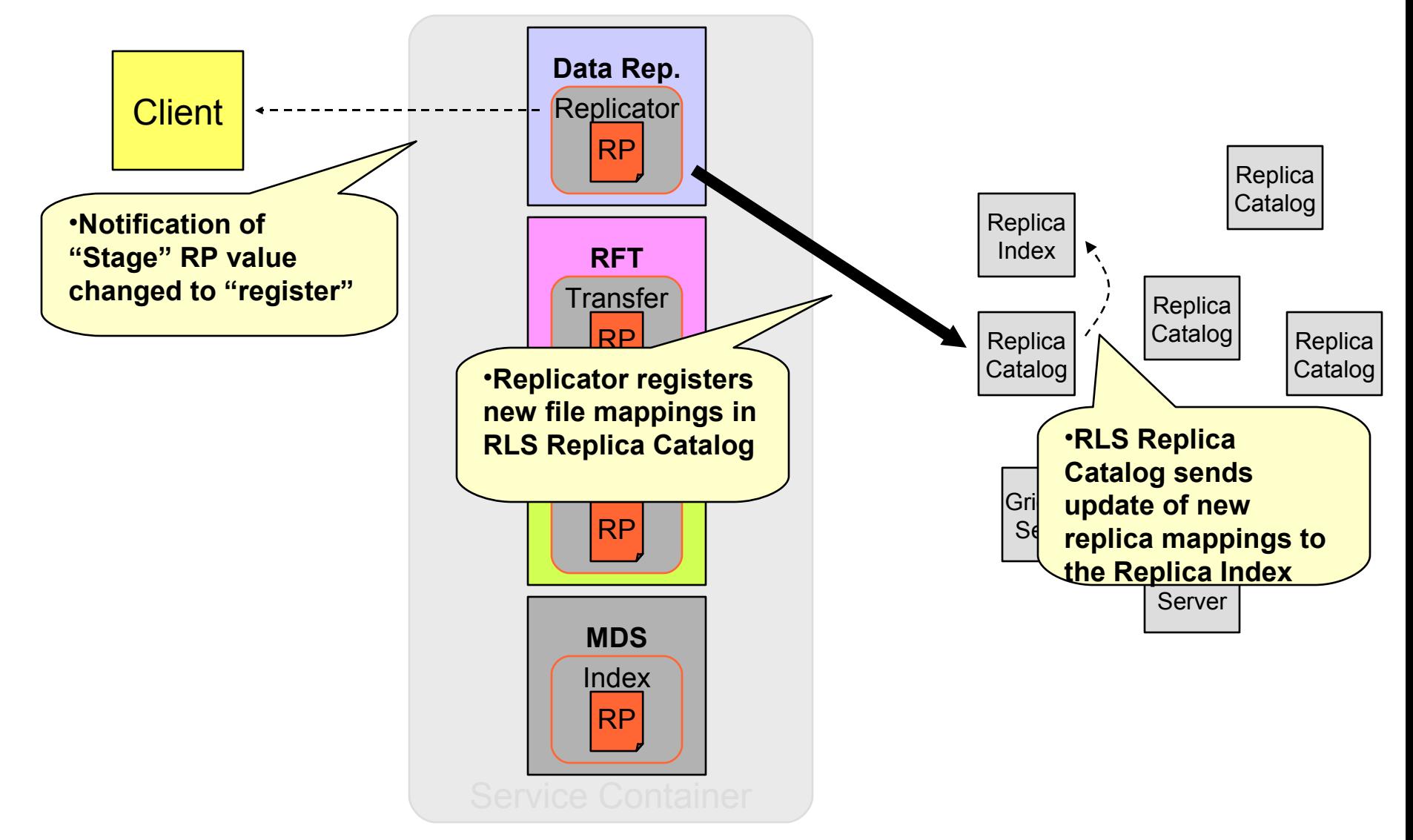

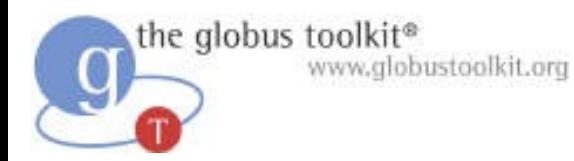

### Client Inspection of State

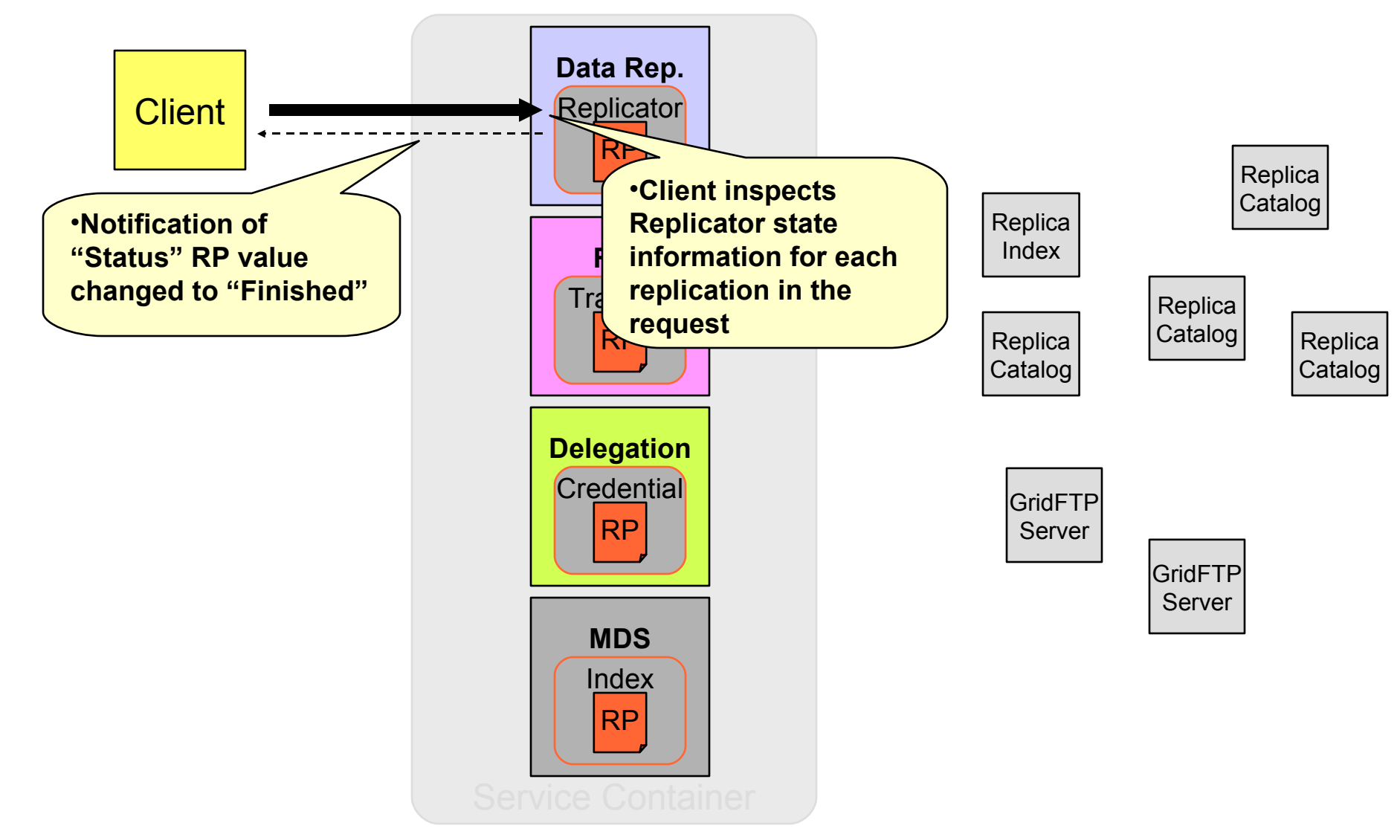

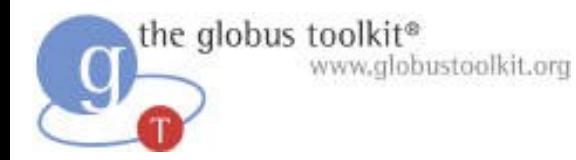

#### Resource Termination

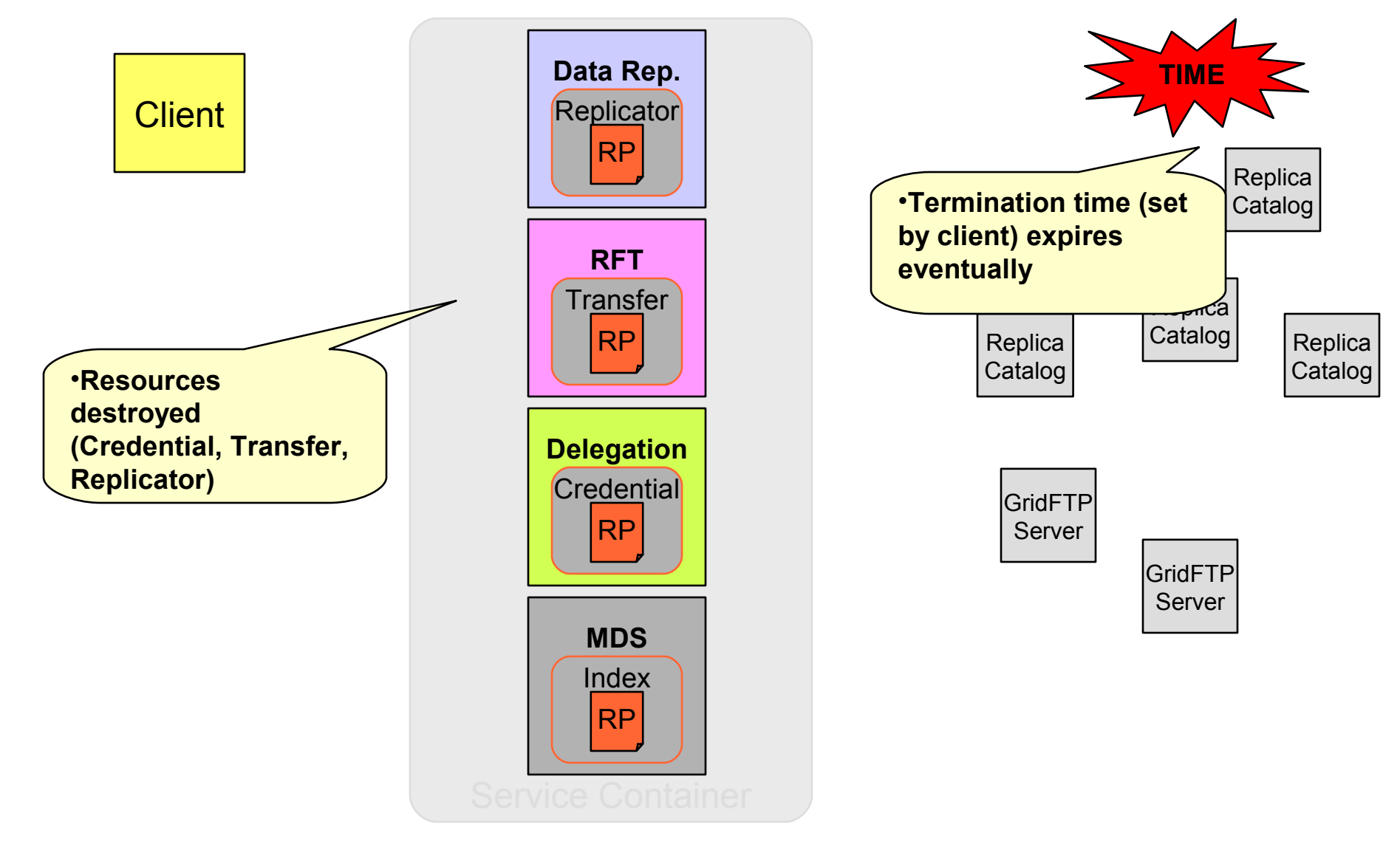

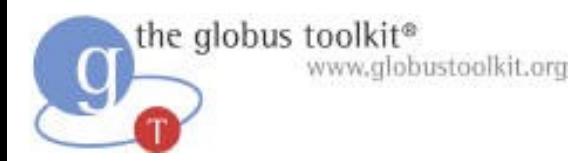

### DRS: WSDL (PortType)

```
<?xml version="1.0" encoding="utf-8"?>
<wsdl:definitions name="Replication" …>
…
 <wsdl:portType name="ReplicatorPortType"
         wsrp:ResourceProperties="ReplicatorResourceProperties">
  <wsdl:operation name="createReplicator"> …
  <wsdl:operation name="start" …
  <wsdl:operation name="stop"> …
  <wsdl:operation name="suspend"> …
  <wsdl:operation name="resume"> …
  <wsdl:operation name="findItems"> …
  <wsdl:operation name="SetTerminationTime">
  <wsdl:operation name="Destroy"> …
  <wsdl:operation name="QueryResourceProperties"> …
  <wsdl:operation name="GetMultipleResourceProperties"> …
  <wsdl:operation name="GetResourceProperty"> …
  <wsdl:operation name="Subscribe"> …
  <wsdl:operation name="GetCurrentMessage"> …
 </wsdl:portType>
</wsdl:definitions>
```
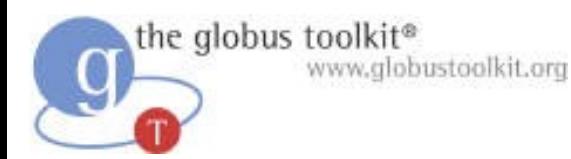

### DRS: WSDL (RPs)

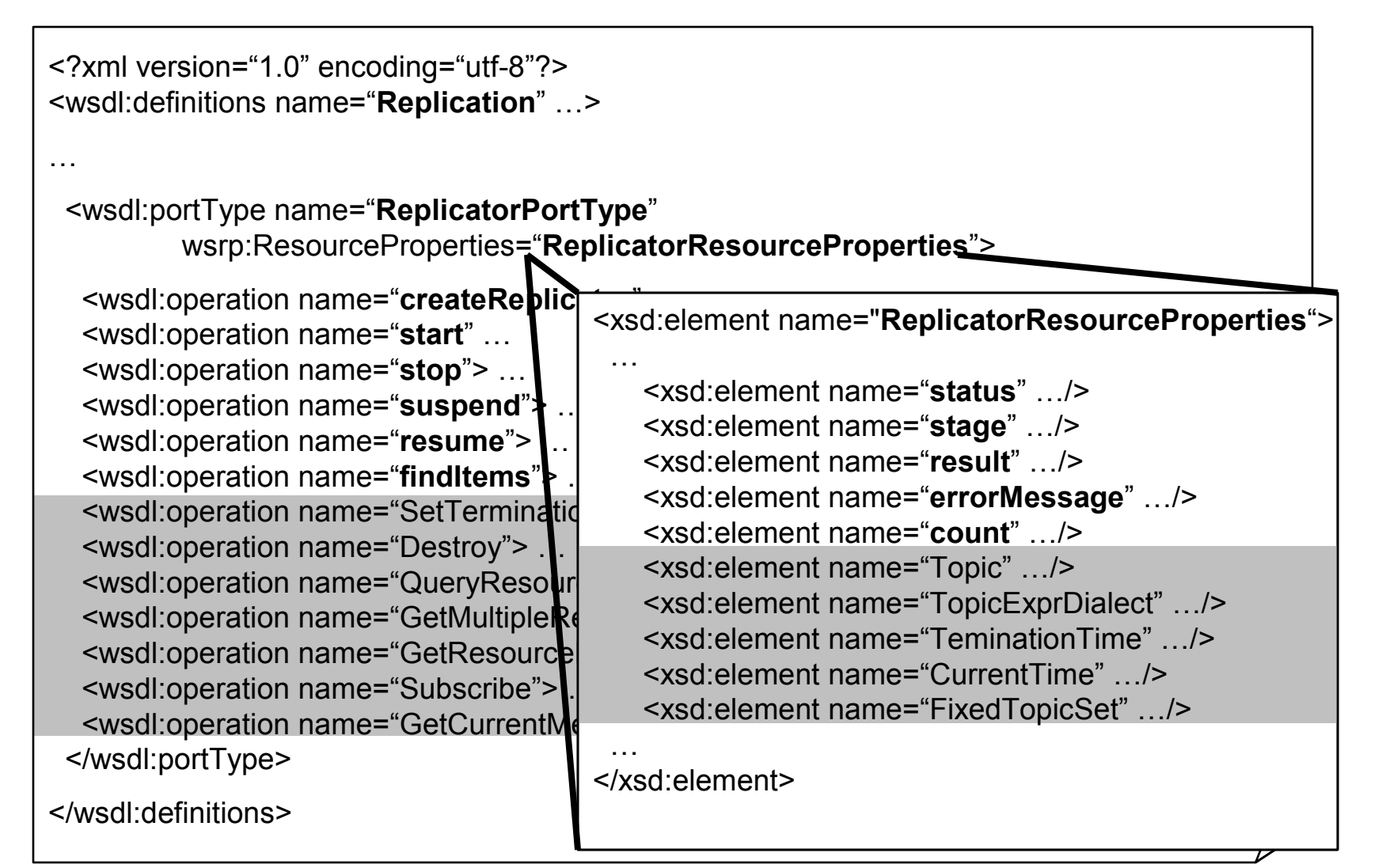

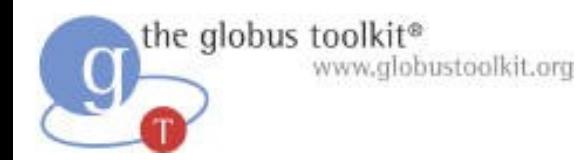

#### DRS: Stubs

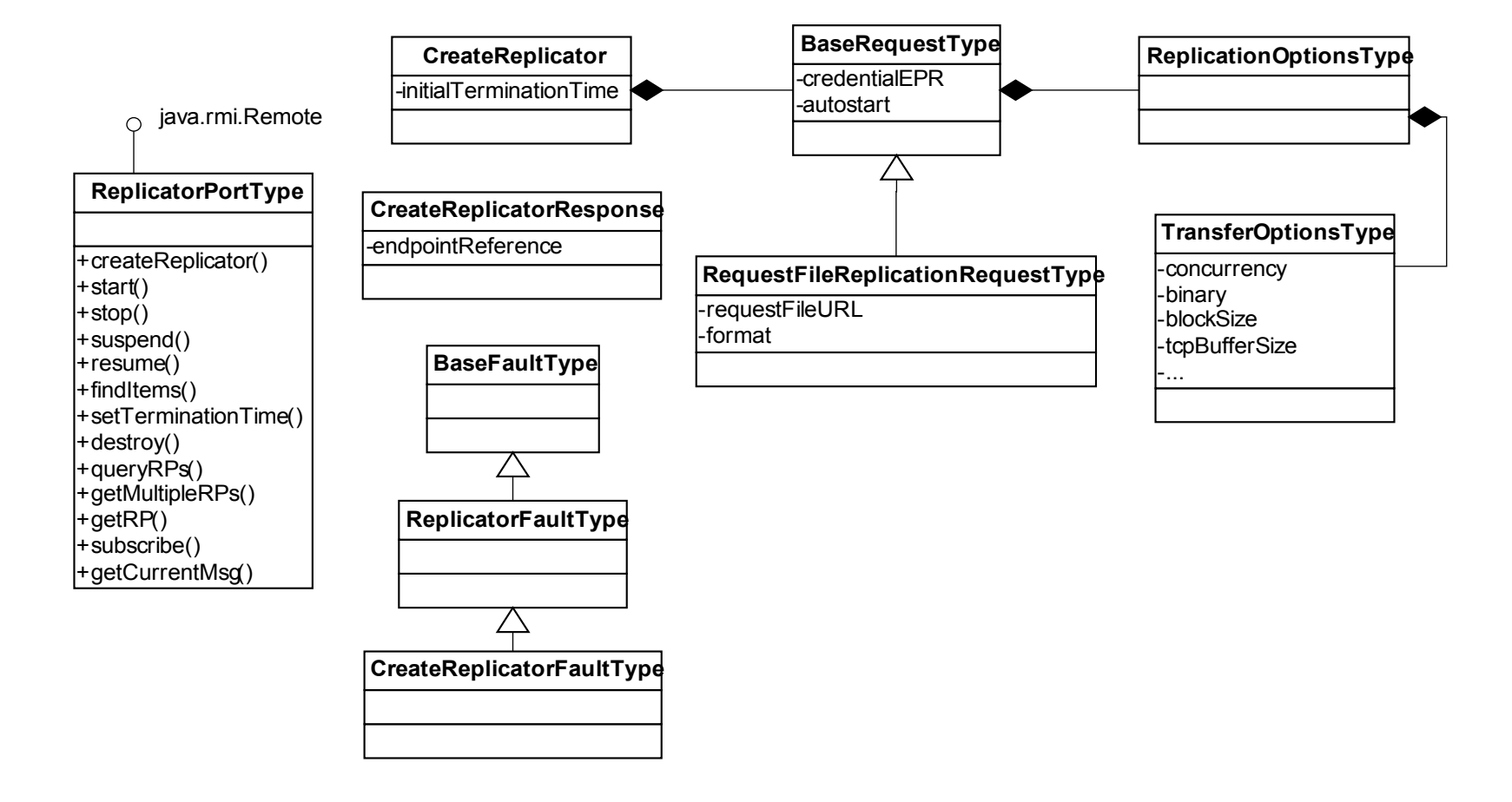

# DRS: Implementation

the globus toolkit®

www.globustoolkit.org

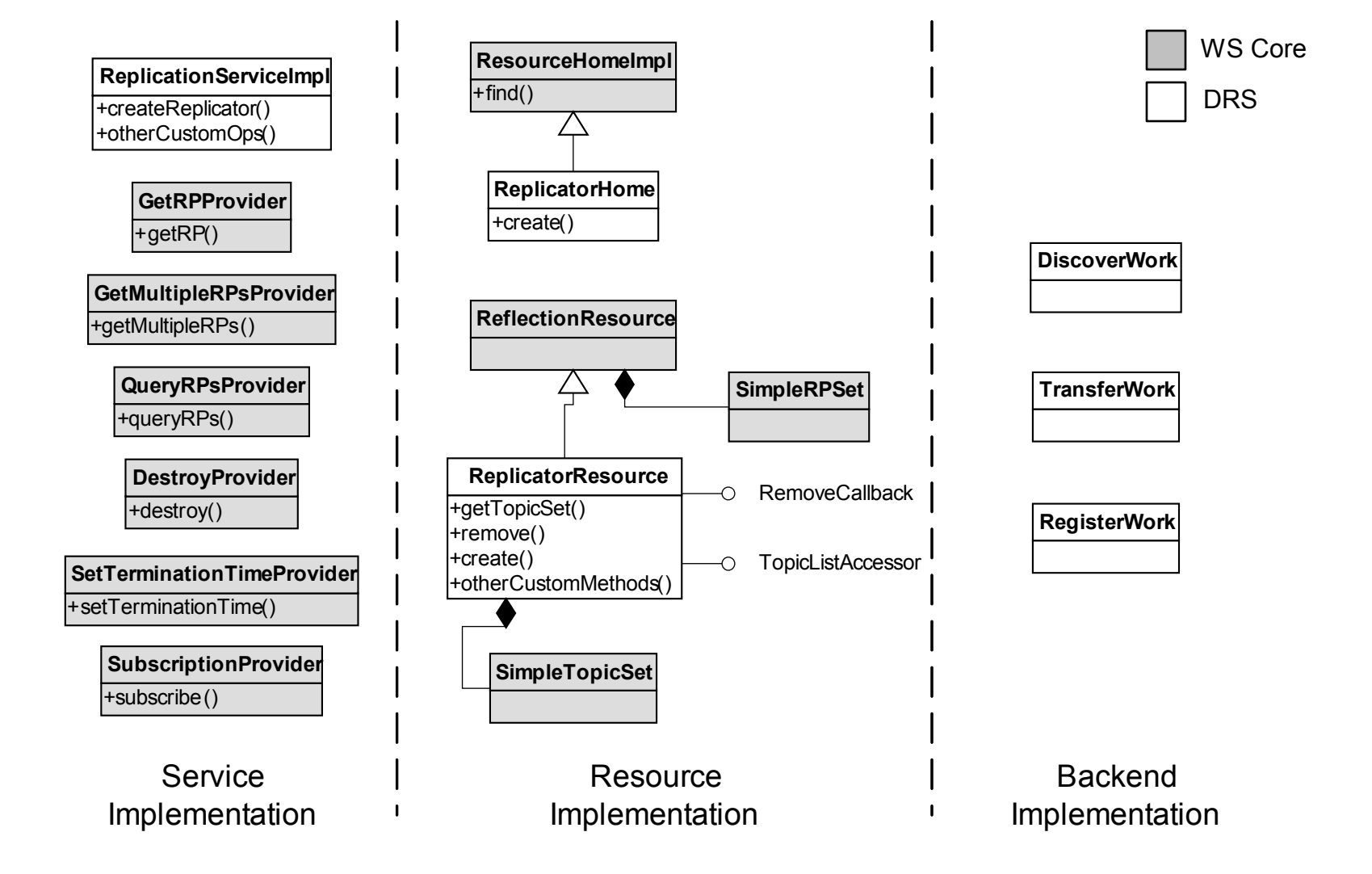

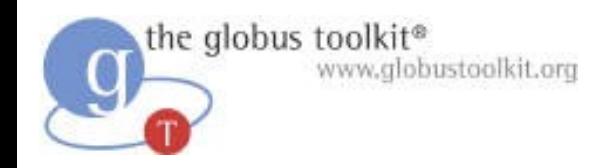

#### Development and Deployment Process

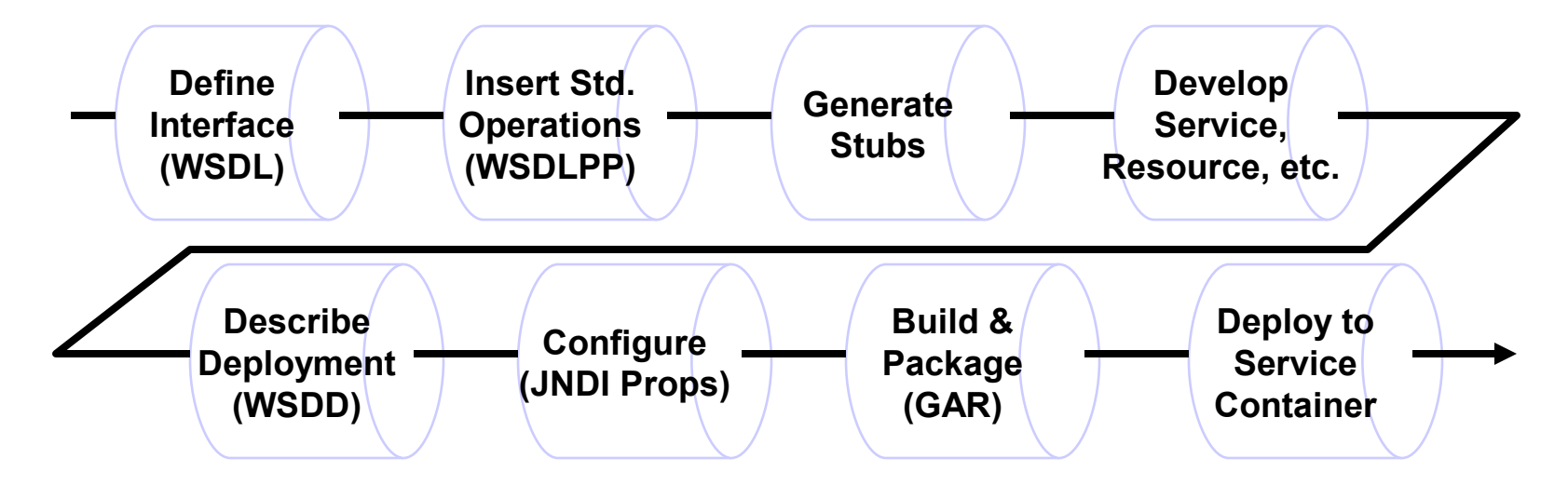

- 1. Define Interface (WSDL, XSD)
- 2. WSDLPP (adds standard operations)
- 3. Generate Stubs
- 4. Develop service, resource, custom logic
- 5. Describe deployment (WSDD)
- 6. Configure JNDI properties
- 7. Build, package as GAR, and deploy to container
- 8. Deploy to Service Container

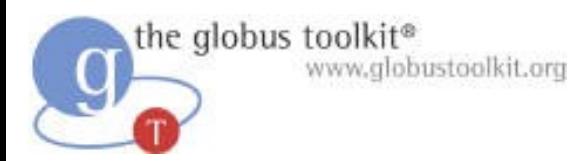

### The Globus Ecosystem

- Globus **components** address core issues relating to resource access, monitoring, discovery, security, data movement, etc.
	- ◆ GT4 being the latest version
- A larger Globus **ecosystem** of open source and proprietary components provide complementary components
	- ◆ A growing list of components
- These components can be combined to produce **solutions** to Grid problems
	- ◆ We're building a list of such solutions

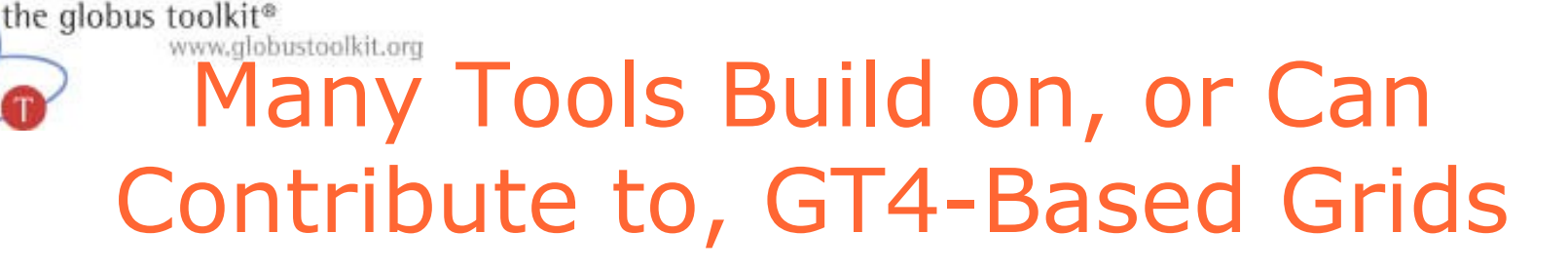

- Condor-G, DAGman
- MPICH-G2
- GRMS
- Nimrod-G
- Ninf-G
- Open Grid Computing Env.
- Commodity Grid Toolkit
- GriPhyN Virtual Data System
- Virtual Data Toolkit
- GridXpert Synergy
- Platform Globus Toolkit
- VOMS
- PERMIS
- GT4IDE
- Sun Grid Engine
- PBS scheduler
- LSF scheduler
- GridBus
- TeraGrid CTSS
- NEES

● …

**IBM Grid Toolbox** 

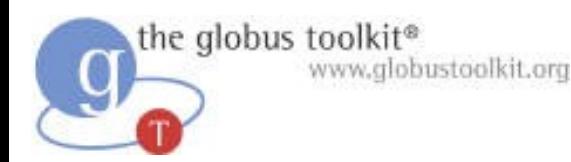

### Example Solutions

- Portal-based User Reg. System (PURSE)
- VO Management Registration Service
- Service Monitoring Service
- TeraGrid TGCP Tool
- Lightweight Data Replicator
- GriPhyN Virtual Data System

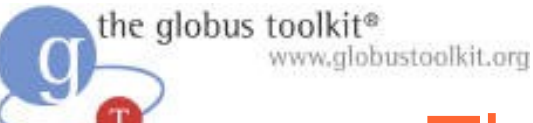

#### The Globus Commitment to Open Source

- Globus was first established as an open source project in 1996
- The Globus Toolkit is open source to:
	- ◆ allow for inspection
		- for consideration in standardization processes
	- ◆ encourage adoption
		- **•** in pursuit of ubiquity and interoperability
	- ◆ encourage contributions
		- harness the expertise of the community
- The Globus Toolkit is distributed under the (BSD-style) Apache License version 2

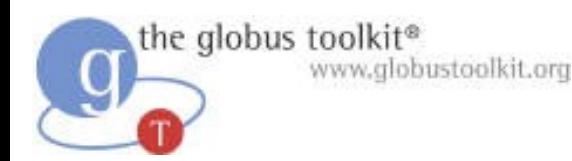

#### The Future: **Structure**

- NSF Community Driven Improvement of Globus Software (CDIGS) project
	- ◆ 5 years of funding for GT enhancement
	- ◆ Regular Globus roadmaps outlining plans
- GlobDev http://dev.globus.org
	- ◆ Apache-like community development site
	- ◆ Community governance of components
	- ◆ "Globus Toolkit" & other related software
	- ◆ Open for business early 2006
	- ◆ "Globus Alliance" = "GlobDev committers"

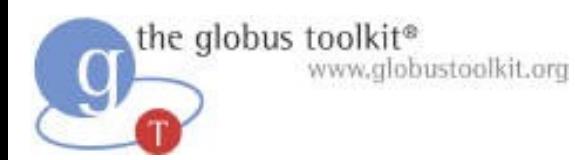

#### The Future: Content

- We now have a solid and extremely powerful Web services base
- Next, we will build an expanded open source Grid infrastructure
	- ◆ Virtualization
	- ◆ New services for provisioning, data management, security, VO management
	- ◆ End-user tools for application development
	- ◆ Etc., etc.
- And of course responding to user requests for other short-term needs

### What to Expect from the Globus Alliance in the Coming Months

- Support for users of GT4
	- ◆ Working to make sure the toolkit meets user needs
	- ◆ Answering questions on the mailing lists
	- ◆ Further improving documentation
- Normal evolution of performance, scalability and feature enhancements
- Further development of tools and services in support of VOs
- Expanding contributions to Globus

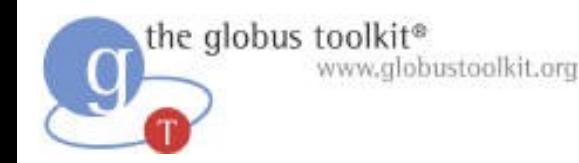

### **GlobDev**

- The current set of Globus components will be organized into several "Globus Projects"
	- ◆ Projects release products
- Each project will have its own group of "Committers"
	- ◆ committers are responsible for governance on matters relating to their products
- The "Globus Management Committee" will
	- ◆ provide overall guidance and conflict resolution
	- ◆ approve the creation of new Globus Projects

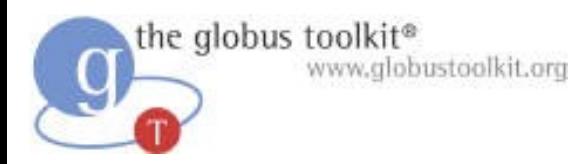

## Opportunities for Collaboration

- Use of Globus software
	- ◆ Feedback & involvement in design
- Development of new Globus components
	- ◆ E.g., new information providers to enable use of GT to manage an entire Grid
	- ◆ Examples and documentation
- Globalization and localization of software
- New applications and tools
	- ◆ E.g., Grid operations, emergency response, ecogrid, bioinformatics, …

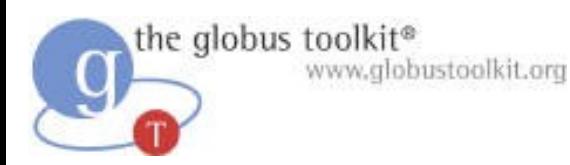

### For More Information

- **Globus Alliance** 
	- ◆ www.globus.org
- NMI and GRIDS Center
	- ◆ www.nsf-middleware.org
	- ◆ www.grids-center.org
- Infrastructure
	- ◆ www.opensciencegrid.org
	- ◆ www.teragrid.org 2nd Edition

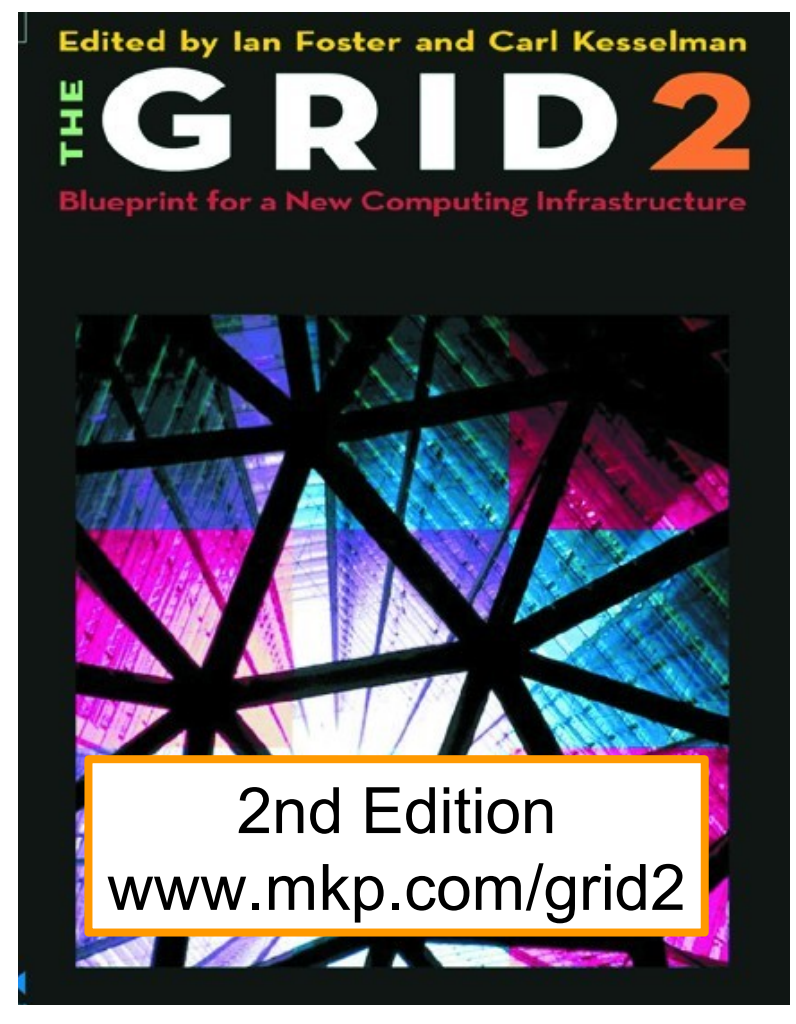

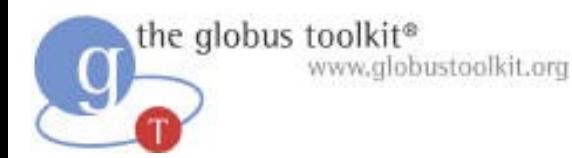

### For More Information

#### ● GT4 Programming

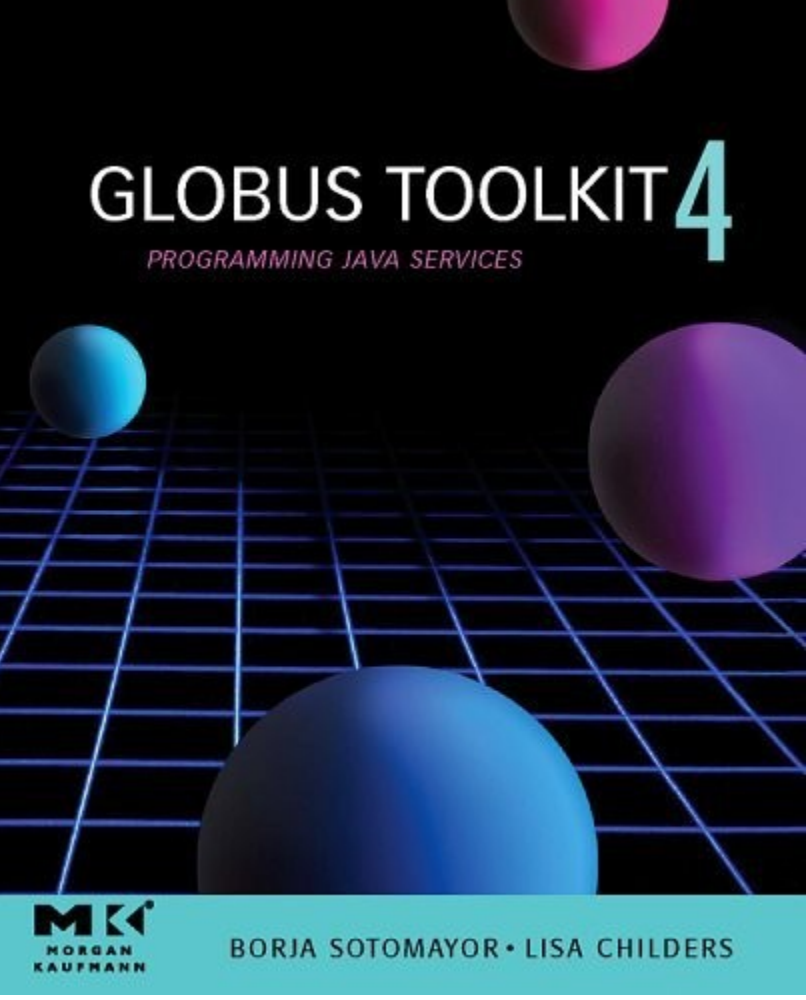